## **UNIVERSITE SAAD DAHLAB DE BLIDA**

### **Faculté Des Sciences De L'ingénieur**

Département de Mécanique

# **MEMOIRE DE MAGISTER**

En Génie Mécanique

Spécialité : Science des Matériaux

## MISE EN ŒUVRE DE LA METHODE X-FEM

## POUR LA MODELISATION DES FISSURES

Par

## **Farid MOHAMEDI**

Devant le jury composé de :

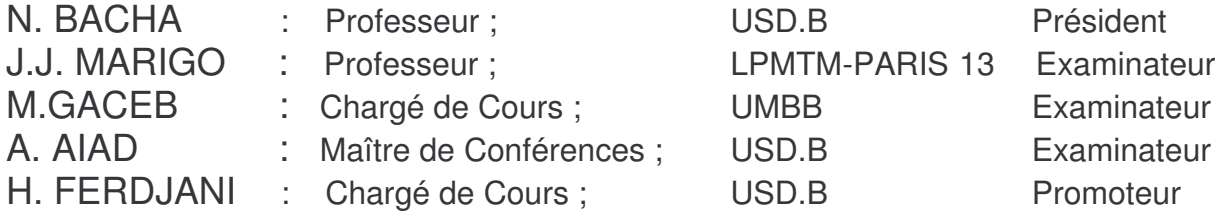

Blida, Janvier 2005

#### **RESUME**

La méthode des éléments finis est un outil de simulation important dans la recherche et l'industrie, mais malgré sa souplesse et son immense champ d'application, elle présente un certain nombre d'inconvénients. L'un de ces principaux inconvénients est le traitement d'un problème à géométrie complexe ou à géométrie évoluant dans le temps (propagation de fissures, interfaces entre matériaux, …). En effet la MEF impose au maillage le respect des surfaces physiques ( discontinuités ) du problème. Dans le cas d'une propagation d'une fissure, il faut remailler à chaque fois, ce qui alourdit considérablement la procédure, surtout dans les problèmes à 3D.

Dans ce mémoire nous présenterons une nouvelle technique numérique ; c'est la méthode des éléments finis étendue baptisée X-FEM « Extended Finite Elément Méthode ». Cette technique permet aux surfaces physiques de traverser les éléments finis, l'activité du maillage est simplifie, et le remaillage n'est pas nécessaire lorsque les surfaces physiques évoluent dans le temps. La X-FEM permet de modéliser les discontinuités sur un maillage quel que soit la position de ces discontinuités par rapport au maillage.

#### **ABSTRACT**

The finite element method is a simulation tool which is very important for the research and industry, but in spite of its flexibility and it's wide use it presents many certain number of drawbacks. One of the main drawbacks is the problem processing with complex geometry or a moving geometry (crack growth, interface between materials,..).

The FEM imposes to the mesh the respect of physical surfaces (discontinuities) of the problem. For crack growth we must remesching every time and this make the procedure heavy, mainly with 3D problems.

In this memory we present a new numerical technique: the extended finite element method (X-FEM). This technique allows to the physical surfaces to cross the finite element, the mesh activity is simplifying, and the remeshing is not necessary when the physical surfaces Move. The X-FEM allows the discontinuites to be modeled independently of the mesh.

ملخـــــص

إن طريقة العناصر النهائية وسيلة تقليد رقمي هامة للتضاهر في البحث العلمي و الصناعة ولكن رغم بساطتها و مرونتها و اتساع مجال تطبيقها الا انها تفرض بعض العوائق، من بينها نجد العائق الرئيسي الدي يتمثل في معالجة مسالة ذات هندسة مركبة او هندسة تتطور مع مرور الزمن ( امتدادالانصداعات ) لكن طريقة العناصر النـهائية تفرض على الشبكة الاخد بجدية المساحات الفيزيانية رعدم الاستمر ارية) للمسالة، وفي حالة تطور الانصداعات يجب اعادة تكوين شامل لحلقات الشبكة ف*ي* كل مر ة مما يودي الىتمهيل للا جراء و خاصة ف*ي* حالة المسائل 3D

في هذه الاطروحـة نـقـد م تقنيــة الحـلول الرقـميـة جـد يدة و هـي طريـقـة العنـاصـر النهـانيـة **.Extended finite élément méthode « X-FEM »** O(?!OO2

هده التـقـنـية الـحديثـة تسـمـح للمساحات الفـيزيـائيـة ان تجتاز العناصر النـهائية وعملية تكوين الشبكة مختصر ة و اعادة رت**قها غير ضرور ي و خاصة عند امتداد المساحات الفيزيائية مع مرور الزمن.** 

طريقة العناصر النهائية الامتدادية تسمح بالدراسة الرقمية لعدم الاستمرارية بداخل الشبكة مهما كانت وضعية عدم الاستمر ارية بالنسبة للشبكة.

#### **REMERCIEMENTS**

Bien que ces quelques lignes n'y suffisent pas, je souhaite exprimer tous mes remerciements à :

- Monsieur HICHEM FERDJANI qui a accepté de m'encadrer dans mon projet et qui m'a prodigué de nombreux conseils. Je lui suis reconnaissant aussi pour avoir guidé mes premiers pas en programmation.

- Monsieur le professeur BACHA Nacer Edine qui s'est montré toujours disponible, tout au long de la durée de mon projet, je luis témoigne toute ma gratitude pour les efforts déployés visant a me mettre dans des conditions idéales d'études et pour l'attention qu'il a bien voulu accorder à ce travail en participant au jury.

- Monsieur A.AIAD Maître de conférences à l'université de BLIDA pour l'honneur qu'il me fait en acceptant de présider le jury.

- Monsieur le professeur Jean Jacques Marigo pour l'intérêt qu'il a bien voulu témoigner à ce travail en acceptant de participer au jury, il s'est montré toujours disponible tout au long du déroulement de mon stage au LPMTM.

- Monsieur GACEB Mohamed chargé de cours à l'université MOHAMED BOUGARA de Boumerdesse pour l'honneur qu'il me fait en acceptant de venir juger ce travail.

- Monsieur le professeur Radhi Abdelmoula, je luis suis reconnaissant de tous ces efforts, tout au long du déroulement de mon stage au LPMTM.

- Mme. Brigitte Bacroix, pour l'aide qu'elle m'a apporté.

- A tous mes enseignants et l'ensemble du personnel de l'institut de mécanique de l'université de BLIDA.

Et sans oublier tous ceux qui à un moment ou un autre, m'ont apporté leur aide, H. HADDADI, J. LAVERNE, A. JOBERT, C. AIT SAID.

Je remercie également les secrétaires du LPMTM, pour leur disponibilité permanente et leur gentillesse.

Mes remerciements enfin à mes amis : Madjid, Kamel, Hassan, Rabah, Maamar, Mahdi, Mohand et tous les autres pour leur soutien.

### **TABLE DES MATIERES**

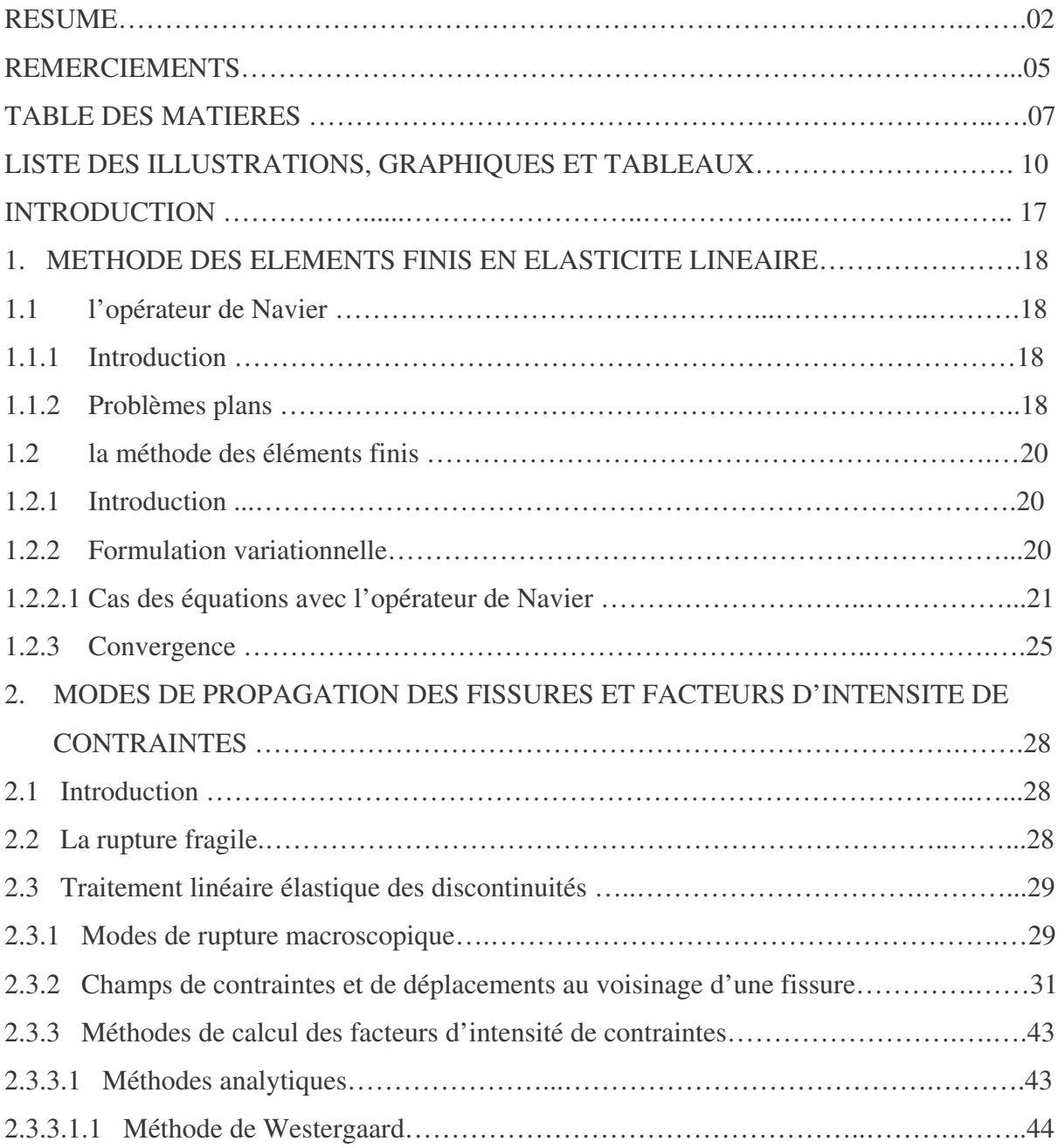

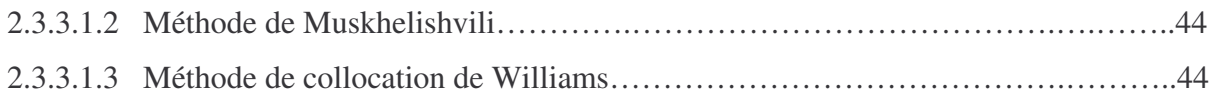

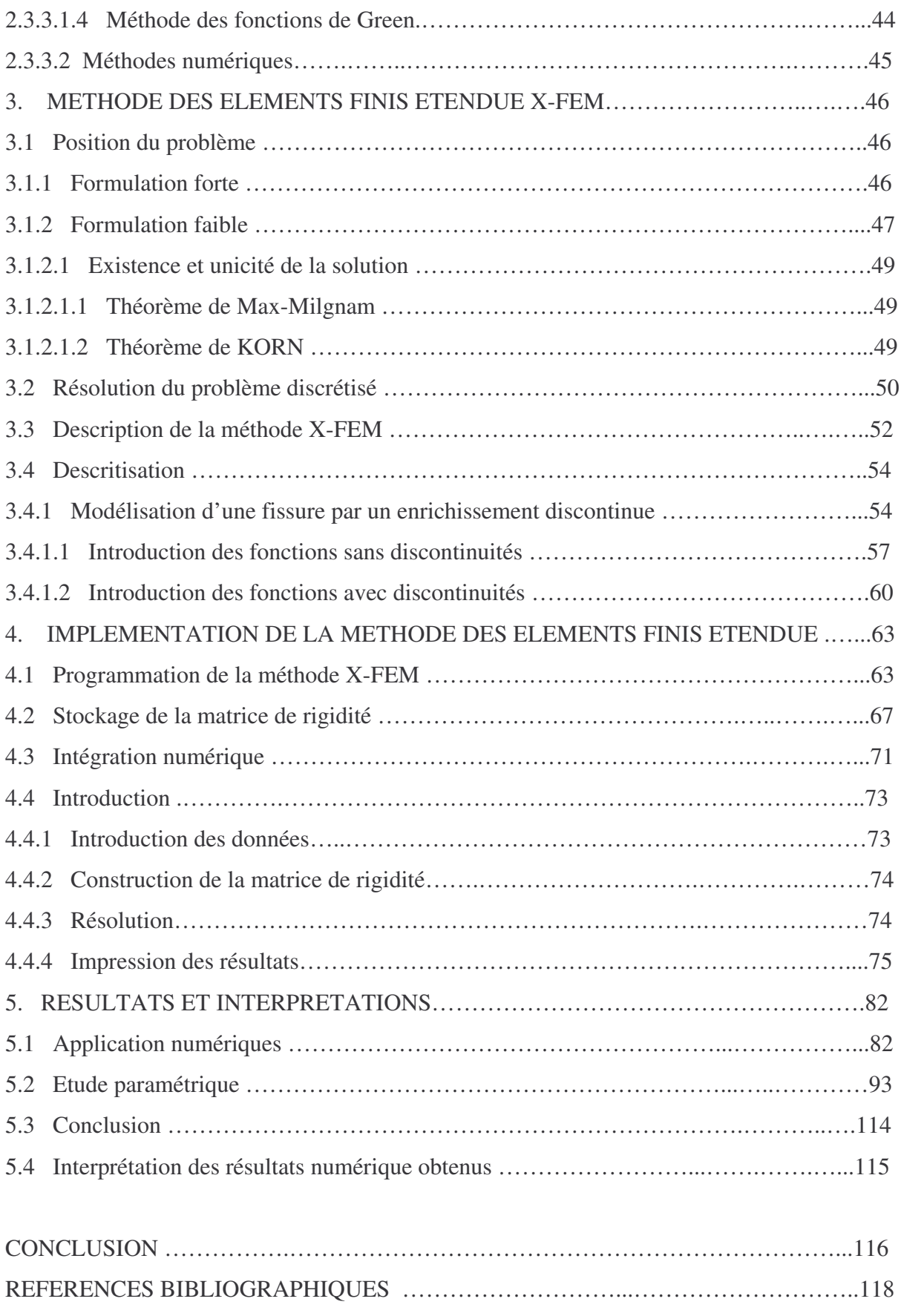

### **LISTE DES FIGURES**

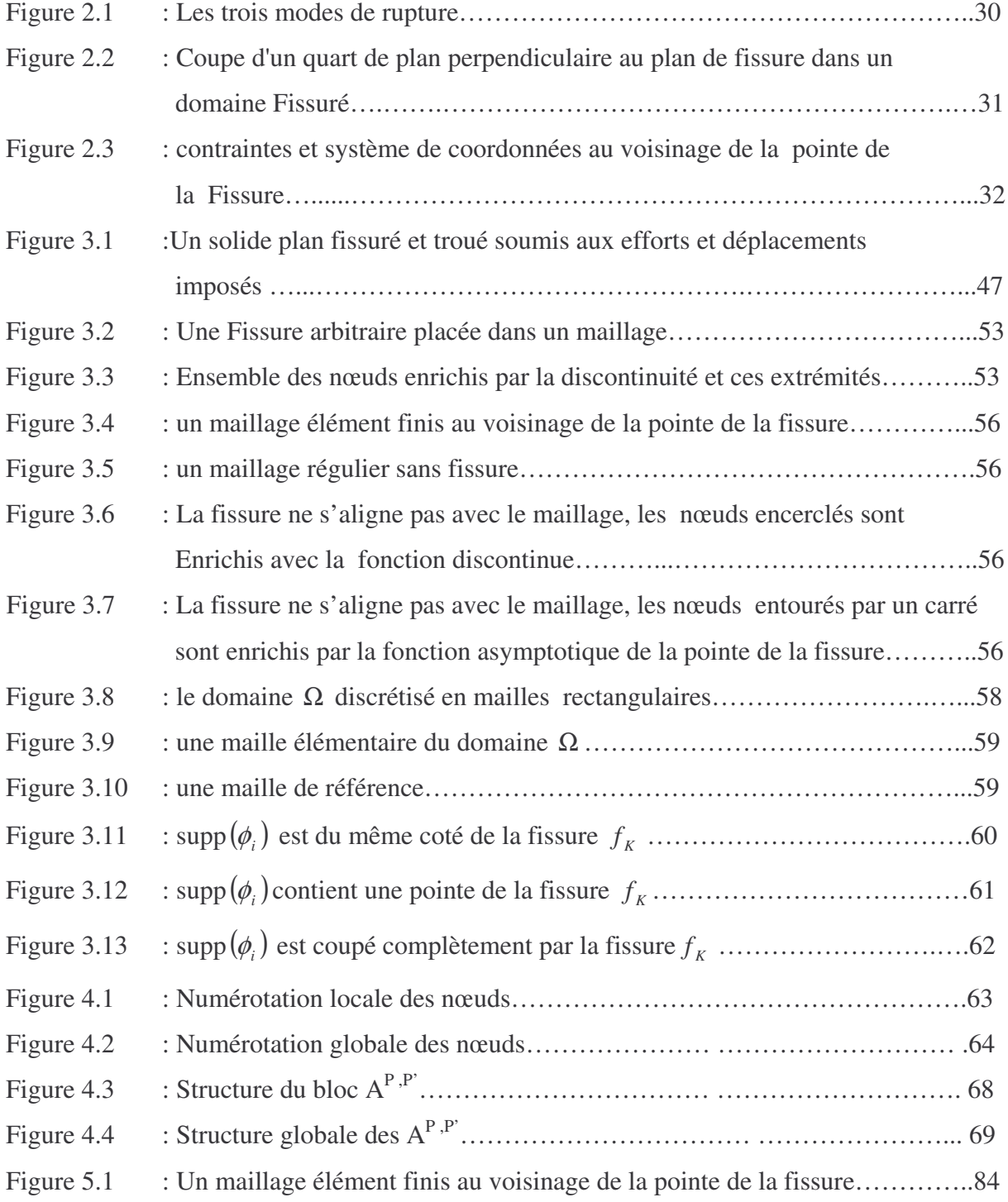

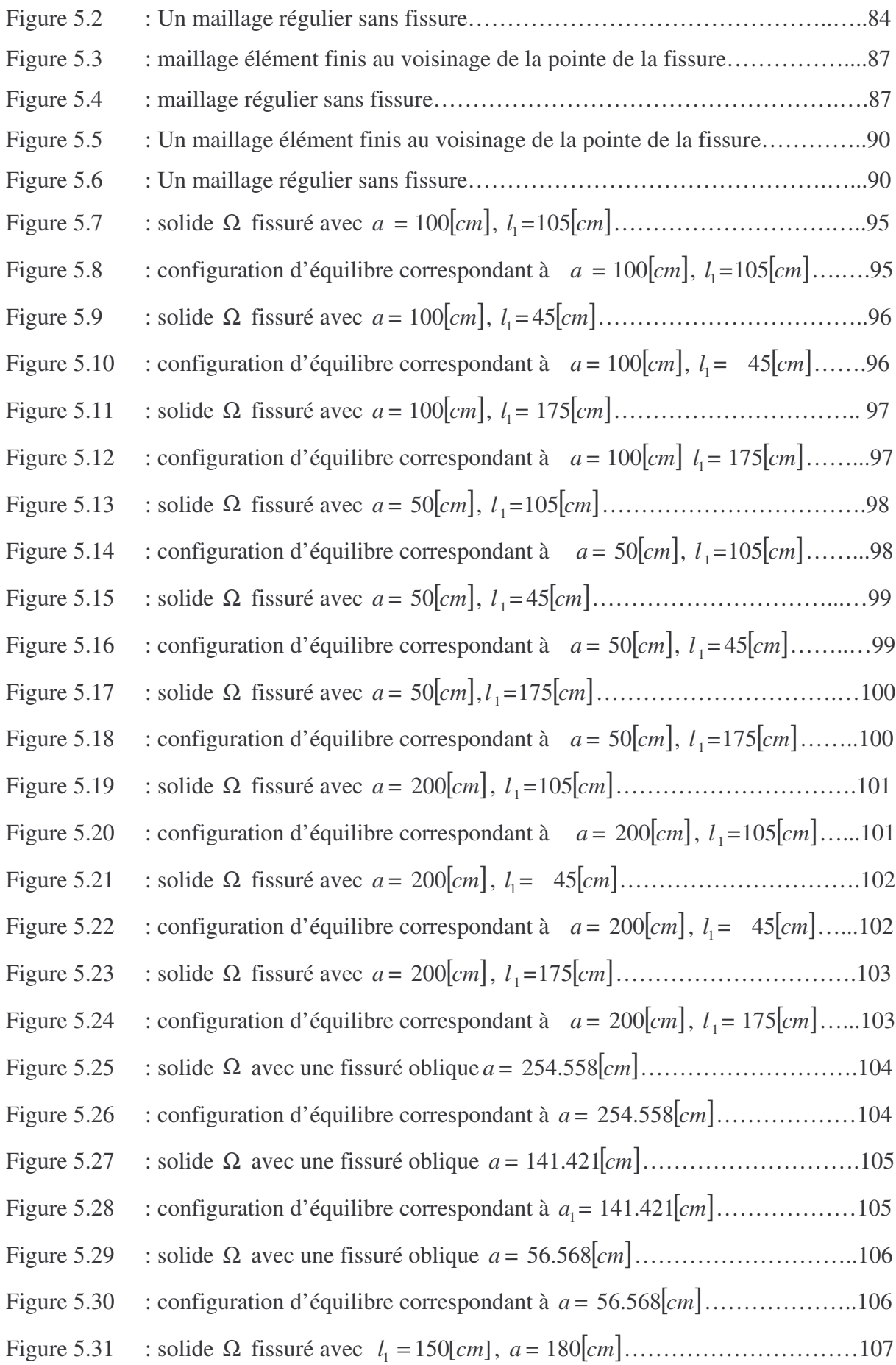

Figure 5.32 : configuration d'équilibre correspondant à  $l_1 = 10$ [*cm*]  $a = 180$ [*cm*]…….107 Figure 5.33 : solide Ω fissuré avec  $l_1 = 90$ [*cm*],  $a = 100$ [*cm*]………………………………108 Figure 5.34 : configuration d'équilibre correspondant à  $l_1 = 90$ [*cm*],  $a = 100$ [*cm*]......108 Figure 5.35 : solide Ω avec une fissuré oblique  $l_1 = 150$ [*cm*],  $a = 40$ [*cm*].............109 Figure 5.36 : configuration d'équilibre correspondant à  $l_1 = 150$ [*cm*],  $a = 40$ [*cm*]......109

### **LISTE DES TABLEAUX**

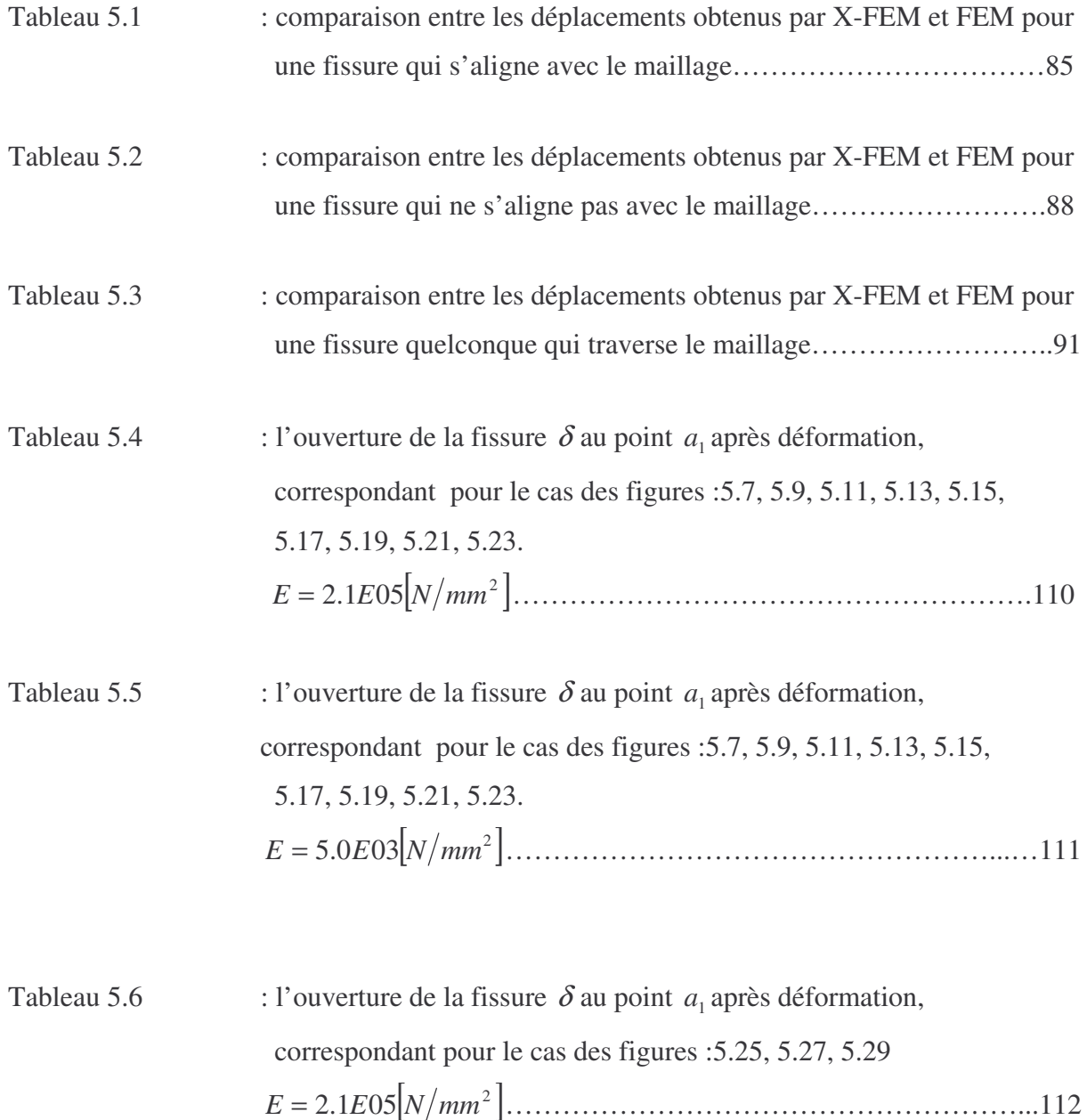

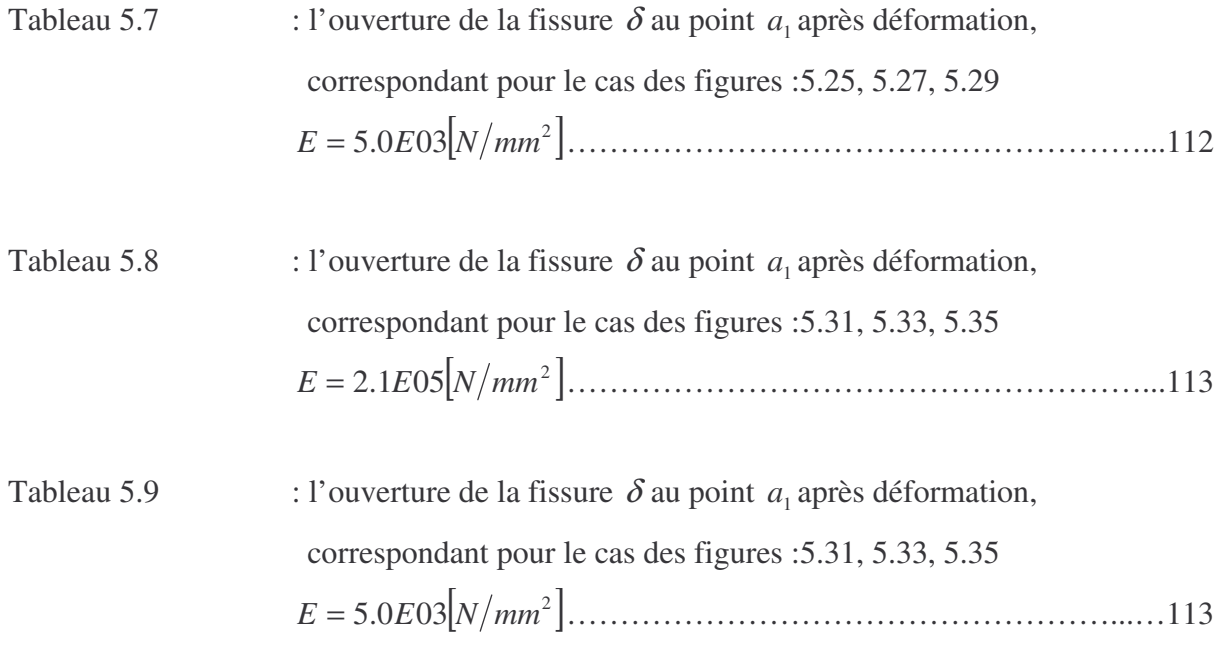

### **LISTE DES SYMBOLES ET DES ABREVIATIONS**

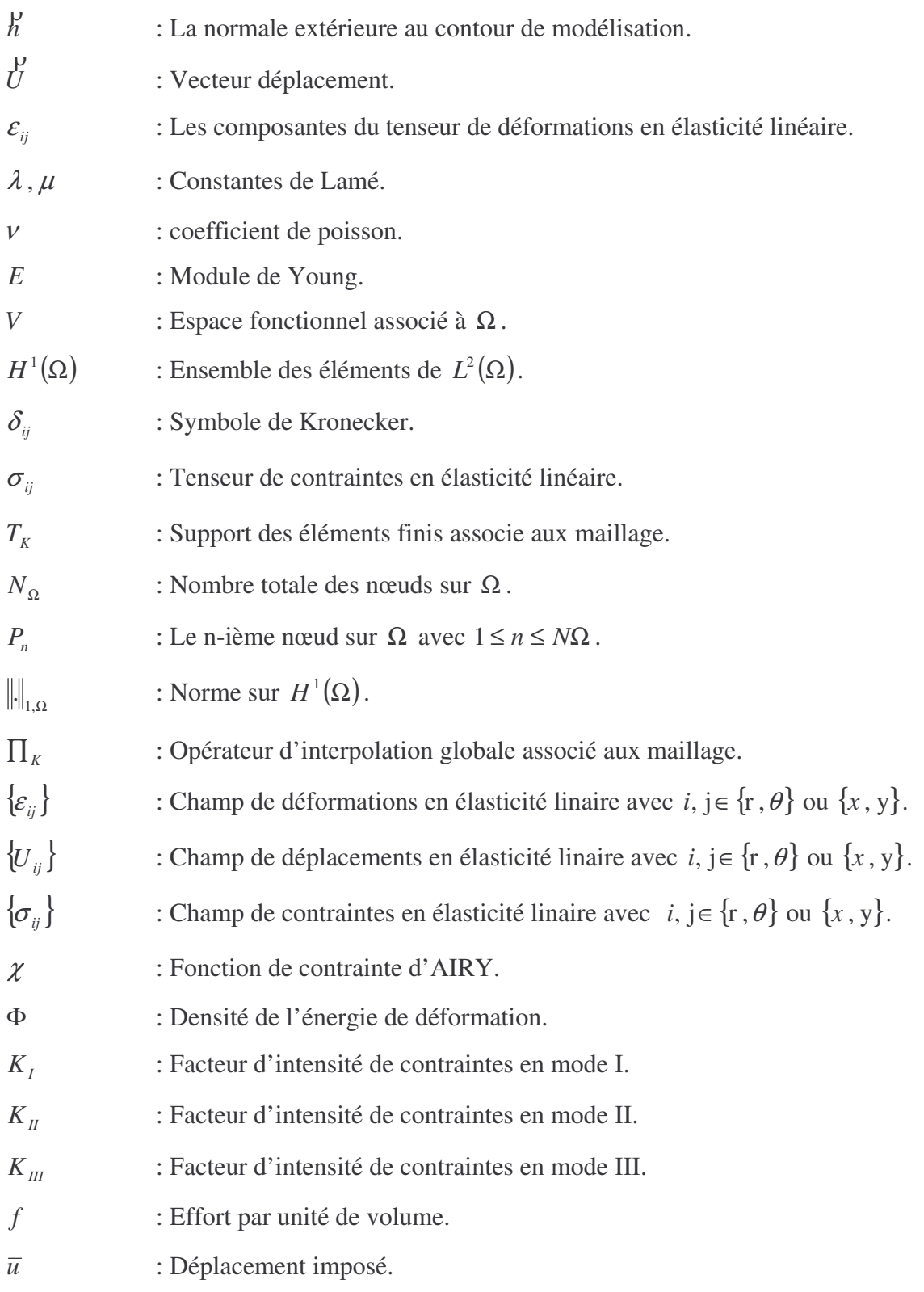

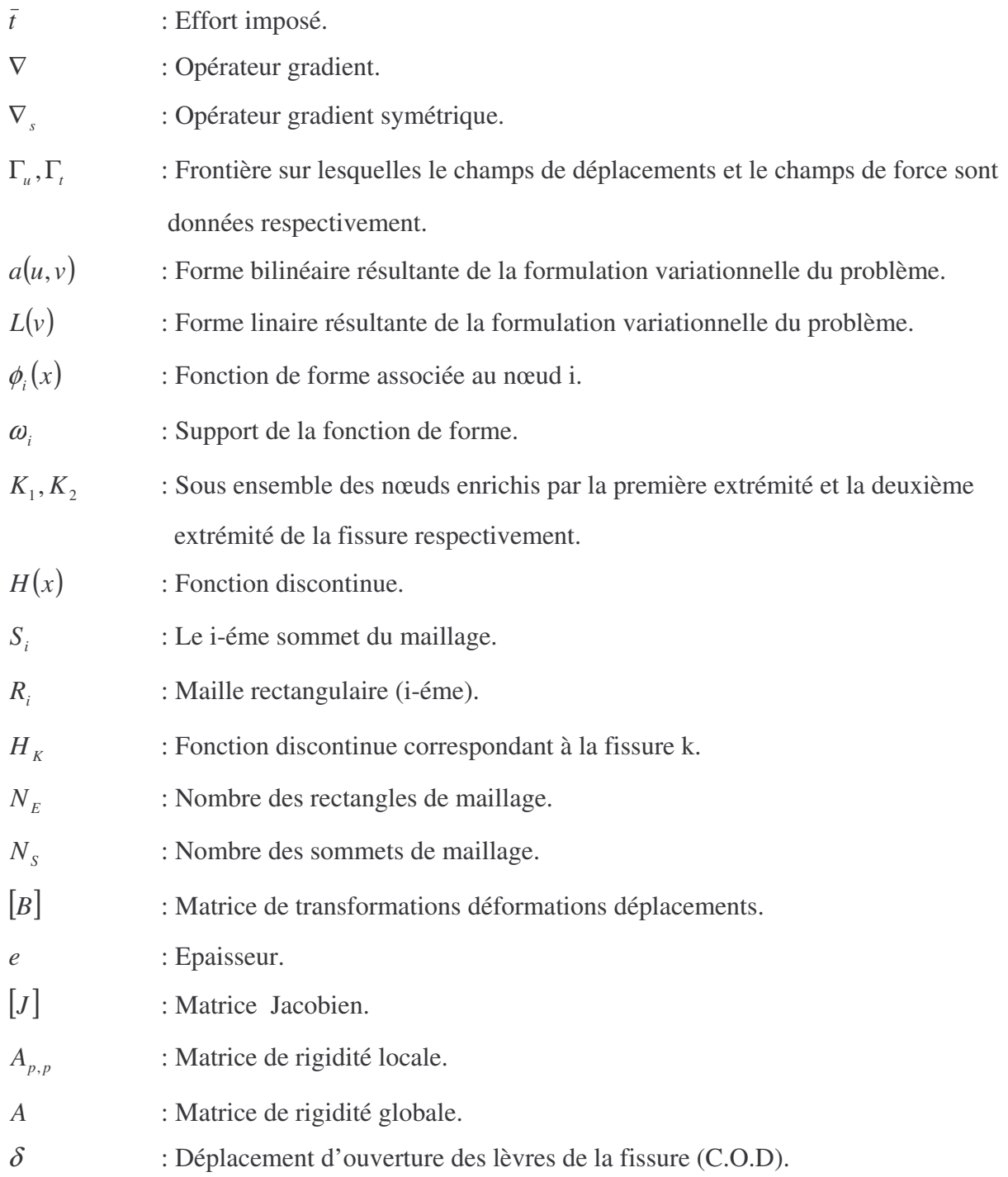

#### **INTRODUCTION**

Dans beaucoup de domaines, nombreux sont les phénomènes qui sont modélisés par des équations aux dérivées partielles linéaires ou non linéaires. Très souvent devant les difficultés, voire l'impossibilité d'exprimer la solution du problème à l'aide de fonctions "connues", on a recours à une résolution numérique dont la mise en œuvre fait appel à l'ordinateur. Le principe général consiste à approcher le problème par un problème discrétisé sur le domaine ou sur la frontière du domaine, de degré de liberté n, puis on se ramène à la résolution d'un système linéaire de rang n (un nombre pouvant être relativement élevé) que l'on résout sur ordinateur. Ceci fournit des résultats quantitatifs et qualitatifs utiles pour la compréhension du phénomène étudié et éventuellement permet de faire des prévisions. Malgré les progrès considérables réalisés dans la résolution numérique des problèmes aux dérivées partielles et l'apparition des ordinateurs puissants, les difficultés mathématiques subsistent, surtout lorsque le domaine de résolution de l'équation comporte des singularités. C'est le cas par exemple lors de la détermination localement des champs de température dans une plaque dont la température varie fortement, ou bien des champs de déplacements ou des champs de contraintes dans une plaque comportant **des discontinuités**.

Il est important de savoir qu'on ne peut pas décrire d'une façon adéquate le comportement des structures à l'aide des méthodes analytiques à cause de la complexité du problème, dans le cas général. Alors l'introduction des méthodes numériques devient donc indispensables du fait qu'elles présentent de grands avantages dans la résolution des problèmes complexes, et parmi ces méthodes numériques on cite la méthode des éléments finis, qui est devenu un outil usuel de l'analyse des structures grâce à la rapidité de son exécution et la précision des Résultats qu'elle donne. L'analyse par éléments finis actuellement est intégrée dans les programmes de calcul informatiques.

Malgré l'apparition d'autres méthodes numériques assez performantes et élégantes dans la résolution des équations aux dérivées partielles, l'efficacité de la MEF est incontestable, mais les difficultés rencontrées dans son application dans la résolution des problèmes avec singularités sont bien connues. Par exemple, dans le cas de structures fissurées, il est nécessaire de remailler la structure à chaque fois que la fissure se propage; ce qui devient très lourd, surtout dans le cas de structures tridimensionnelles.

Dans ce mémoire nous présenterons une nouvelle approche de la méthode des éléments finis visant à surmonter les difficultés du remaillage, dans le cadre de son application en mécanique de la Rupture: c'est une extension de la méthode des éléments finis ordinaire, baptisée 'X-FEM' (en anglais : Extended Finite élément Méthode).

Dans cette méthode la discontinuité est prise en compte dans les fonctions de discrétisation et non dans le maillage, qui devient de ce fait totalement indépendant de la position des fissures, et par conséquent le remaillage n'est plus indispensable.

Dans la première partie de ce mémoire intitulée méthode des éléments finis en élasticité linéaire, nous rappelons d'abord l'opérateur utilisé dans les problèmes d'élasticité linéaire. Ensuite nous montrerons comment obtenir les problèmes discrétisés (problèmes bidimensionnels) qui en découlent dans leur résolution par la méthode des éléments finis.

Dans la deuxième partie, intitulée modes de propagation des fissures et facteurs d'intensité de contraintes, nous rappellerons les différents modes de propagations des fissures et le calcul des facteurs d'intensité de contraintes associé.

La troisième partie sera consacrée à la présentation de la méthode des éléments Finis étendue: X-FEM et sa mise en œuvre par l'introduction des fonctions discontinues.

Dans la quatrième partie, intitulée implémentation de la méthode des éléments finis étendue : X-FEM, nous montrerons la mise en œuvre de code de calcul pour cette approche ainsi que toutes les informations relatives à son déroulement.

La cinquième partie concernera l'analyse des résultats numériques obtenus avec la méthode X-FEM et leur comparaison aux résultats obtenus avec la méthode MEF.

En récapitulant, nous pouvons dire que l'objectif de ce travail est la présentation de la méthode X-FEM, sa mise en œuvre numérique à travers un programme informatique, son application à des cas plus simples bidimensionnels, et la comparaison avec la MEF classique. En fin, le travail est achevé par une conclusion générale qui comporte des recommandations pour un travail futur.

#### **CHAPITRE I**

#### **METHODE DES ELEMENTS FINIS EN ELASTICITE LINEAIRE**

#### 1.1 L'opérateur de Navier

#### 1.1.1 Introduction

Un problème très souvent rencontré en élasticité est le problème plan modélisé par un opérateur Spécifique appelé : opérateur de NAVIER[1].Nous rappelons brièvement les équations relatives à ce type de problème.

#### 1.1.2 Problèmes plans

Certains problèmes plans constituent des modèles simplifiés bidimensionnels des problèmes tridimensionnels[1]. Quelle que soit l'hypothèse simplificatrice choisie (déformations planes ou contraintes planes), il est modélisé par l'opérateur de Navier obtenu à partir de la loi de Hooke :

$$
L_i(\hat{u}) = (\lambda' + \mu) \frac{\partial}{\partial x_i} \left( \sum_{j=1}^2 \varepsilon_{ij} \right) + \mu \Delta u_i \qquad i = 1, 2
$$
 (1)

Où  $u = (u_1, u_2)$  désigne le vecteur déplacement,  $\varepsilon_{ij}$  (i, j=1, 2) désigne les composantes du tenseur de déformations et les constantes sont définies de la façon suivante.

$$
\lambda' = \frac{Ev}{(1 - av - v)(1 + v)} \qquad \text{et} \qquad \mu = \frac{E}{2(1 + v)}\tag{2}
$$

$$
\text{avec:} \quad a = \begin{cases} 0 & \text{en contradicts planes} \left(\lambda' = 2\lambda\mu/(1+2\mu)\right) \\ 1 & \text{en deformations planes} \left(\lambda' = \lambda\right) \end{cases}
$$

Où  $\lambda$  et  $\mu$  désignent les constantes de lamé.

En supposant les forces volumiques nulles, on détermine le champ de déplacement {*u*} du problème à partir de l'équation  $L_i(\hat{u}) = 0$  et des conditions aux limites. Dans le cas d'un domaine fissuré le seul changement qui intervient se situe au niveau des conditions aux limites. On supposera toujours que les lèvres de la fissure sont dépourvues de charges (conditions aux limites homogènes sur les lèvres). Notons pour finir que l'hypothèse de contraintes planes n'est valable que pour les plaques minces .

Dans beaucoup de cas, même si on sait théoriquement que ce problème admet des solutions, il est difficile sinon impossible de les déterminer explicitement. L'alternative utilisée dans ces cas, est la résolution numérique des équations. Dans le paragraphe suivant, nous présentons l'une des méthodes numériques les plus utilisées : la méthode des éléments finis.

#### 1.2 La méthode des éléments finis

#### 1.2.1 Introduction

La méthode des éléments finis fait partie des méthodes numériques les plus utilisées en mécanique des structures. Comme toute méthode numérique, elle nécessite l'utilisation intensive de l'ordinateur. Elle est applicable à la majorité des problèmes rencontrés dans la pratique. De plus, elle permet de modéliser aussi bien des domaines homogènes qu'hétérogènes. Elle consiste à discrétiser un problème continu possédant un nombre infini de degré de liberté (d.d.l), en utilisant une approximation des variables inconnues sur des sous régions(éléments) du domaine, comportant chacune un nombre fini de d.d.l. L'assemblage des équations élémentaires conduit à la résolution d'un système d'équation algébrique à n d.d.l.

A l'origine elle était liée à la mécanique des structures (assemblages des barres et des poutres) mais on s'est rendu compte que c'est une méthode générale qui pouvait être utilisée dans bien d'autres domaines. Depuis, la méthode a beaucoup évolué, aussi bien par l'introduction de nouvelles techniques permettant d'améliorer la précision des résultats obtenus que par l'apparition des éléments de haute précision. La mise en œuvre de la méthode des éléments finis comporte au moins trois étapes à savoir :

- Une approximation variationnelle du problème
- Une résolution de système linéaire généré
- Une étude de la convergence.

Dans les paragraphes suivants nous donnons une brève description de chacune de ces étapes et leur interdépendance

#### 1.2.2 Formulation variationnelle

Nous supposons [1] posé sur un domaine Ω un problème (P) que l'on désire résoudre par éléments finis. La formulation variationnelle du problème (P), encore appelée formulation faible du problème (P), consiste à exhiber un espace fonctionnel V(espace de Hilbert), une forme bilinéaire *a* définie sur V x V et une forme linéaire *l* définie sur V tels que le problème (P) soit formellement équivalent au problème dit *faible (P)* suivant: trouver *U* dans V tel que:

$$
a(U, w) = l(w) , \text{ pour tout } w \in V
$$
 (P)

Dans les sections suivantes, nous donnons [1] des exemples de formulation variationnelle pour des problèmes bidimensionnels

#### 1.2.2.1 Cas des équations avec l'opérateur de Navier (problèmes plans)

On suppose [1] toujours dans cette section que Ω est un ouvert borné et connexe de IR<sup>2</sup> de frontière L = L<sub>I</sub> U L<sub>0</sub>. Pour tout  $\mathcal{V} = (v_1, v_2) \in (H^1(\Omega))^2$  $\mathcal{P} = (v_1, v_2) \in (H^1(\Omega))^2$  les tenseurs de déformation  $\varepsilon$ et de contrainte σ sont définis par :

$$
\begin{cases}\n\varepsilon_{ij}(\overline{\mathbf{w}}) = \frac{1}{2} \left( \frac{\partial v_i}{\partial x_i} + \frac{\partial v_j}{\partial x_i} \right), & \text{i, j = 1,..2} \\
\sigma_{ij}(\overline{\mathbf{w}}) = \lambda \frac{\partial}{\partial x_i} \left( \sum_{K=1,2} \varepsilon_{kk}(\overline{v}) \right) \delta_{ij} + 2\mu \varepsilon_{ij}(\overline{v}), & \text{i, j = 1,..2}\n\end{cases}
$$
\n(3)

Où λ et μ désignent les constantes de Lamé et  $\delta_{ij}$  désigne le symbole de Krônecker. On a:

$$
\delta_{ij} = \begin{cases} 0 & \text{si } i \neq j \\ 1 & \text{si } i = j \end{cases}
$$
 (4)

D'autre part on se donne  $\overrightarrow{f} = (f_1, f_2) \in (L^2(\Omega))^2$  et  $\overrightarrow{g} = (f_1, f_2) \in (L^2(L_1))^2$ 1 2  $1, J_2$  $^{2}(\cap)^{2}$  $f = (f_1, f_2) \in (L^2(\Omega))^2$  et  $g = (f_1, f_2) \in (L^2(L))$ 

on se propose de trouver le champ  $\mu = (u_1, u_2)$  vérifiant pour tout  $i \in \{1, 2\}$ 

$$
\begin{cases}\n\frac{\partial}{\partial x_1} \sigma_{i1}(\hat{\mu}) + \frac{\partial}{\partial x_2} \sigma_{i2}(\hat{\mu}) + f_i = 0, \quad \text{dans } \Omega \text{ (a)} \\
u_i = 0, \quad \text{sur } L_0 \text{ (b)} \\
\sigma_{i1}(\hat{\mu}) n_1 + \sigma_{i2}(\hat{\mu}) n_2 = g_i, \quad \text{sur } L_1 \text{ (c)}\n\end{cases}
$$
\n(5)

Où  $h = (n_1, n_2)$  désigne la normale extérieure à la frontière L<sub>1</sub>. On montre que l'équation (a) de (P) peut encore s'écrire  $L_i(\hat{l}_i) + f_i = 0$  ( $L_i(\hat{l}_i)$ ) désignant la i-ème composante de l'opérateur de Navier). Compte tenu de la condition aux limites (b) de (P) on peut choisir comme espace de fonctions tests l'espace V suivant:

$$
V = \left\{ \mathcal{V} \in \left( H^1(\Omega) \right)^2, \, \mathbf{v}_i \middle| \mathbf{L}_0 = 0 \,, \, 1 \le i \le 2 \right\} \tag{6}
$$

et on montre que le problème (P) s'écrit dans ce cas.

$$
a(\hat{u}, \hat{v}) = \sum_{i,j=1}^{2} \int_{\Omega} \sigma_{ij}(\hat{u}) \varepsilon_{ij}(\hat{v}) d\Omega
$$
  
\n
$$
= \lambda \int_{\Omega} \left( \sum_{i=1}^{2} \sigma_{ii}(\hat{u}) \right) \left( \sum_{i=1}^{2} \sigma_{ii}(\hat{v}) \right) d\Omega + 2\mu \int_{\Omega} \varepsilon_{ij}(\hat{u}) \varepsilon_{ij}(\hat{v}) d\Omega
$$
  
\n
$$
l(\hat{v}) = \sum_{i=1}^{2} \left( \int_{\Omega} f_{i} v_{i} d\Omega + \int_{L_{i}} g_{i} v_{i} d\sigma \right)
$$
 (7)

On montre que les formes bilinéaires *a* et linéaire *1* sont continues. De plus *a* est bilinéaire et symétrique. Il vient que le problème faible admet une solution unique U dans V [1] . D'autre part, comme la forme bilinéaire est symétrique, on montre que la solution U du problème vérifie:

$$
J(U) = \min_{w \in V} \{J(w)\} \text{ avec } U = u, \, \, \text{at} \, \, w = v, \, \, \overline{v}
$$

où J est la fonctionnelle quadratique définie par :

$$
J(U) = \frac{1}{2}a(U, U) - l(U)
$$

Une fois l'approximation variationnelle établie, on associe [1] au domaine  $Ω$  un maillage éléments finis qui consiste à découper le domaine  $Ω$  en sous-domaines (éléments) T<sub>k</sub> tels que *K N*  $\sum_{k=1}^{N_e} T$  $\Omega = \sum_{k=1}^{n} T_k$  ( *N<sub>e</sub>* désignant le nombre total d'éléments). On cherche alors une approximation de la solution en un nombre fini de points (nœuds) sur chacun des éléments. On notera

$$
h = \underset{1 \leq k \leq N_e}{MAX} \{ h(T_k) \}.
$$

Dans la suite le paramètre h, mesurant la finesse du maillage, sera appelé pas du maillage et on supposera qu'il existe un réel  $h^*$  tel que :

$$
h \in \left]0, h^*\right]
$$

Bien qu'il soit techniquement possible de faire varier le nombre de nœuds d'un élément à un autre, nous supposons [1] que le nombre de nœuds est constant et égal à n<sub>i</sub> sur chacun des éléments. Dans la suite nous noterons

 $N_{\Omega}$  le nombre total de nœuds sur Ω

 $P_n$  le n-ième nœud sur Ω avec  $1 ≤ n ≤ N_Ω$ 

Une fonction test v sera approchée par  $v<sub>h</sub>$  vérifiant :

- la restriction de  $v_h$  à tout élément  $T_k$  est un polynôme à deux variables de degré m
- $v(P_n) = v_h(P_h)$  Pour  $1 \le n \le N_{\Omega}$ (8)

Nous introduisons [1] maintenant la fonction *b<sup>i</sup>* définie par :

- la restriction de  $b_i$  à tout élément  $T_k$  est un polynôme à deux variables de degré m,

$$
b_i(P_n) = \delta_{in} \quad \text{pour} \qquad 1 \le i, n \le N_\Omega \tag{9}
$$

on a alors:

$$
\nu_{h} = \sum_{m=1}^{N_{\Omega}} \mathcal{V}_{m} b_{m} , \text{ avec } \mathcal{V}_{m} = \mathcal{V} (P_{m})
$$
 (10)

donc on peut approcher  $a(u, v)$  et  $l(v)$  respectivement par  $a(u_h, v_h)$  et  $l(v_h)$  On a

$$
a(u_h, v_h) = \sum_{m=1}^{N_{\Omega}} \mathcal{V}_m \left( \sum_{n=1}^{N_{\Omega}} A_{nm} \mathcal{U}_n \right) \text{ et } l(v_h) = \sum_{n=1}^{N_{\Omega}} \mathcal{V}_m B'_m \qquad (11)
$$

ou

$$
A_{nm} = \begin{pmatrix} \int_{\Omega} (\lambda + 2\mu) \frac{\partial b_n}{\partial x} \frac{\partial b_m}{\partial x} + \mu \frac{\partial b_n}{\partial y} \frac{\partial b_m}{\partial y} d\Omega & \int_{\Omega} \mu \frac{\partial b_n}{\partial y} \frac{\partial b_m}{\partial x} + \lambda \frac{\partial b_n}{\partial x} \frac{\partial b_m}{\partial y} d\Omega \\ \int_{\Omega} \mu \frac{\partial b_n}{\partial x} \frac{\partial b_m}{\partial y} + \lambda \frac{\partial b_n}{\partial y} \frac{\partial b_m}{\partial x} d\Omega & \int_{\Omega} (\lambda + 2\mu) \frac{\partial b_n}{\partial y} \frac{\partial b_m}{\partial y} + \mu \frac{\partial b_n}{\partial x} \frac{\partial b_m}{\partial x} d\Omega \end{pmatrix}
$$
(12)

$$
B'_{m} = \begin{cases} \int_{\Omega} f_{1}b_{m}d\Omega + \int_{\Omega} g_{1}b_{m}d\sigma \\ \int_{\Omega} f_{2}b_{m}d\Omega + \int_{\Omega} g_{2}b_{m}d\sigma \end{cases}, \qquad \mathcal{P}_{u_{m}} = \begin{cases} u_{1}^{m} \\ u_{2}^{m} \end{cases}
$$
(13)

où  $u_i^m$  désigne la composante de la valeur nodale  $\mathcal{U}_m^{\mathsf{p}}$  du champ de déplacement  $\mathcal{U}_n^{\mathsf{p}}$  dans la direction i.

$$
\left(\sum_{n=1}^{N_{\Omega}} A_{nm} \mathcal{U}_m\right) = B'_m \tag{14}
$$

C'est la résolution de ce dernier système qui donne la solution approchée de u en chaque nœud. Pour résoudre ce système, on peut [1] utiliser la méthode de Cholesky ou la méthode de Gauss .

#### 1.2.3 Convergence

Soit la forme bilinéaire *a* et en désignant par V(h) l'espace d'approximation utilisé (V(h) ⊂. V), on montre[1] (théorème de Lax-Milgram) qu'il existe une constante C telle que:

$$
\|u - u_K\|_{1,\Omega} \le C \inf_{v \in V_h} \|u - v\|_{1,\Omega}
$$
\n(15)

Où  $\|\cdot\|_{1,\Omega}$  désigne la norme usuelle sur H<sup>1</sup> ( $\Omega$ ).

On considère dans cette section la norme suivante définie sur  $(H^1(\Omega))^2$ .

$$
\|\hat{\mathbf{v}}\|_{1,\Omega} = \left(\|\mathbf{v}_1\|_{1,\Omega}^2 + \|\mathbf{v}_2\|_{1,\Omega}^2\right)^{\frac{1}{2}} \quad , \quad \text{avec } \hat{\mathbf{v}} = (\mathbf{v}_1, \mathbf{v}_2)
$$
 (16)

On montre que  $\left\|v_1\right\|_1^2$  $v_1 \bigg|_{1,\Omega}^2$  est une norme sur  $(H^1 (\Omega))^2$ .

$$
\text{Posons} \quad : \Pi_K^2 \left( \mathcal{V} \right) = \left( \Pi_K \left( v_1 \right), \Pi_K \left( v_2 \right) \right) \tag{17}
$$

$$
\left\| \Pi_K^2(\mathcal{V}) - \mathcal{V} \right\|_{1,K} = \left( \left\| \Pi_K(\nu_1) - \nu_1 \right\|_{1,K}^2 + \left\| \Pi_K(\nu_2) - \nu_2 \right\|_{1,K}^2 \right)^{\frac{1}{2}} \tag{18}
$$

### On Suppose toujours le problème *faible* régulier

En utilisant (19) à chaque composante, l'inégalité (15) restant toujours vérifiée pour *u* ρ ,

$$
\left\| \Pi_K(v) - v \right\|_{1,K} \le C \frac{h^2(K)}{\rho(K)} |v|_{2,K}, \ v \in H^2(K)
$$
\n(19)

On obtient :  $\lim_{h\to 0} ||h - \mathcal{U}_h||_{1,\Omega} = 0$ ρ ρ (20)

Nous venons donc de présenter brièvement la méthode des éléments finis. Comme l'indique la section 2.4, plus le pas du maillage diminue, plus l'approximation est bonne, on peut aussi améliorer l'approximation en augmentant le degré des polynômes d'interpolation utilisés sur les éléments du maillage.

#### **CHAPITRE II**

## **MODES DE PROPAGATION DES FISSURES ET FACTEURS D'INTENSITE DE CONTRAINTES**

#### 2.1 Introduction

La rupture est caractérisée, au moins localement, par la séparation irréversible d'un milieu continu en deux parties de part et d'autre d'une surface géométrique. La discontinuité crée est appelée fissure , elle est schématisée par une surface de discontinuité pour les déplacements et les contraintes. En 3D, La fissure est limitée par une ligne appelée front de fissure , en situation bidimensionnelle, ce front devient un point, appelé pointe de la fissure.

#### 2.2 La rupture fragile

Du point de vue microscopique, elle se caractérise par un processus de rupture localisé essentiellement à l'intérieur des grains (rupture transgranulaire) [2], le long des plans atomiques bien définis. Il en résulte, à l'examen macrographique, un faciès de rupture brillant (la surface de rupture est constituée de petits fragments de surfaces planes réfléchissant la lumière).

Du point de vue macroscopique, elle se caractérise par une plasticité dite « confinée », c'est-à-dire très peu étendue et limitée au voisinage immédiat de la pointe ou du front de fissure.

A l'intérieur de la rupture fragile, on distingue les ruptures brutales, Cette rupture brutale se produit lorsqu'un certain critère portant sur les grandeurs mécaniques est atteint. Elle peut être instable ( la fissure se propage à chargement

constant ) ou stable ( un accroissement du chargement est nécessaire pour provoquer l'avancement de la fissure)

#### 2.3 Traitement linaire élastique des discontinuités

On considère un milieu continu, homogène et isotrope dans lequel existe une discontinuité au repos et qui est soumise à un chargement sans déformations plastiques. Les contraintes dans les matériaux restent toujours inférieures à la limite d'écoulement plastique

#### 2.3.1 Modes de rupture macroscopique

En vue de l'analyse linaire élastique, les fissures sont représentées comme une séparation plane bordée à l'intérieur du matériau par un front de fissure dont la forme est représentée par les trois mouvements des surfaces de la fissure l'une par rapport à l'autre [3]. Ces trois mouvements sont les modes de base de la rupture, sont schématisés dans la figure 2.1 et la figure 2.2.

- Mode I (mode d'ouverture) caractérisé par le fait que les surfaces de la fissure se déplacent perpendiculairement l'une par rapport á l'autre et dont le facteur d'intensité est noté  $K_I$ .
- Mode II (mode de cisaillement dans le plan) caractérisé par le fait que les surfaces de la Fissure se glissent l'un par rapport à l'autre dans le même plan et dans une direction perpendiculaire au front de la fissure. Le facteur d'intensité de contrainte correspondant est noté  $K_{II}$ .
- Mode III (mode cisaillement hors plan) caractérisé par le glissement des surfaces de la Fissure dans le même plan et dans une direction parallèle au front de la fissure. Le facteur d'intensité de contrainte dans ce mode est noté  $K_{III}$ .

Au mode I correspond une surface de rupture plate, perpendiculaire á la direction de la contrainte principale maximum; la rupture plate est généralement précédée d'une déformation plastique faible.

Il est d'usage courant de caractériser les modes simples de rupture par les modes de Chargements correspondants.

Mode I : chargements symétriques par rapport au plan  $Ox_1x_3$  de la fissure, de composantes dans les directions  $(0, \pm 1, 0)$ .

- Mode II : chargements antisymétriques par rapport au plan  $Ox_1x_3$ , de composantes dans les directions  $(\pm 1, 0, 0)$ .
- Mode III : chargements antisymétriques par rapport au plan  $Ox_1x_3$ , de composantes dans les directions  $(0, 0, \pm 1)$ .

Pour finir cette section nous précisons que les modes I et II se rencontrent dans les problèmes plans tandis que le mode III se rencontre dans les problèmes antiplans.

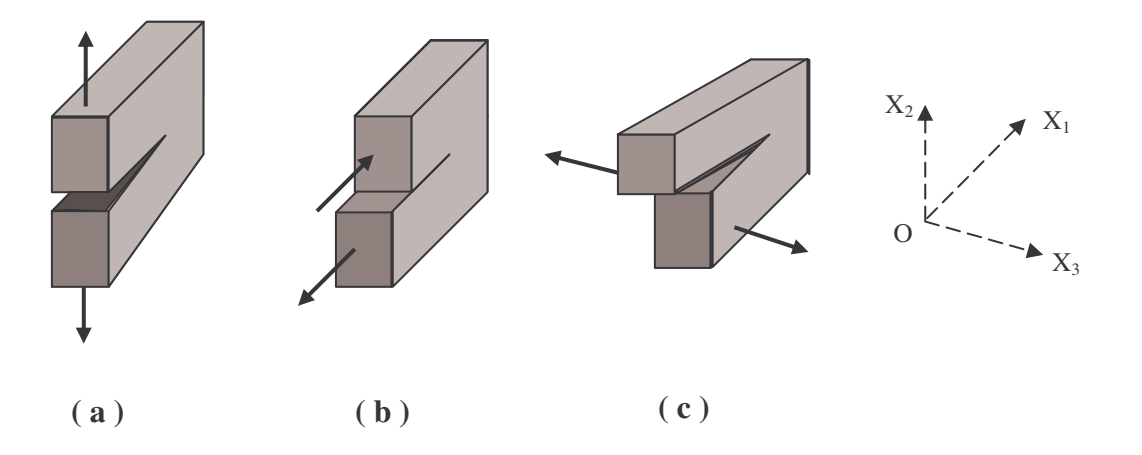

Figure 2.1 : Les trois modes de rupture.

- (a) : mode d'ouverture
- (b) : mode de cisaillement plan
- (c) : mode de cisaillement antiplan

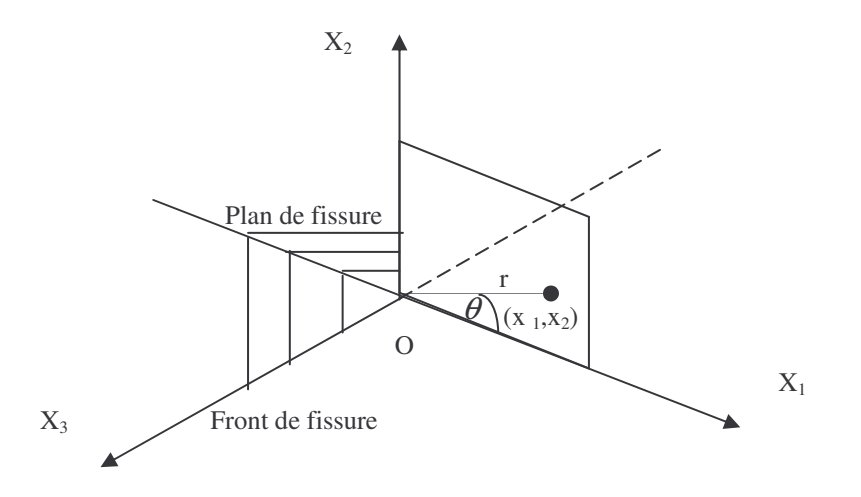

*Figure 2. 2* : Coupe d'un quart de plan perpendiculaire au plan de fissure dans un domaine fissuré

Un point dans le matériau est repéré par ses coordonnées polaires dans le plan  $x_1Ox_2$ : r est la distance au front de fissure, et  $\theta$  coordonnée angulaires mesurée dans le sens trigonométrique à partir de l'axe  $Ox_1$ .

A chacun des mouvements des surfaces de la fissure sont associés un champ de contrainte et un champ de déformation dans la matériau au voisinage immédiat de la frontière.

#### 2.3.2 Champs de contraintes et de déplacements au voisinage d'une fissure

On considère[3] une fissure infinie dans un plat infini d'un solide homogène et isotrope pour le développement des solutions de fissurations en déformations plane et en contrainte plane. Pour le problème plan, les déplacements plans  $u_r$  et  $u_\theta$  dans les directions de coordonnées radial et angulaire respectivement, d'un élément en pointe de la fissure sont en fonction des coordonnées polaires  $r$  et  $\theta$ .

Les équations d'équilibre en coordonnées polaires sont :

$$
\frac{\partial \sigma_{rr}}{\partial r} + \frac{1}{r} \frac{\partial \sigma_{r\theta}}{\partial \theta} + \frac{\sigma_{rr} - \sigma_{\theta\theta}}{r} = 0
$$
  

$$
\frac{\partial \sigma_{r\theta}}{\partial r} + \frac{1}{r} \frac{\partial \sigma_{\theta\theta}}{\partial \theta} + \frac{2\sigma_{r\theta}}{r} = 0
$$
 (1)

Ou *r* et<sup>θ</sup> sont des coordonnées polaires, montres dans la Figure 2.3

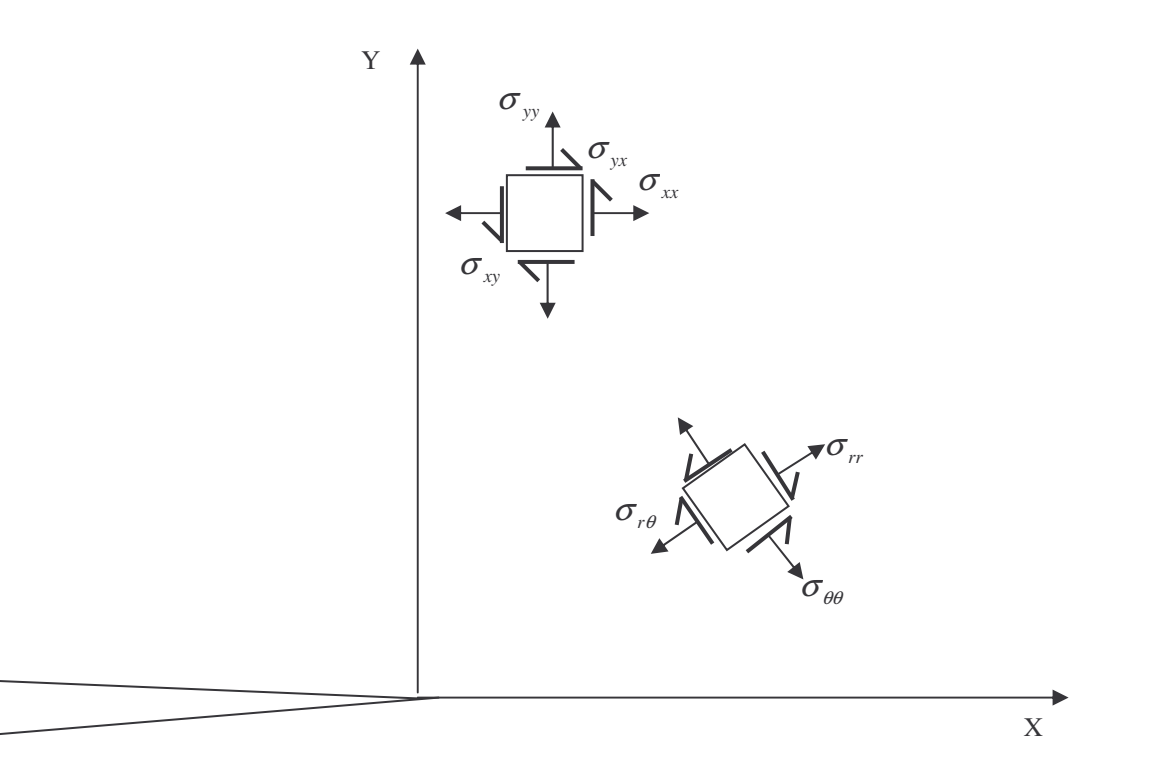

Figure 2.3 : contraintes et système de coordonnées au voisinage de la pointe de la fissure

Les composantes de déformations :

$$
\varepsilon_{rr} = \frac{\partial u_r}{\partial r}
$$
\n
$$
\varepsilon_{\theta\theta} = \frac{u_r}{r} + \frac{1}{r} \frac{\partial u_\theta}{\partial \theta}
$$
\n
$$
\varepsilon_{r\theta} = \left(\frac{1}{2}\right) \left\{\frac{1}{r} \frac{\partial u_r}{\partial r} + \frac{\partial u_\theta}{\partial r} - \frac{u_\theta}{r}\right\}
$$
\n(2)

la condition de comptabilité en coordonnées polaire nécessite que :

$$
\frac{\partial^2 \mathcal{E}_{\theta\theta}}{\partial r^2} + \frac{2}{r} \frac{\partial \mathcal{E}_{\theta\theta}}{\partial r} - \frac{1}{r} \frac{\partial^2 \mathcal{E}_{r\theta}}{\partial r \partial \theta} - \frac{1}{r^2} \frac{\partial \mathcal{E}_{r\theta}}{\partial \theta} + \frac{1}{r^2} \frac{\partial^2 \mathcal{E}_{rr}}{\partial \theta^2} - \frac{1}{r} \frac{\partial \mathcal{E}_{rr}}{\partial r} = 0
$$
 (3)

Les composantes de contrainte et de déformation dans le plan *r* −<sup>θ</sup> sont données par la loi de HOOKE .

En contrainte plane ( $\sigma_z = 0$ )

$$
E\varepsilon_{rr} = \sigma_{rr} - \nu \sigma_{\theta\theta}
$$
  
\n
$$
E\varepsilon_{\theta\theta} = \sigma_{\theta\theta} - \nu \sigma_{rr}
$$
  
\n
$$
2\mu\varepsilon_{r\theta} = \mu\gamma_{r\theta} = \sigma_{r\theta}
$$
\n(4)

ou  $\mu$  est le module de cisaillement, et en déformation plane ( $\varepsilon_z = 0$ )

$$
2\mu\varepsilon_{rr} = (1 - v)\sigma_{rr} - v\sigma_{\theta\theta}
$$
  
\n
$$
2\mu\varepsilon_{\theta\theta} = (1 - v)\sigma_{\theta\theta} - v\sigma_{rr}
$$
  
\n
$$
2\mu\varepsilon_{r\theta} = \sigma_{r\theta}
$$
\n(5)

pour le problème plane, les équations d'équilibre sont satisfaites, et les composantes de

contrainte sont exprimées par la fonction de contrainte **d'AIRY** χ par :

$$
\sigma_{rr} = \frac{1}{r} \frac{\partial \chi}{\partial r} + \frac{1}{r^2} \frac{\partial^2 \chi}{\partial \theta^2}
$$
  
\n
$$
\sigma_{\theta\theta} = \frac{\partial^2 \chi}{\partial r^2}
$$
  
\n
$$
\sigma_{r\theta} = -\frac{\partial}{\partial r} \left( \frac{1}{r} \frac{\partial \chi}{\partial \theta} \right)
$$
\n(6)

la condition de comptabilité exprimée en termes de la fonction de la contrainte d'AIRY , elle vérifie l'équation :

$$
\nabla^2 (\nabla^2 \chi) = 0, \qquad \nabla^2 \equiv \frac{\partial^2}{\partial r^2} + \frac{1}{r} \frac{\partial}{\partial r} + \frac{1}{r^2} \frac{\partial^2}{\partial \theta^2}
$$
(7)

les conditions limites pour le problème plan du plat fissuré soumis à une traction pure sont :

$$
\sigma_{\theta\theta} = \sigma_{r\theta} = 0 \quad \text{pour } \theta = \pm \pi \tag{8}
$$

le choix de la fonction de contrainte **d'AIRY** pour le présent problème de fissuration se fait de façon à ce que χ possède une seule singularité à la pointe de la fissure . La forme possible de  $\chi$  qui satisfait cette condition est :

$$
\chi = r^2 p(r, \theta) + q(r, \theta) \tag{9}
$$

Ou *p* et *q* sont des fonctions en fonction de *r* et  $\theta$ , et vérifient les équations de LAPLACE.

$$
\nabla^2 p = 0 \text{ et } \nabla^2 q = 0 \tag{10}
$$

on considère les solutions de la forme séparée pour la fonction de contrainte d'AIRY,

$$
\chi = R(r)\Theta(\theta), \text{ basée sur } (11)
$$

$$
p = A_1 r^{\alpha} \cos \alpha \theta + A_2 r^{\alpha} \sin \alpha \theta
$$
  
\n
$$
q = B_1 r^{(\alpha+2)} \cos(\alpha+2)\theta + B_2 r^{(\alpha+2)} \sin(\alpha+2)\theta
$$
\n(12)

alors :

$$
\chi = r^{(\alpha+2)} \left[ A_1 \cos \alpha \theta + B_1 \cos(\alpha+2)\theta \right] + r^{(\alpha+2)} \left[ A_2 \sin \alpha \theta + B_2 \sin(\alpha+2)\theta \right] \tag{13}
$$

cette équation se compose d'une:

- Partie symétrique : est en fonction de  $\theta$ , donne la solution en mode I des champs asymptotiques au voisinage de la fissure.
- Partie antisymétrique : qui est aussi en fonction de  $\theta$ , donne la solution en mode II des champs asymptotiques au voisinage de la fissure.

On considère la première partie pour l'obtention des champs en mode I,

$$
\sigma_{\theta\theta} = \frac{\partial^2 \chi}{\partial r^2} = (\alpha + 2)(\alpha + 1)r^2 [A_1 \cos \alpha \theta + B_1 \cos(\alpha + 2)\theta]
$$
  
\n
$$
\sigma_{r\theta} = -\frac{\partial}{\partial r} \left(\frac{1}{r} \frac{\partial \chi}{\partial \theta}\right)
$$
  
\n
$$
= (\alpha + 1)r^2 [\alpha A_1 \sin \alpha \theta + (\alpha + 2)B_1 \sin(\alpha + 2)\theta]
$$
\n(14)

appliquons les conditions limites (8), on obtient :

$$
(A1 + B1)cos \alpha \pi = 0
$$
  
\n
$$
(\alpha A1 + (\alpha + 2)B1)sin \alpha \pi = 0
$$
 (15)

Les cas possibles sont :

(i)  $\cos \alpha \pi = 0$ , d'ou

$$
\alpha = \frac{2Z + 1}{2} \tag{16}
$$

Z : est un entier incluant zéro, et 
$$
B_1 = -\frac{\alpha}{\alpha + 2} A_1
$$
 (17)

(ii)  $\sin \alpha \pi = 0$ , d'ou

$$
\alpha = Z \qquad \qquad B_1 = -A_1 \tag{18}
$$

en combinant (16) et (18) on obtient :
$$
\alpha = \frac{Z}{2} \tag{19}
$$

de (14) on remarque que :  $\sigma_{ij} \sim r^{\alpha}$  et  $\varepsilon_{ij} \sim r^{\alpha}$ . Alors la densité de l'énergie de déformation est donnée par :

$$
\phi = \frac{1}{2}\sigma_{ij}\varepsilon_{ij} \sim r^{2\alpha} \tag{20}
$$

L'énergie totale de déformation dans une surface annulaire de rayons intérieur  $r_0$  et extérieur *R* respectivement est donnée par :

$$
\Phi = \int_0^{2\pi} \int_{r_0}^R \frac{1}{2} \sigma_{ij} \varepsilon_{ij} r \, dr \, d\theta \sim \int_0^{2\pi} \int_{r_0}^R r^{(2\alpha+1)} \, dr \, d\theta \tag{21}
$$

On prenant en considération que  $\Phi$  doit être limite ( $\Phi(\infty)$  pour  $(r_0 \to 0)$ ; on voit que (  $\alpha = -1$  donne une solution triviale :  $\sigma_{ij} = 0$ ), puisque les déplacements  $u_i \sim r^{(\lambda+1)}$ , les limites des déplacements exige aussi que  $\alpha$  −1.

Les valeurs admissibles de  $\alpha$  sont :  $\alpha = -\frac{1}{2}, 0, \frac{1}{2}, 1, \frac{3}{2}, 2, ...$ 2  $1, \frac{3}{2}$ 2  $,0,\frac{1}{2}$ 2  $\alpha = -\frac{1}{2}$ 

En prend le terme singulier le plus dominant présenté par : 3 et B 2  $\frac{1}{2}$  et B<sub>1</sub> =  $\frac{A_1}{2}$  $\alpha = -\frac{1}{2}$  et B<sub>1</sub> =  $\frac{A}{2}$ 

$$
\chi = r^{\frac{3}{2}} A_1 \left[ \cos \frac{\theta}{2} + \frac{1}{3} \cos \frac{3\theta}{2} \right] + O(r^2) + O(r^{\frac{5}{2}}) + ...
$$
  
\n
$$
\sigma_{ij} = A_1 r^{-\frac{1}{2}} \sigma^{-1}{}_{ij}(\theta) + O_{ij}(r^0) + O_{ij}(r^{\frac{1}{2}}) + ...
$$
\n(22)

Le deuxième terme à droite avec un exposant de 0 pour *r* dans (22) est invariable

$$
Pour \quad A_1 = \frac{K_1}{\sqrt{2\pi}}
$$

$$
\sigma_{ij} = \frac{K_1}{\sqrt{2\pi r}} \sigma^{-1}_{ij}(\theta) + T\delta_{ix}\delta_{jx} + \text{(terms qui varient en pointe de la fissure)}
$$
 (23)

 $K_I$ : est le facteur d'intensité de contrainte en mode I

 $\delta_{ij}$ : indice de kronecker

d'ou les composantes des contraintes :

$$
\begin{pmatrix}\n\sigma_{xx} & \sigma_{xy} \\
\sigma_{yx} & \sigma_{yy}\n\end{pmatrix} = \frac{K_1}{\sqrt{2\pi r}} \begin{pmatrix}\n\sigma^{-1}{}_{xx}(\theta) & \sigma^{-1}{}_{xy}(\theta) \\
\sigma^{-1}{}_{yx}(\theta) & \sigma^{-1}{}_{yy}(\theta)\n\end{pmatrix} + \begin{pmatrix}\nT & 0 \\
0 & 0\n\end{pmatrix} + (\text{ terms qui varient en pointe})
$$

de la fissure). (24)

T : terme contenant les contraintes non singulières.

Donc en problème plan, les termes des champs de contraintes en mode I :

## **- En coordonnées cartésiennes sont :**

$$
\begin{Bmatrix}\n\sigma_{xx} \\
\sigma_{yy} \\
\sigma_{xy}\n\end{Bmatrix} = \frac{K_1}{\sqrt{2\pi r}} \cos \frac{\theta}{2} \begin{Bmatrix}\n1 - \sin \frac{\theta}{2} \sin \frac{3\theta}{2} \\
1 + \sin \frac{\theta}{2} \sin \frac{3\theta}{2} \\
\sin \frac{\theta}{2} \cos \frac{3\theta}{2}\n\end{Bmatrix}
$$
\n(25)

# **- En coordonnées cylindriques sont :**

$$
\begin{Bmatrix}\n\sigma_{rr} \\
\sigma_{\theta\theta} \\
\sigma_{r\theta}\n\end{Bmatrix} = \frac{K_1}{\sqrt{2\pi r}} \cos \frac{\theta}{2} \begin{bmatrix}\n1 + \sin^2 \frac{\theta}{2} \\
\cos^2 \frac{\theta}{2} \\
\sin \frac{\theta}{2} \cos \frac{\theta}{2}\n\end{bmatrix}
$$
\n(26)

$$
\sigma_{zz} = \nu_1 (\sigma_{xx} + \sigma_{yy}) = \nu_1 (\sigma_{rr} + \sigma_{\theta\theta})
$$
  
\n
$$
\sigma_{xz} = \sigma_{yz} = \sigma_{rz} = \sigma_{\theta z} = 0
$$
\n(27)

les déplacements correspondants sont :

$$
\begin{Bmatrix} u_x \\ u_y \end{Bmatrix} = \frac{K_1}{2E} \sqrt{\frac{r}{2\pi}} \begin{bmatrix} (1+v) \left[ (2k-1)\cos\frac{\theta}{2} - \cos\frac{3\theta}{2} \right] \\ (1+v) \left[ (2k+1)\sin\frac{\theta}{2} - \sin\frac{3\theta}{2} \right] \end{bmatrix}
$$
(28)

$$
\begin{Bmatrix} u_r \\ u_\theta \end{Bmatrix} = \frac{K_1}{2E} \sqrt{\frac{r}{2\pi}} \begin{bmatrix} (1+v) \left[ (2k-1)\cos\frac{\theta}{2} - \cos\frac{3\theta}{2} \right] \\ (1+v) \left[ -(2k-1)\sin\frac{\theta}{2} + \sin\frac{3\theta}{2} \right] \end{bmatrix}
$$
(29)

$$
u_z = -\left(\frac{v_z z}{E}\right) \left(\sigma_{xx} + \sigma_{yy}\right) = -\left(\frac{v_z z}{E}\right) \left(\sigma_{rr} + \sigma_{\theta\theta}\right)
$$
\n(30)

• en contrainte plane :

$$
k = \frac{3 - \nu}{1 + \nu}, \quad \nu_1 = 0, \quad \nu_2 = \nu \tag{31}
$$

• en déformation plane :

$$
k = (3 - 4\nu), \ \nu_1 = \nu, \ \nu_2 = \nu \tag{32}
$$

Le terme  $K_I$  dans (25), (26), (28) et (29): est le facteur d'intensité de contrainte (FIC) en mode I , **il dépend de la géométrie du corps fissuré et de ces dimensions, de la dimension de la fissure et du mode de sollicitations ainsi que de la nature du matériaux.**

Les termes des champs asymptotiques en mode II sont obtenus de la même manière que la précédente en appliquants les conditions limites (8) , pour la partie antisymétrique de la fonction de contrainte **d'AIRY** (13).

Les solutions asymptotiques en mode II sont :

- En coordonnées cartésiennes sont :

$$
\begin{Bmatrix}\n\sigma_{xx} \\
\sigma_{yy} \\
\sigma_{xy}\n\end{Bmatrix} = \frac{K_{tt}}{\sqrt{2\pi r}} \cos \frac{\theta}{2} \begin{bmatrix}\n-\sin \frac{\theta}{2} \left(2 + \cos \frac{\theta}{2} \cos \frac{3\theta}{2}\right) \\
\sin \frac{\theta}{2} \cos \frac{\theta}{2} \sin \frac{3\theta}{2} \\
\cos \frac{\theta}{2} \left(1 - \sin \frac{\theta}{2} \cos \frac{3\theta}{2}\right)\n\end{bmatrix}
$$
\n(33)

• En coordonnées cylindriques sont :

$$
\begin{Bmatrix}\n\sigma_{rr} \\
\sigma_{\theta\theta} \\
\sigma_{r\theta}\n\end{Bmatrix} = \frac{K_{II}}{\sqrt{2\pi r}} \begin{Bmatrix}\n\sin\frac{\theta}{2}\left(1-3\sin^2\frac{\theta}{2}\right) \\
-3\sin\frac{\theta}{2}\cos^2\frac{\theta}{2} \\
\cos\frac{\theta}{2}\left(1-\sin^2\frac{\theta}{2}\right)\n\end{Bmatrix}
$$
\n(34)

$$
\sigma_{zz} = v_1 (\sigma_{xx} + \sigma_{yy}) = v_1 (\sigma_{rr} + \sigma_{\theta\theta})
$$
  
\n
$$
\sigma_{xz} = \sigma_{yz} = \sigma_{rz} = \sigma_{\theta z} = 0
$$
\n(35)

Les déplacements correspondants sont :

$$
\begin{Bmatrix} u_x \\ u_y \end{Bmatrix} = \frac{K_\pi}{2E} \sqrt{\frac{r}{2\pi}} \begin{bmatrix} (1+v) \left[ (2k+3)\sin\frac{\theta}{2} + \sin\frac{3\theta}{2} \right] \\ -(1+v) \left[ (2k-3)\cos\frac{\theta}{2} + \cos\frac{3\theta}{2} \right] \end{bmatrix}
$$
(36)

$$
\begin{Bmatrix} u_r \\ u_\theta \end{Bmatrix} = \frac{K_\pi}{2E} \sqrt{\frac{r}{2\pi}} \begin{bmatrix} (1+v) \left[ -(2k-1)\sin\frac{\theta}{2} + 3\sin\frac{3\theta}{2} \right] \\ (1+v) \left[ -(2k+1)\cos\frac{\theta}{2} + 3\cos\frac{3\theta}{2} \right] \end{bmatrix}
$$
(37)

$$
u_z = -\left(\frac{v_z z}{E}\right) \left(\sigma_{xx} + \sigma_{yy}\right) = -\left(\frac{v_z z}{E}\right) \left(\sigma_{rr} + \sigma_{\theta\theta}\right)
$$
\n(38)

Les solutions asymptotiques en mode III sont :

$$
\begin{Bmatrix} \sigma_{xz} \\ \sigma_{yz} \end{Bmatrix} = \frac{K_{yy}}{\sqrt{2\pi r}} \begin{bmatrix} -\sin\frac{\theta}{2} \\ \cos\frac{\theta}{2} \end{bmatrix}
$$
 (39)

en coordonnées cylindriques sont :

$$
\begin{Bmatrix} \sigma_{rz} \\ \sigma_{\theta z} \end{Bmatrix} = \frac{K_{III}}{\sqrt{2\pi r}} \begin{Bmatrix} \sin\frac{\theta}{2} \\ \cos\frac{\theta}{2} \end{Bmatrix}
$$
 (40)

$$
\sigma_{xx} = \sigma_{yy} = \sigma_{zz} = \sigma_{rr} = \sigma_{\theta\theta} = 0
$$
  
\n
$$
\sigma_{xy} = \sigma_{r\theta} = 0
$$
\n(41)

Les déplacements correspondants sont :

$$
u_z = \frac{K_m}{2E} \sqrt{\frac{r}{2\pi}} \left\{ 2(1+v)\sin\frac{\theta}{2} \right\}
$$
  

$$
u_z = u_y = u_r = u_\theta = 0
$$
 (42)

Les solutions singulières au-dessus pour tous les modes de la rupture, indiquent que pour les contraintes et les déplacements, respectivement sont de la forme :

$$
\[\sigma_{ij}\]_{M} = \frac{K_{M}}{\sqrt{2\pi r}} \left[\tilde{\sigma}_{ij}(\theta)\right]_{M}
$$
\n
$$
\[\mu_{i}\]_{M} = \frac{K_{M}}{2E} \sqrt{\frac{r}{2\pi}} \left[\tilde{\mu}_{i}(\theta)\right]_{M}
$$
\n(43)

Tel que l'indice M indique le mode de la rupture I ,II et III.

Le facteur d'intensité de contrainte pour chaque mode est défini par :

$$
K_{I} = \lim_{r \to 0} \left\{ \sqrt{2\pi r} \sigma_{yy} \big|_{\theta=0} \right\}
$$
  
\n
$$
K_{II} = \lim_{r \to 0} \left\{ \sqrt{2\pi r} \sigma_{xy} \big|_{\theta=0} \right\}
$$
  
\n
$$
K_{III} = \lim_{r \to 0} \left\{ \sqrt{2\pi r} \sigma_{yz} \big|_{\theta=0} \right\}
$$
  
\n(44)

#### 2.3.3 Méthodes de calcul des facteurs d'intensité de contraintes

On peut définir les facteurs d'intensité de contraintes à partir des représentations analytiques asymptotiques des champs de contraintes au voisinage des fronts de fissure, dans le cadre de la théorie élastique classique. En effet on montre que les champs de contraintes au voisinage du front sont proportionnels à *r*  $\frac{K}{\sqrt{2}}$ , ou r est le rayon polaire du point voisin du front de fissure et K est le facteur d'intensité de contraintes correspondant au mode de chargement.

L'importance des facteurs d'intensité de contraintes en mécanique linéaire de la rupture est capitale. C'est pourquoi de nombreuses études ont porté sur la mise au point des méthodes de détermination sures et fiables de ces facteurs d'intensité de contraintes .

#### 2.3.3.1 Méthodes analytiques

Les méthodes analytiques conduisent á des expressions analytiques explicites donnant les facteurs d'intensité de contraintes en fonctions des caractéristiques géométriques et des conditions de chargement particulières. Sous réserve que ces caractéristiques et conditions soient suffisamment simples, parmi ces méthodes on peut citer [1] :

#### 2.3.3.1.1 Méthode de westergaard

La fonction d'AIRY , dont dérivent les contraintes, est définie en termes d'une fonction complexe (fonction de Westergaard) et de ses deux premières primitives. Les conditions aux limites sont satisfaites exactement et les facteurs d'intensité de contraintes sont déterminés á partir des expressions exactes du champ de contrainte. Cette méthode a malgré tout le désavantage de n'être applicable qu'aux pièces planes infinies, avec fissures rectilignes.

#### 2.3.3.1.2 Méthode de muskhelishvili

Cette méthode est applicable á une classe plus large de problèmes. La fonction d'AIRY est définie en termes de deux fonctions de variables complexes . Elle est utilisée pour déterminer les expressions des champs de déplacement et contrainte au voisinage du sommet d'une fissure dans les problèmes plans.

#### 2.3.3.1.3 Méthode de collocation de williams

Ici la fonction d'AIRY est représentée sous forme de séries, et la détermination des facteurs d'intensité de contraintes se réduit á la résolution d'un système d'équations algébriques linéaires. Les termes des séries, déterminés de façon á vérifier les conditions aux limites sur les surfaces de fissures, permettent de représenter la fonction de contraintes.

#### 2.3.3.1.4 Méthode des fonctions de Green

Certaines solutions particulières sont très utiles en ce qu'elles peuvent servir á la construction des fonctions de Green pour la détermination des facteurs d'intensité de contraintes relatifs á des fissures dans des champs de contraintes arbitraires. Ces solutions particulières correspondent á des efforts appliqués sur les surfaces de fissuration. Les facteurs d'intensité de contraintes s'en déduisent par convolution des fonctions de Green avec les composantes du champ de contrainte sur les discontinuités surfaciques.

#### 2.3.3.2 Méthodes numériques

Les méthodes analytiques ne sont applicables que pour des configurations relativement simples de géométrie et de chargements. Les approximations qu'elles donnent dans de nombreux problèmes pratiques sont plus ou moins grossières; il est alors nécessaire de recourir aux méthodes numériques qui seules permettent de modéliser les situations complexes de manière assez réaliste. Les méthodes numériques les plus utilisées sont les méthodes des éléments finis, quelle que soit la méthode choisie, les facteurs d'intensité de contrainte peuvent être déterminés de deux façons différentes.

soit par un calcul direct á partir du champ de déplacement ou du champ de contrainte numérique obtenu en pointe de fissure.

soit par un calcul indirect á partir d'un invariant intégral ou du taux G de restitution d'énergie.

En général le calcul indirect donne de meilleurs résultats á condition de choisir le contour d'intégration relativement éloigné de la pointe de la fissure. Mais dans les deux cas l'utilisation des maillages assez denses surtout en pointe de fissure est nécessaire pour obtenir des résultats fiables.

Lorsqu'on utilise le taux G de restitution de l'énergie ou taux de décroissance de l'énergie potentielle pour la détermination du facteur d'intensité de contraintes, on peut utiliser la technique d'extension virtuelle de fissure en supposant un petit accroissement de la surface de la fissure. Cet accroissement est traduit par un changement de la position du nœud associé á la pointe de fissure dans le maillage utilisé de façon á conserver la finesse du maillage initial.

# **CHAPITRE 3 LA METHODE DES ELEMENTS FINIS ETENDUE : X-FEM**

#### 3.1 Position du problème

### 3.1.1 Formulation forte

 $\overline{a}$ 

On considère un domaine  $\Omega$  de frontière Γ [4]. La frontière est divisée en parties Γ<sub>u</sub>, Γt, Γ<sup>h</sup> et Γ<sup>c</sup> tel que Γ= Γ<sup>u</sup> ∪Γ<sup>t</sup> ∪Γ<sup>c</sup> ∪Γh, ( F*igure 3.1)* . La frontière Γc et Γ<sup>h</sup> sont supposées libres ( $\sigma.n = 0$ ). Le problème est alors de déterminer le champ de déplacement u(x) en tout point du domaine Ω, fixe sur Γu et soumis à des efforts surfaciques ( la traction) sur Γt. Les équations d'équilibre du problème s'écrivent :

$$
div\sigma + f = 0 \quad \text{dans} \quad \Omega \tag{1}
$$

Les conditions aux limites sont les suivantes :

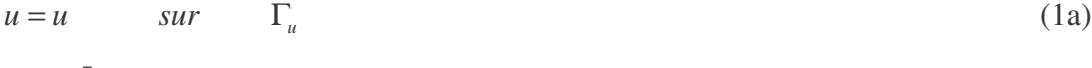

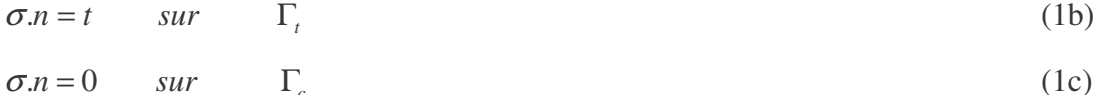

$$
\sigma.n = 0 \qquad sur \qquad \Gamma_h \tag{1d}
$$

où **n** est la normale unitaire extérieure à Ω, <sup>σ</sup> est la contrainte de Cauchy, et *f* est l'effort appliqué par unité de volume sur Ω.

 $\bar{u}$  et  $\bar{t}$  sont les déplacements et les efforts imposés.

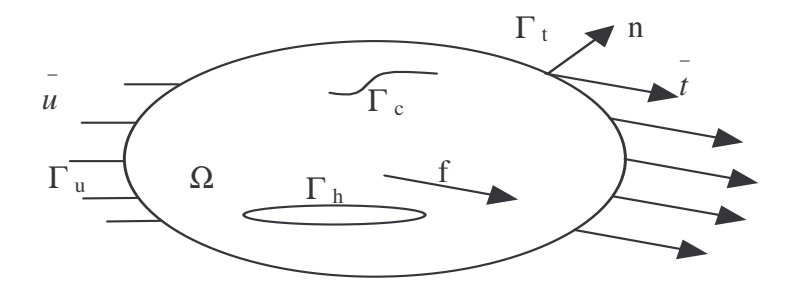

*Figure 3.1 : un solide plan fissuré et troué soumis aux efforts et déplacements imposés*

On considère le cas des petits déplacements et des petites déformations, les composantes du tenseur <sup>ε</sup> des déformations se déduisent de celles du champ de déplacement *u* par la relation :

$$
\varepsilon = \varepsilon(u) = \nabla_s u \tag{2}
$$

enfin la relation entre  $\varepsilon$  et  $\sigma$  est donnée par la loi de Hooke :

$$
\sigma = E : \varepsilon \tag{3}
$$

où  $\nabla$ <sub>s</sub> est l'opérateur gradient symétrique et E est le tenseur élastique pour un matériau homogène et isotrope ( Loi de Hooke ) .

## 3.1.2 Formulation faible ( Formulation variationnelle)

Nous supposons posé sur un domaine Ω le problème  $(1)$ ,  $(2)$  et  $(3)$ , que l'on désire résoudre par éléments finis. La formulation variationnelle du problème encore appelée formulation faible est obtenue en effectuant les opérations suivantes :

**-** prendre une fonction <sup>ν</sup> dans un espace *V* des champs de déplacements définie par:  $U = \{v \in V : v = \overline{u} \text{ sur } \Gamma_u, v \text{ discontinue sur } \Gamma_c \}$  (4)

- multiplier l'équation d'équilibre (1) par  $\nu$  et intégrer le résultat sur  $\Omega$ , et  $\widetilde{v} = \begin{vmatrix} v_y \end{vmatrix}$  $\overline{\phantom{a}}$ - $\backslash$  $\mathbf{r}$  $\mathbf{r}$  $\setminus$ ſ  $=$   $\vert v_y$ *x* ν ν ν ϖ

$$
\int_{\Omega} (div \sigma) \nu \, d\Omega = -\int_{\Omega} f \cdot \nu \, d\Omega \tag{5}
$$

En utilisant la formule de Green, on fait apparaître les termes d'intégration sur les parties du bord ou <sup>σ</sup>.*n* n'est pas fixé a 0.

$$
-\int_{\Omega} \sigma \cdot \nabla \nu \, d\Omega + \int_{\Gamma_t \cup \Gamma_u} (\sigma.n) \nu \, d\Gamma = -\int_{\Omega} f \cdot \nu \, d\Omega \tag{6}
$$

En utilisent les conditions aux limites , on obtient :

$$
\int_{\Omega} \sigma \cdot \nabla \nu \, d\Omega = \int_{\Omega} f \cdot \nu \, d\Omega + \int_{\Gamma_{i}} \bar{t} \cdot \nu \, d\Gamma + \int_{\Gamma_{u}} (\sigma \cdot n) \nu \, d\Gamma \tag{7}
$$

puisque le tenseur  $\sigma$  est symétrique, alors :

$$
\sigma(\varepsilon(u)) : \nabla \nu = \sigma(\varepsilon(u)) : \nabla_{s} \nu = \sigma(\varepsilon(u)) : \varepsilon(\nu)
$$
\n(8)

on définit l'espace *V* des fonctions de  $H^1(\Omega)$  par :

$$
V = \left\{ \nu \in H^{1}(\Omega); \ \nu = 0 \text{ sur } \Gamma_{u} \right\}
$$
\n
$$
(9)
$$

donc la forme variationnelle de notre problème est :

trouver 
$$
u \in V
$$
 telle que :  $\forall v \in V$ ,  $a(u, v) = L(v)$   
avec 
$$
\begin{cases} a(u, v) = \int_{\Omega} \sigma(\varepsilon(u)) : \varepsilon(v) \\ L(v) = \int_{\Omega} f \cdot v + \int_{\Gamma_i} \overline{t} \cdot v \end{cases}
$$
 (10)

le problème (1 ) est équivalent au problème ( 4 ).

On applique [5] le théorème de Lax-Milgram pour montrer l'existence et l'unicité de cette solution dans l'espace *V*.

## 3.1.2.1.1 Théorème de Lax-Milgram

Si *a* est une forme bilinéaire sur *V* x*V*, symétrique, continue et coercitive, et si L est une forme linéaire continue sur *V*, alors :

$$
\Box u \in V \text{ tq}: \forall v \in V, \ a(u,v) = L(v) \tag{11}
$$

on doit vérifier la continuité de *L* et la coercitivité de *a*

Pour la continuité de *L*, on utilise la continuité de l'application trace sur Γ*<sup>t</sup>* , c'est a dire qu'il existe  $C_{\Gamma_t}$  > 0 telle que :

$$
\forall v \in H^{1}(\Omega), \left\|v\right\|_{L^{2}\left(\Gamma_{t}\right)} \leq C_{\Gamma_{t}}\left\|v\right\|_{H^{1}(\Omega)}\tag{12}
$$

en utilisant [5] ensuite la continuité du produit scalaire dans  $L^2(\Gamma_t)$ , on en déduit la continuité de *L*, pour la coercivité de *a*, on utilisera l'inégalité de Korn :

## 3.1.2.1.2 Théorème de Korn

si Ω est un domaine de frontière régulière, il existe une constante  $C = C(\Omega)$ ) ne dépendant que de  $\Omega$  telle que pour tout  $v \in L^2(\Omega; R^n)$  telle que  $\varepsilon(v) \in L^2(\Omega; M_n)$ , alors *v* est une fonction de  $H^1(\Omega; R^n)$  et vérifie :

$$
\|\nabla \nu\|_{L^2(\Omega;M_n)}^2 \le C(\Omega) \big( \|\varepsilon(\nu)\|_{L^2(\Omega;M_n)}^2 + \|\nu\|_{L^2(\Omega;R^n)}^2 \big)
$$
 (13)

Cette inégalité permet d'obtenir la coercivité de la forme bilinéaire *a* ,On en déduit [ 6 ] que la solution du problème variationnelle existe et est unique .

#### 3.2 Résolution du problème discretisé

Commençons [5] par faire une Discrétisation de l'espace fonctionnel *V* : considérons un sous-espace vectoriel  $V_h$  de *V*, de dimension finie  $N_h$ , et muni de la même norme que *V*, c'est à dire la norme dans  $H^1(\Omega)$  on définit également l'ensemble  $W_h$  par :

$$
W_h = \left\{ w \in L^2(\Gamma_t) \; ; \; \exists \, v \in V_h \text{ tq } v \big|_{\Gamma_t} = w \; \right\} \tag{14}
$$

on se propose de résoudre le problème suivant :

$$
\text{trouver } u \in V_h \subset V \text{ tq } \forall v \in V_h, a(u, v) = L_h(v) \tag{15}
$$

 $a$ vec  $L_h$  définie par :  $L_h(\nu) = (f_h, \nu)_{L^2(\Omega)} + (g_h, \nu)_{L^2(\Gamma_2)}, \ \forall \nu \in V_h$ *(16)*

ou  $f_h$  et  $g_h$  sont respectivement des fonctions de  $V_h$  et  $W_h$ .

 $V_h$  étant un espace vectoriel de dimension finie  $N_h$ , il admet une base  $\{\Phi_i\}_{1\leq i\leq N_h}$ comme *a* et *L<sup>h</sup>* sont linéaires en chacune de leur variables, le problème est alors équivalent à trouver *u* dans  $V_h$  telle que :

$$
a(u, \Phi_i) = L_h(\Phi_i), \quad i = 1, \mathbf{K}, N_h \tag{17}
$$

mais *u* est lui-même un élément de  $V_h$ , et peut donc s'écrire sous la forme.

$$
u = \sum_{j=1}^{N_h} u_j \Phi_j \tag{18}
$$

Ou les *u <sup>j</sup>* sont réels par linéarité à gauche de *a* , on à alors pour tout i :

$$
\sum_{j=1}^{N_h} u_j a(\Phi_j, \Phi_i) = L_h(\Phi_i)
$$
\n(19)

et puisque *a* est symétrique :

$$
\sum_{j=1}^{N_h} u_j a(\Phi_i, \Phi_j) = L_h(\Phi_i)
$$
\n(20)

ainsi, le vecteur  $U = (u_1, K, u_{N_h})$  est solution de l'équation :

$$
AU = B_h, \text{ avec } A = (a(\Phi_i, \Phi_j))_{1 \le i, j \le N_h}, \text{ et } B_h = (L_h(\Phi_i))_{1 \le i \le N_h}
$$
 (21)

Comme *a* est coercitive sur *V*, elle l'est aussi sur tout sous espace vectoriel de *V*, en particulier sur  $V_h$ , et *A* est alors définie positive, donc inversible, ce qui montre l'existence et l'unicité de la solution *U* .

*u* est alors caractérisée par :

$$
u = \sum_{i=1}^{N_h} u_i \Phi_i \tag{22}
$$

avec  $U = (u_1, K, u_{N_h})$  solution de  $AU = B_h$ 

On a donc résolu de manière générale un ensemble de problèmes discrets sur  $V_h$ , et le problème d'existence et d'unicité étant désormais résolu, on n'aura plus à le considérer.

## 3.3 Description de la méthode X-FEM

L'idée de la méthode X-FEM, est qu'une fissure en tant que surface de discontinuité des déplacements peut être modélisée, par éléments finis et indépendamment du maillage, en enrichissant l'approximation classique des champs de déplacements par des fonctions saut et des champs asymptotiques prés du bord [ 6 ]. En utilisant cette méthode, l'approximation par éléments finis pour une fissure arbitraire dans un domaine bi-dimensionnel, (F*igure 3.2)*, peut être écrite comme suit :

$$
u_h(x) = \sum_{i \in I} u_i \phi(x) + \sum_{i \in L} a_i \phi(x) H(x) + \sum_{i \in K1} \phi(x) \left( \sum_{l=1}^4 b_{i,l}^l F_l(x) \right) + \sum_{i \in K2} \phi(x) \left( \sum_{l=1}^4 b_{i,2}^l F_2(x) \right) \tag{23}
$$

Où I est l'ensemble de tous les nœuds du maillage, **u<sup>i</sup>** est le degré de liberté « classique » au nœud i,  $φ<sub>i</sub>$  étant la fonction de forme associé au nœud i. Chaque fonction de forme  $φ<sub>i</sub>$  possède un support  $\omega_i$  donné par l'ensemble des éléments connectés au nœud i, L  $\subset$  I est le sousensemble des nœuds enrichis par la discontinuité et **a<sup>i</sup>** sont les degrés de liberté additionnels correspondants, les nœuds dans L sont tels que leurs supports sont entièrement traversés par la fissure mais ne contiennent aucune extrémité. K1⊂ I et K2⊂ I sont les sous-ensembles de nœuds enrichis pour la première et la seconde extrémité de fissure respectivement. Les degrés de liberté additionnels correspondants sont  $\mathbf{b}_{i,1}^1$  et  $\mathbf{b}_{i,2}^1$ ,  $1 = 1, ..., 4$ , pour la première et la deuxième extrémité respectivement. Les nœuds dans K1 (K2) sont tels que leur support contient la première (seconde) extrémité de la fissure. (F*igure3.3)*

Les fonctions  $F^1_1(x)$ , l=1,...,4, sont données par :

$$
\{F_1'(x)\}=\left\{\sqrt{r}\sin\left(\frac{\theta}{2}\right)\sqrt{r}\cos\left(\frac{\theta}{2}\right)\sqrt{r}\sin\left(\frac{\theta}{2}\right)\sin(\theta)\sqrt{r}\cos\left(\frac{\theta}{2}\right)\sin(\theta)\right\} \tag{24}
$$

Où  $(r,θ)$  sont les coordonnées polaire au premier front de fissure,  $θ = 0$  coïncidant avec la tangente à la fissure au front. Elles permettent de rendre compte des singularités usuelles en pointe de fissure d'un milieu linéairement élastique, homogène et isotrope. La fonction H(x) est une fonction discontinue à travers la fissure et constante de chaque côté : +1 d'un côté et –1 de l'autre.

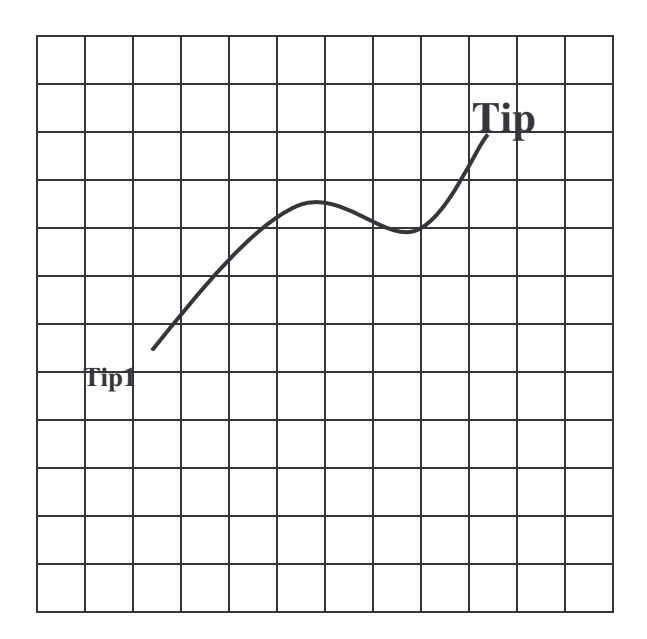

*Figure 3.2 :* Une Fissure arbitraire placée dans un maillage

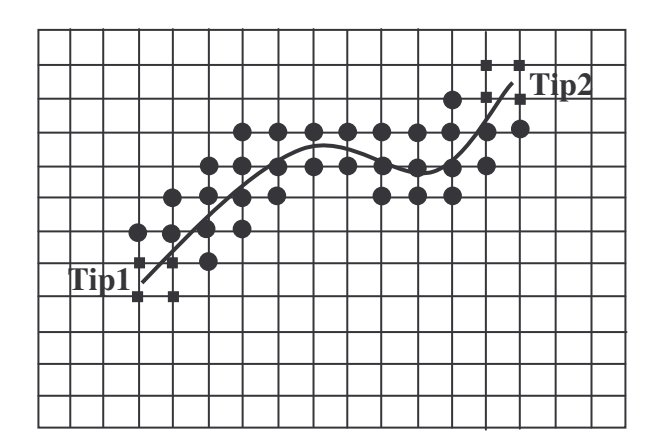

*Figure 3. 3 : E*nsemble des nœuds enrichis par la discontinuité et ces extrémités

- : ensemble des nœuds enrichis par la 1 $^{\it er}$  et la 2 $^{\it nd}$  extrémité de la fissure, **Tip1** et **Tip2**  $\blacksquare$
- *: ensemble des nœuds enrichis par la discontinuité*

#### 3.4 Discrétisation

#### 3.4.1 Modélisation d'une fissure par un enrichissement discontinue.

Le modèle repose sur un modèle éléments finis standard et une représentation de la fissure qui est indépendante des éléments. On considère [ 7 ] un cas simple d'une fissure modélisée par quatre éléments comme il est montré dans *la Figure 3.4* et *la Figure 3.5*, le système des cordonnées locales est aligné avec la Pointe de la fissure .On souhaite montrer comment un espace discrétisé équivalent peut être obtenu par un maillage, et l'addition d'un champs discontinu.

L'approximation éléments finis associé avec le maillage *( Figure 3. 4 )* est :

$$
U^h = \sum_{i=1}^{10} U_i \phi_i \tag{25}
$$

Avec :

U<sub>i</sub>: déplacement du nœud.

φ<sup>i</sup> : fonction de forme bilinéaire associée au nœud i.

Définition des variables vectoriels nodales a et b :

$$
a = \frac{U_9 + U_{10}}{2} \qquad \qquad ; \qquad b = \frac{U_9 - U_{10}}{2} \qquad (26)
$$

On exprime  $U_9$  et  $U_{10}$  en fonction de a et b et On remplace dans (25):

on obtient :

$$
U^h = \sum_{i=1}^{8} U_i \phi_i + a(\phi_9 + \phi_{10}) + b(\phi_9 + \phi_{10})H(x)
$$
 (28)

Tel que  $H(x)$  est une fonction discontinue.

$$
H(x, y) = \begin{cases} 1 & pour y \rangle 0 \\ -1 & pour y \langle 0 \end{cases}
$$
 (29)

Tel que :  $H(x)=1$  en élément 1 et -1 en élément 2 respectivement

Si on considère le maillage de *la Figure 3.5*, on pose :

$$
\phi_{11} = \phi_9 + \phi_{10} \tag{30}
$$

$$
U_{11} = a \tag{31}
$$

L'approximation élément fini s'écrit :

$$
U^h = \sum_{i=1}^8 U_i \phi_i + U_{11} \phi_{11} + b \phi_{11} H(x)
$$
\n(32)

Les deux termes à gauche de l'expression (32 ) représentent l'approximation éléments finis classique et le dernier terme représente l'addition de l'enrichissement discontinu. Lorsque la fissure n'est pas alignée avec le maillage, les nœuds encerclés sont enrichis avec la fonction discontinue, Lorsque la pointe de la fissure ne coïncide pas avec l'arrête de la maille, la modélisation de la discontinuité est jusqu'au point P le long de la fissure, les nœuds entourés par un carré sont enrichis par la fonction asymptotique de la Pointe de la fissure *( Figure 3.7).*

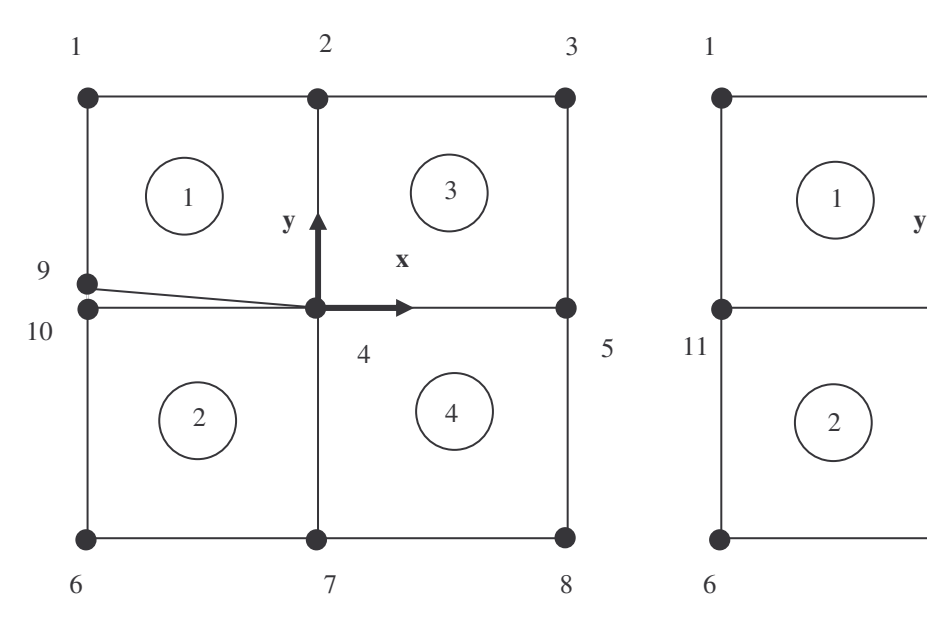

Figure 3.4: un maillage élément finis au voisinage de la pointe de la fissure

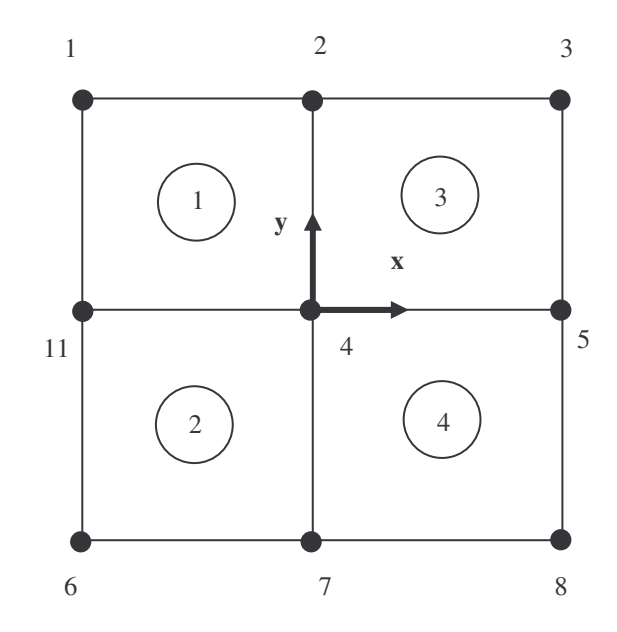

Figure 3.5: un maillage régulier sans fissure

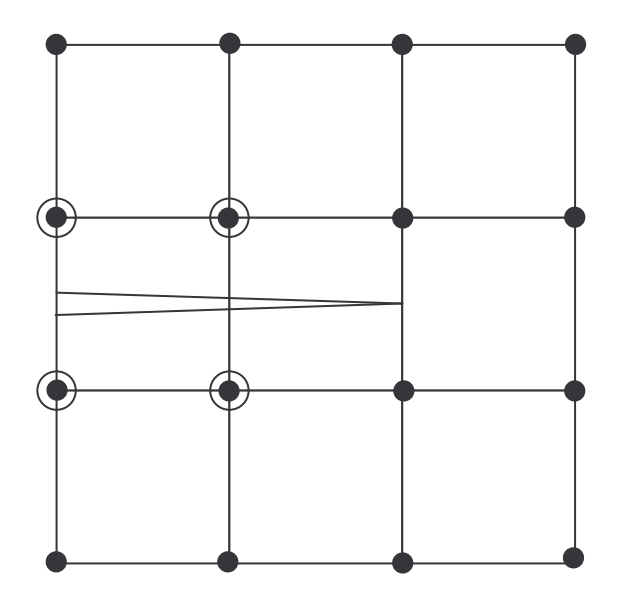

P.

Figure 3.6*:* La fissure ne s'aligne pas avec le maillage, les nœuds encerclés sont enrichis avec la fonction discontinue

Figure 3.7: La fissure ne s'aligne pas avec le maillage, les nœuds entourés par un carré sont enrichis par la fonction asymptotique de la pointe de la fissure

## 3.4.1.1 Introductions des fonctions sans discontinuités

Soit le domaine Ω un rectangle dont la surface ne présente pas de discontinuité, Ω est discrétisé en mailles rectangulaires de dimension  $h_1$  en  $x$  et  $h_2$  en  $y$ , les sommets de ces mailles représentent les nœuds du maillage et sont numérotes de 1 à *N<sup>s</sup>* .*(Figure 3.8*). On prend [5] les fonctions  $\phi_i$  de l'ensemble  $Q_1$ , elles sont :

- Continues sur le rectangle Ω .
- De degré 2 dans chaque maille.
- Linéaires sur chaque arrête.

- Vérifient: 
$$
\phi(S_i) = \delta_{ij} \begin{cases} 1 & si & i = j \\ 0 & si & i \neq j \end{cases}
$$
 avec : i, j \in \{1,..., N\_s\} (33)

## *Si* : représente le i-eme sommet du maillage.

On défini une maille de référence, centrée en  $O<sub>1</sub>$ , de même dimension que les mailles du rectangle Ω de centre O2. *(Figure 3.10*) .

$$
\begin{cases}\nw_1(x) = \frac{1}{h_1 h_2} \left( \frac{h_1}{2} - \zeta \right) \left( \frac{h_2}{2} - \eta \right) \\
w_2(x) = \frac{1}{h_1 h_2} \left( \frac{h_1}{2} + \zeta \right) \left( \frac{h_2}{2} - \eta \right) \\
w_3(x) = \frac{1}{h_1 h_2} \left( \frac{h_1}{2} + \zeta \right) \left( \frac{h_2}{2} + \eta \right) \\
w_4(x) = \frac{1}{h_1 h_2} \left( \frac{h_1}{2} - \zeta \right) \left( \frac{h_2}{2} + \eta \right)\n\end{cases}
$$
\n(34)

D'ou sur une maille élémentaire de Ω , *(Figure 3.9*), on a :

$$
\phi_{i_p}(x) = w_p(x - \sigma_2) \tag{35}
$$

alors on obtient nos fonctions indépendamment des fissures .

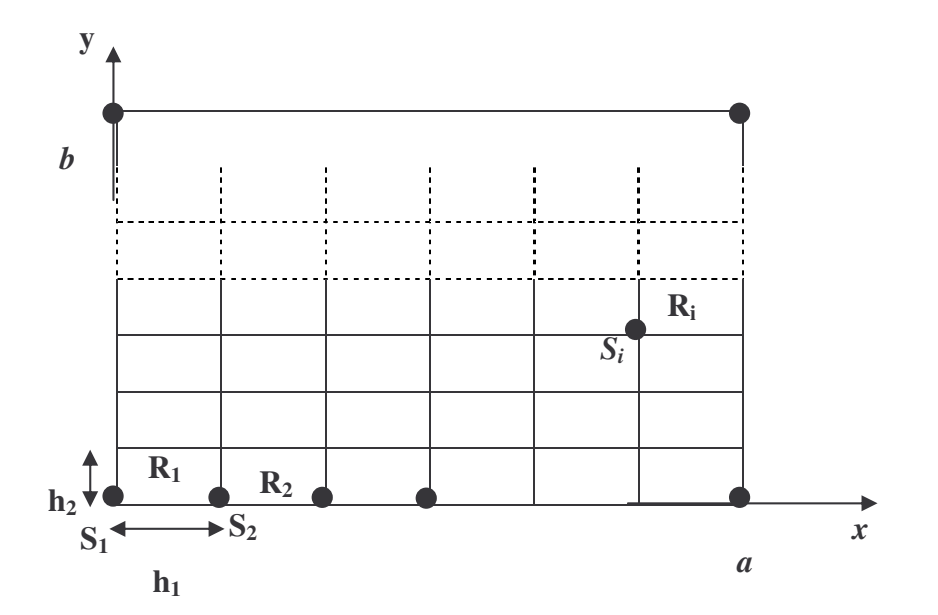

*Figure 3.8:* le domaine Ω discrétisé en mailles rectangulaires

 $S_i$ : sommet  $n_i$ 

*Ri* : maille rectangulaire *N<sup>i</sup>*

 $\left( I\!I_{m,j} \right)_{j=1,\Lambda,4}$ : les numéros des  $S_i$  dans le repère global

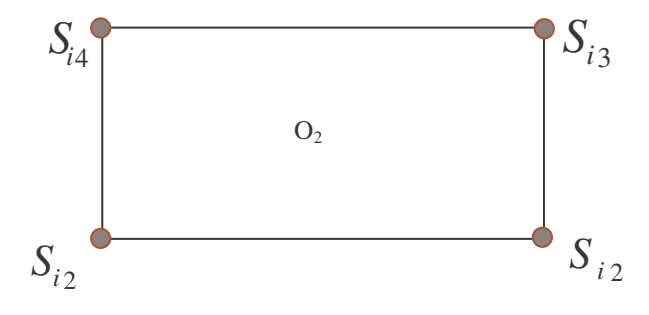

*Figure 3.9*: une maille élémentaire du domaine Ω

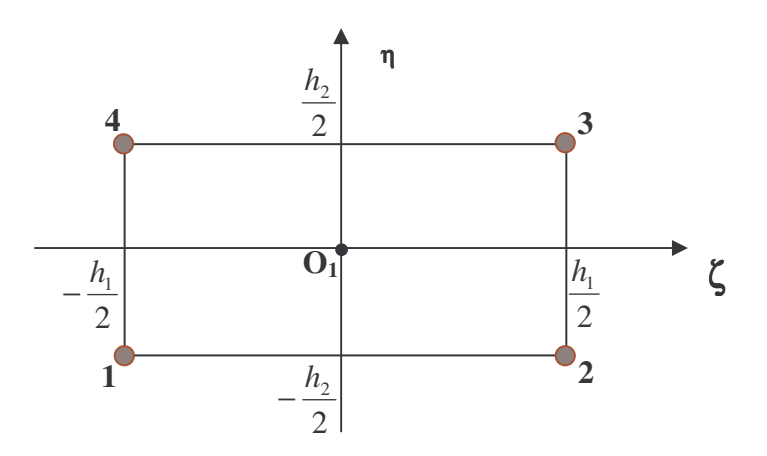

*Figure 3.10:* une maille de référence

## 3.4.1.2 Introductions des fonctions avec discontinuités

Pour l'obtention des discontinuités uniquement à travers les fissures, on doit rajouter [5] à la famille  $(\phi_i)_i$  les produits  $\phi_i H_K$ .

On distingue plusieurs cas, selon la position du support des  $(\phi_i)_i$  par rapport aux fissures:

*Premier cas* : supp $(\phi_i)$  est du même coté de la fissure  $f_K$  , (Figure 3.11).

Le produit  $\phi_i H_k$  est proportionnel à  $\phi_i$ , il ne faut pas l'ajouter à la famille  $\phi_i$ .

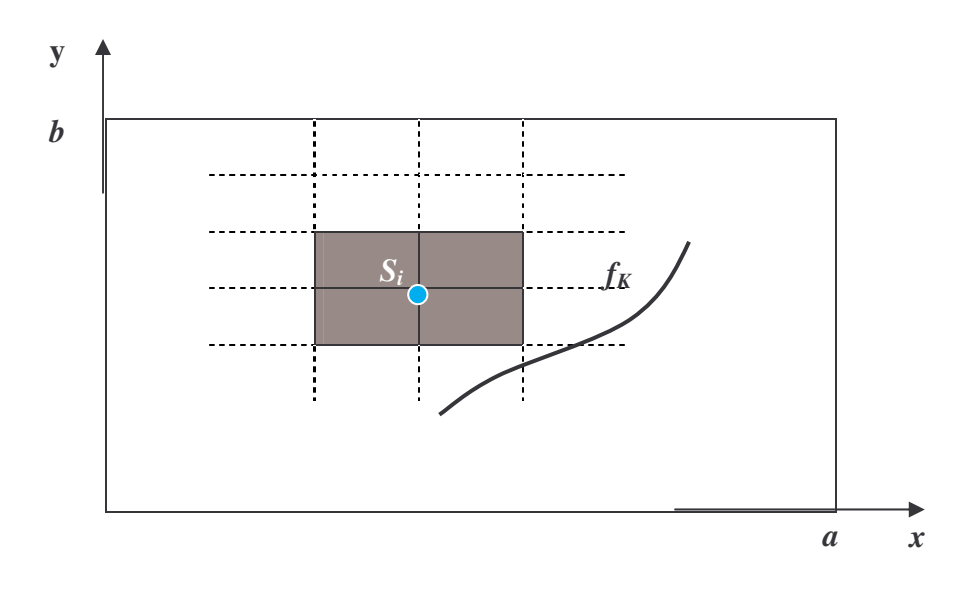

 $\boldsymbol{Figure\ 3.11:} \text{ supp}(\phi_{i}) \text{ est du même coté de la fissure } f_{\scriptscriptstyle{K}}$ 

*Deuxième cas* : supp $(\phi_i)$  contient une pointe de la fissure  $f_K$ , (Figure 3.12).

Le produit  $\phi_i H_K$  n'est pas défini en cet endroit, puisque les domaines ou  $H_K$  est de signe constant ne sont plus délimités. Le déplacement au voisinage de la pointe de la fissure s'exprime comme une combinaison linéaire des fonctions de la famille :

$$
\left(F_j^{P_q; \bar{u}_q}(x)\right)_{1 \le j \le 4} = \left\{ \sqrt{r} \sin\left(\frac{\theta}{2}\right), \sqrt{r} \cos\left(\frac{\theta}{2}\right), \sqrt{r} \sin\left(\frac{\theta}{2}\right) \sin(\theta), \sqrt{r} \cos\left(\frac{\theta}{2}\right) \sin(\theta) \right\} \tag{36}
$$

avec :

 $P_q$ : pointe numéro *q* de la fissure  $f_q$ ,  $q = 1,2$ 

 $u_q$ : vecteur unitaire tangent à  $f_k$  partant de  $P_q$  est orienté vers l'intérieur de  $f_k$ .

 $(r, \theta)$ : coordonnées polaires dans le repère  $(P_q, \overline{u}_q)$ 

Les fonctions à rajouter sont les produits  $\phi_i F_j^{P_q, \bar{u}_q}$ , on ne tiendra pas compte de ces fonctions dans notre projet.

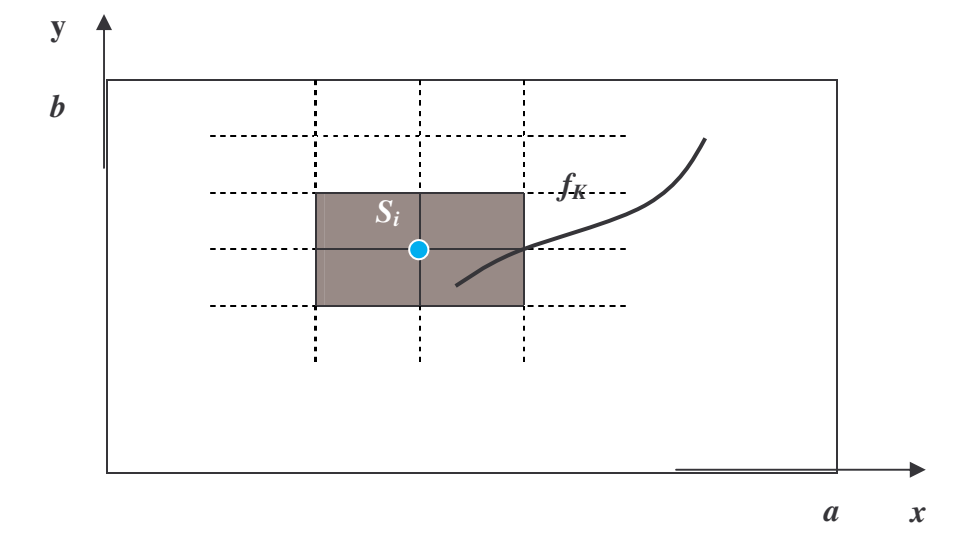

*Figure* 3.12: supp $(\phi_i)$  contient une pointe de la fissure  $f_k$ 

 $\bm{T}$ roisième cas : supp $(\phi_i)$  est coupé complètement par la fissure  $f_K$  , ( Figure 3.13 ).

le produit  $\phi_i H_k$  existe, et ne dépend pas de la fonction  $\phi_i$ , On peut le rajouter à la famille  $\phi_i$ . Le produit  $\phi_i H_K$  est retenu si est seulement si  $i \in T_K$  ou  $T_K$  est l'ensemble défini par :

$$
i \in T_K \iff \text{supp}(\phi_i) \text{ est coupé en deux par } f_K
$$

le déplacement *u* en chaque point de Ω est :

$$
u = \sum_{p=1,2} \left[ \sum_{i \in I} u_{i,0}^{(0)} \phi_i^p(x) + \sum_{k \in K} \sum_{i \in T_k} u_{i,k}^{(p)} \phi_i^{(p)}(x) H_k(x) \right]
$$
(37)

alors le vecteur  $U = (u_{i,k}^{(p)})_{i,k,p}$  est solution du système matriciel inversible :

$$
AU = B_h \tag{38}
$$

donc la X-FEM est mise en œuvre par l'introduction des fonctions discontinues.

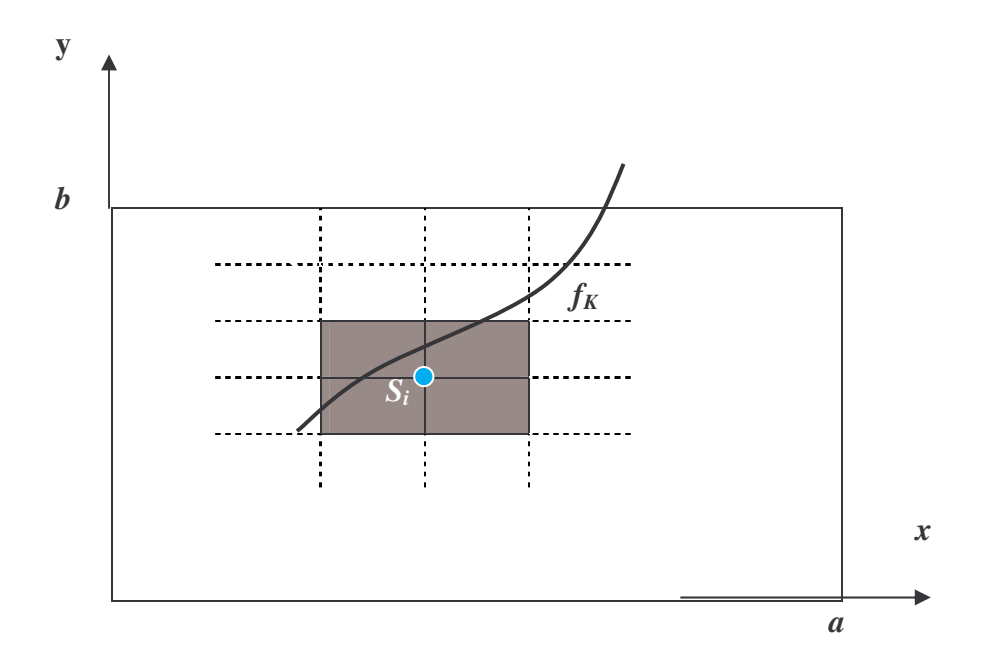

 $\boldsymbol{Figure\ 3.13:}\ \operatorname{supp}(\phi_{_{i}})$  est coupé complètement par la fissure  $f_{_{K}}$ 

## **CHAPITRE 4**

## **IMPLEMENTATION DE LA METHODE X-FEM**

## 4.1 Programmation de la méthode X-FEM

Le domaine Ω est un rectangle fissuré, avec un maillage régulier, et les éléments du maillage sont des rectangles  ${R_n}_{1 \leq n \leq N_E}$ , et l'ensemble  ${S_i}_{1 \leq i \leq N_s}$  représentent des nœuds du maillage.

 $N_E$ : nombre des rectangles du maillage.

 $N<sub>S</sub>$  : nombre des sommets du maillage.

Numérotation locale : dans chaque rectangle *R<sup>n</sup>* , les sommets sont numérotés de 1 à 4 dans le sens trigonométrique.

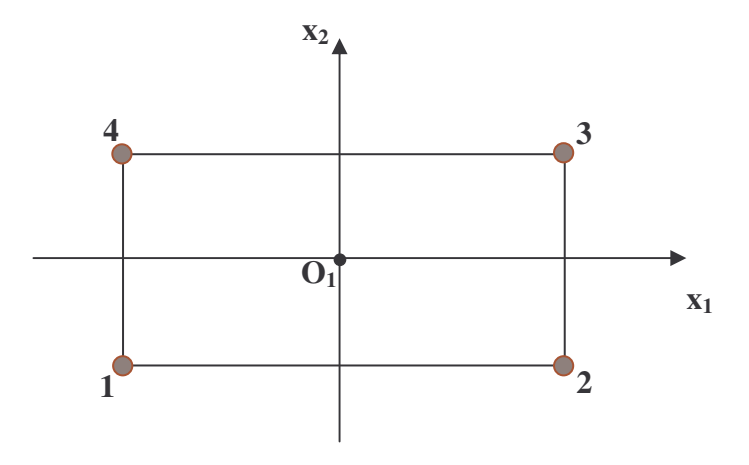

*Figure 4.1 :* Numérotation locale des nœuds

Numérotation globale : dans le classement de tous les nœuds du maillage, les sommets sont numérotés dans le sens indiqué sur la figure suivante (*Figure 4.2)*:

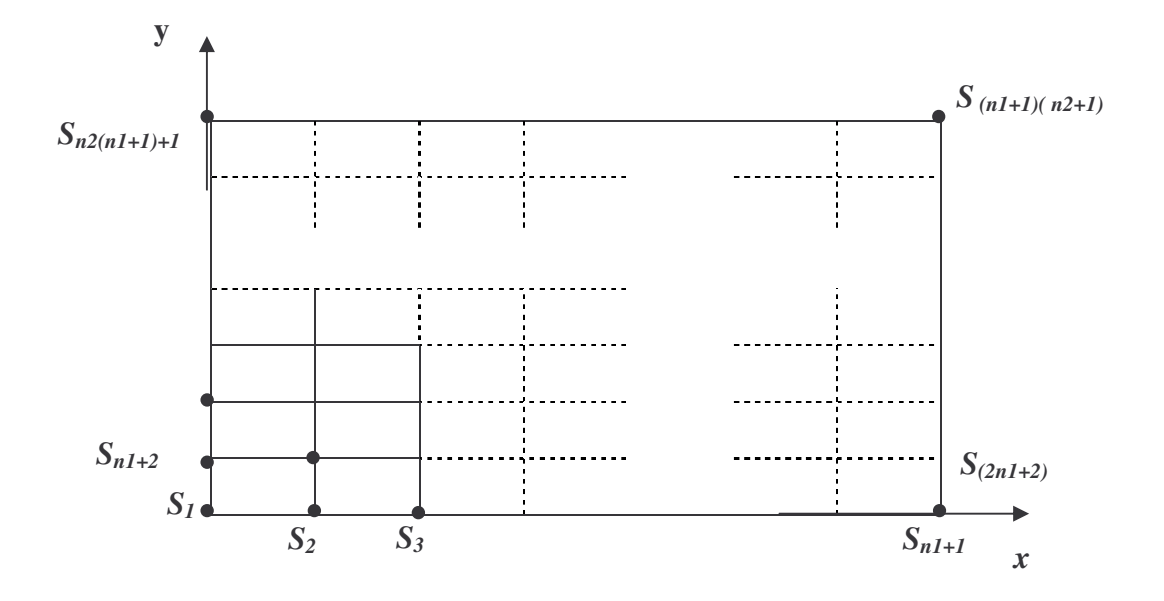

*Figure 4.2:* Numérotation globale des nœuds

donc l'algorithme de la construction de *A* est :

 $\frac{\text{cas } I}{\text{s}}$ : la fissure n'existe pas ( $N_f = 0$ )

$$
\left(\Phi_{I}\right)_{1\leq N_{h}} = \left\{\left(\phi_{I}^{(p)}\right)_{i\in I}\right\}_{p=1,2} \tag{1}
$$

chaque  $\phi_I^{(p)}$  est une fonction de base de  $(\Phi_I)_I$ , c'est à dire,  $\exists \xi$  telle que :  $\phi_i^{(p)}$ *I*  $\phi_i^{(p)} = \Phi_I$ , avec  $I = \xi(i, p)$ , le calcul des  $a(\Phi_I, \Phi_J)$  sur les mailles rectangulaires  $R_n$ :

$$
a(\Phi_I, \Phi_J) = \int_{\Omega} \sigma(\varepsilon(\Phi_I)) \cdot \varepsilon(\Phi_J) = \sum_{m=1}^{N_E} \int_{R_m} \sigma(\varepsilon(\Phi_I)) \cdot \varepsilon(\Phi_J)
$$
 (2)

soit *a<sup>m</sup>* le calcul intégral sur chaque maille rectangulaire *R<sup>n</sup>* :

le calcul des  $a_m(\phi_{II}^{(p)}, \phi_{II}^{(p)})$ *II p*  $a_{_{m}}\big(\!\phi_{\mathit{II}_{m,i}}^{(p)},\phi_{\mathit{II}_{m,j}}^{(p')}\!\big)$  $(\phi_{\Pi_{m,i}}^{(p)}, \phi_{\Pi_{m,j}}^{(p)})$  peut se faire sur une maille de référence de même dimension que les maille rectangulaires *R<sup>n</sup>*

$$
\forall m, m', \qquad a_m \Big( \phi_{\Pi_{m,i}}^{(p)}, \phi_{\Pi_{m,j}}^{(p')} \Big) = a_{m'} \Big( \phi_{\Pi_{m',i}}^{(p)}, \phi_{\Pi_{m',j}}^{(p')} \Big) = a_{\text{ref}} \Big( w_i^{(p)}, w_j^{(p')} \Big) \tag{3}
$$

le calcul de  $a_{ref} (w_i^{(p)}, w_i^{(p)})$ *j*  $a_{ref}(w_i^{(p)}, w_j^{(p)})$  permet de séparer les calculs intégraux de l'assemblage de la matrice A, d'ou l'algorithme de construction de la matrice  $A = a(\Phi_I, \Phi_J)_{I,J}$  est :

Four is given by:

\n
$$
n = 1 \text{ and } N_E
$$
\nFour is given by:

\n
$$
i, j = 1 \text{ and } 4
$$
\n
$$
r = \left( a_{ref} \left( w_i^{(p)}, w_j^{(p)} \right) \right)_{p, p' = 1, 2}
$$
\nFour is given by:

\n
$$
I = \xi \left( H_{m,i}, p \right)
$$
\n
$$
J = \xi \left( H_{m,j}, p' \right)
$$
\n
$$
A_U = A_U + A_{p, p'}^{ref}
$$

Algorithme : 1

On remarque que l'algorithme est simple en l'absence des fissures.

*Cas* 2 : introductions des fissures ( $N_f \neq 0$ )

on a l'apparition des termes

$$
a_{m} \left( \phi_{H_{m,i}}^{(p)} H_{k}, \phi_{H_{m,j}}^{(p')} \right) = a_{ref} \left( w_{i}^{(p)} \tau_{m} (H_{k}), w_{j}^{(p')} \right)
$$
  
\n
$$
a_{m} \left( \phi_{H_{m,i}}^{(p)} H_{k}, \phi_{H_{m,j}}^{(p')} H_{k'} \right) = a_{ref} \left( w_{i}^{(p)} \tau_{m} (H_{k}), w_{j}^{(p')} \tau_{m} (H_{k'}) \right)
$$
\n
$$
(4)
$$

 $\tau_m(H_k)$ : une translation relative de la fissure par rapport à  $R_n$ .

Dans ce cas on peut avoir une multitude de fonctions pour un même sommet.

L'expression du déplacement s'écrit :

$$
u = \sum_{p=1,2} \left[ \sum_{i \in I} \sum_{k \in F_i \cup \{0\}} u_{i,k}^{(p)} \phi_i^{(p)} H_K \right]
$$
(5)

ou  $H_0 \equiv 1$ 

d'ou notre base *V<sup>h</sup>* est la famille :

$$
\left(\Phi_{I}\right)_{1\leq I\leq N_{h}} = \left\{\left(\phi_{I}^{(p)}H_{k}\right)_{k\in F_{i}}\right\}_{p=1,2} \tag{6}
$$

telle que :

$$
\phi_i^{(p)} H_k = \Phi_{\xi(i,k,p)} \; ; \; I = \xi(i,k,p) \tag{7}
$$

d'ou :

pour  $n = 1$  à  $N_E$ pour *i*, *j* = 1 à 4 pour  $k \in \{0\} \cup F_i$  , pour  $k' \in \{0\} \cup F_j$ calcul de  $A^{ref} = (a_{ref}(w_i^{(p)} \tau_m(H_k), w_j^{(p)} \tau_m(H_{k'})))_{p, p' = 1, 2}$  $=\big(a_{ref}\big({w}_{i}^{(p)}\tau_{m}^{\vphantom{p}}(H_{k}^{\vphantom{p}}\big),{w}_{j}^{(p')}\tau_{m}^{\vphantom{p}}(H_{k'})\big)\!\big)_{p,\,p}$ *p m*  $\{H_k, h, W_j\}$ *p*  $A^{ref} = \big(a_{ref}\big({w}_{i}^{(p)}\tau_{_{m}}(H_{_{k}}),{w}_{j}^{(p')}\tau_{_{m}}(H_{_{k}}) \big)$ pour  $p, p' = 1,2$  $\left( H_{m,i},k,p\right)$  $\left( H_{m_i}, k', p' \right)$ *ref*  $IJ = \lambda \mathbf{1}I$ <sup>*I*</sup>  $I = \lambda \mathbf{1}I$ </sup> $p, p$ *m j m i*  $A_{II} = A_{II} + A$  $J = \xi \left( I\right)_{m,i}, k', p$  $I = \xi \left( I\right)_{m,i}, k, p$  $= A_{IJ} + A_{p,p'}^{ref}$  $=\xi\left( \prod_{m,i},k^{\prime},p^{\prime}\right)$ = , , ,  $,k^{\prime},$  $, k,$ ξ ξ

Algorithme : 2

## 4.2 Stockage de la matrice de rigidité

$$
le systeme AU=B
$$
\n
$$
(8)
$$

est résolu par la méthode d'élimination de gauss et le mode de stockage par éléments pour que la résolution soit très rapide.

On a vu que :

$$
u = \sum_{p=1,2} \left[ \sum_{i=1}^{N_s} \sum_{k \in F_i \cup \{0\}} u_{i,k}^{(p)} \phi_i^{(p)} H_K \right]
$$

• Supposons qu'il n'y a pas de fissures, alors :

$$
u = \sum_{p=1,2} \left[ \sum_{i=1}^{N_s} u_{i,0}^{(p)} \phi_l^{(p)} \right] = \sum_{I=1}^{N_s} u_{i,0}^{(1)} \binom{\phi_i}{0} + \sum_{I=1}^{N_s} u_{i,0}^{(2)} \binom{0}{\phi_i} \tag{9}
$$

les fonctions de base sont regroupées par composantes :

$$
\left(\Phi_{I}\right) = \left\{\left(\Phi_{i}^{(1)}\right)_{1 \leq I \leq N_{h}}, \left(\Phi_{i}^{(2)}\right)_{1 \leq I \leq N_{h}}\right)\right\}
$$
\n(10)

donc le système ( 8) se met sous la forme :

$$
\begin{pmatrix} A^{1,1} & A^{1,2} \\ A^{2,1} & A^{2,2} \end{pmatrix} \begin{pmatrix} U^{(1)} \\ U^{(2)} \end{pmatrix} = \begin{pmatrix} B^{(1)} \\ B^{(2)} \end{pmatrix}
$$
\n(11)

ou on à pour p et p :

$$
B^{(p)} = (L_h(\phi_i^p))_{1 \le i \le N_s}; A^{p,p'} = (\alpha_{ij}^{p,p'})_{1 \le i,j \le N_s}
$$
\n(12)

avec :

$$
\alpha_{ij}^{p,p'} = a\left(\phi_i^{(P)}, \phi_j^{(P')}\right) \tag{13}
$$

d'ou la structure de  $A^{p,p'}$ :

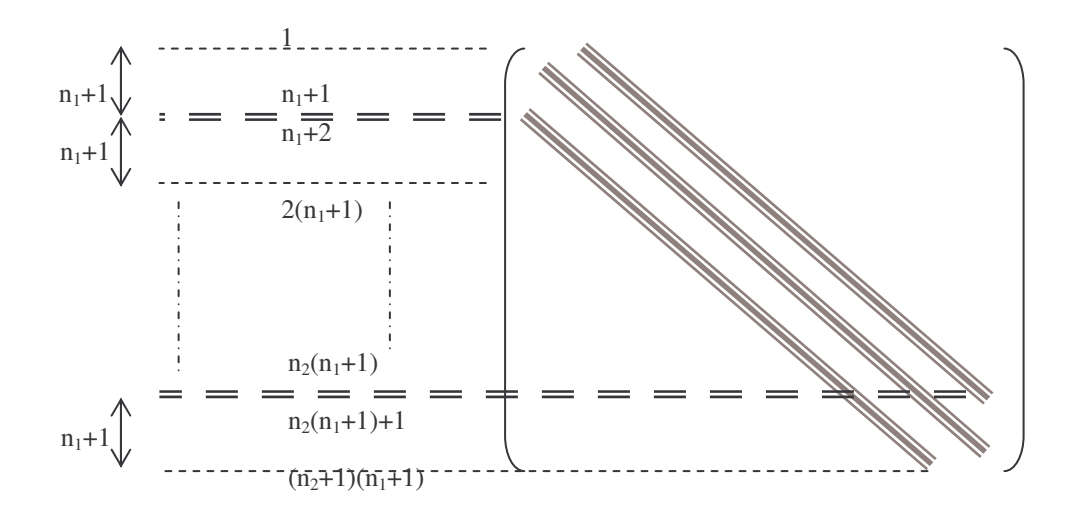

*<i>Figure* 4.3: structure du bloc  $A^{p,p'}$ 

On en déduit la structure de la matrice A, puisque cette dernière est symétrique, on prend seulement la partie supérieurs de celle-ci, d'ou la forme est donnée par la *Figure 4.4* :

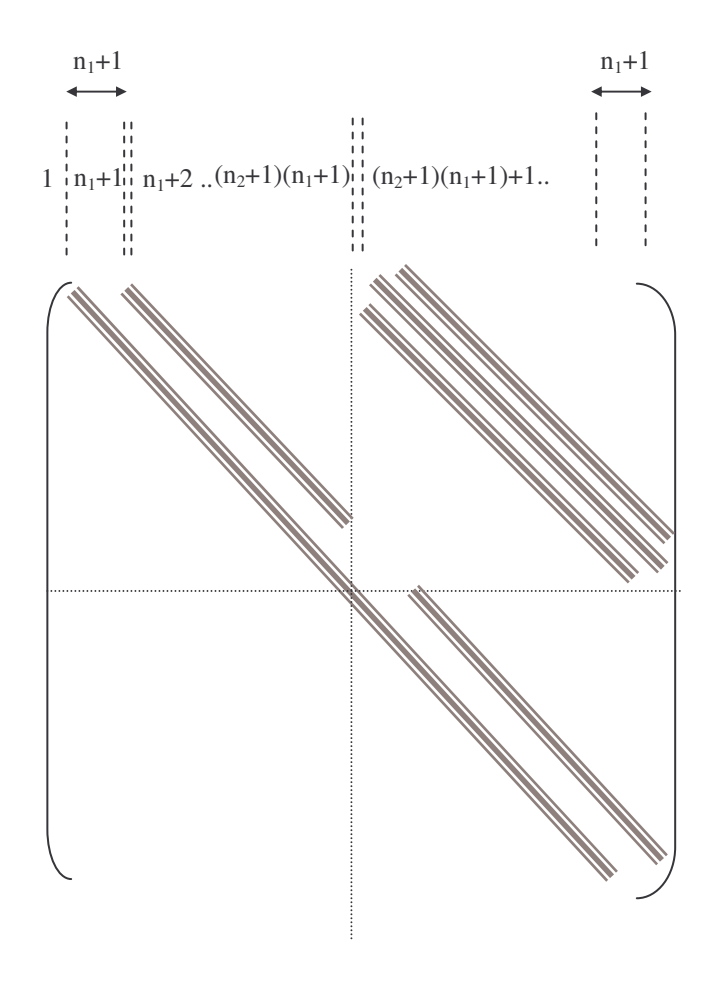

*<i>Figure* 4.4: structure globale des  $A^{p,p'}$ 

Supposons que les fissures existent, les fonctions  $\phi_i^{(p)}$ *K*  $\phi_i^{(p)}H_K$  sont regroupées et les matrices *A*<sup>*p*,*p'*</sup> auront la même structure, sauf que les différentes diagonales sont des diagonales blocs,

[ ] [ ( )] [ ( )] [ ( )] [ ( )] [ ( )] [ ( )] ( ) *l i k i i l n k l i k n i n l j k L i k l i j i j k l i j i j i j k F H b b a a u u U a F F a H H a H F a a H a F A* φ φ φ φ φ φ φ φ φ φ φ φ φ φ φ - = = , , 1 . . . . . . . . . , , , , , ,

(*U* ) :vecteur déplacement

## 4.3 Intégration numérique

Si on adopte [8]les variables d'espace  $(\xi, \eta)$ , la matrice de rigidité élémentaire  $[K_{el}]$  est :

$$
[K_{el}] = \int_{R_m} [B]^T [E][B] dV
$$
  

$$
= \int_{-1}^1 \int_{-1}^1 t [B]^T [E][B] \det[J] d\xi d\eta
$$
 (14)

Tel que :

- *t* : épaisseur de l'élément [*J* ] : Jacobien det[*J* ] : déterminant du Jacobien [*B*] : matrice de transformation déformations déplacements  $[B]^T$ : la matrice transposée de  $[B]$
- [*E*] : matrice d'élasticité du matériau

Pour résoudre le système( 14) dans le domaine  $(\xi, \eta)$  on utilise l'intégration numérique ( quadrature de Gauss ).

$$
[K_{el}] = \sum_{i,j} W_{ij} \cdot t_{ij} \cdot [B_{ij}]^T [E][B_{ij}] \det[J]_{ij}
$$
 (15)

tel que : 
$$
[B]_{ij} = [B(\xi_i, \eta_j)]
$$
  
\n $t_{ij} = t(\xi_i, \eta_j)$   
\n $det[J]_{ij} = det[J]_{\xi, \eta}$ 

*W*<sub>*ij*</sub>: coefficients de pondération au point d'intégration  $(\xi_i, \eta_j)$ .

En condition de déformation plane, on intègre dans le plan  $(\xi_i, \eta_j)$  et on considère que :

$$
\text{avec}: F(\xi, \eta) = [B]^T [E][B]t.\det[J], \quad t = 1
$$

$$
[K_{el}] = \int_{-1}^{1} \int_{-1}^{1} F(\xi, \eta) d\xi d\eta
$$
  
\n
$$
[K_{el}] = \int_{-1}^{1} (W_i \cdot F(\xi, \eta)) d\eta
$$
  
\n
$$
= \sum_{i} W_j \sum_{i} W_i \cdot F(\xi, \eta)
$$
  
\n
$$
= \sum_{i} \sum_{j} W_i W_j \cdot F(\xi, \eta)
$$
  
\n(16)

on a utilisé la méthode de gauss (2x2) avec quatre points d'intégration :

$$
W_i = W_j = 1
$$
  

$$
\xi_i, \xi_j = \pm \frac{1}{\sqrt{3}}
$$
  

$$
\eta_i, \eta_j = \pm \frac{1}{\sqrt{3}}
$$

d'ou :

$$
[K_{el}] = 1.F(\xi_1, \eta_1) + 1.F(\xi_2, \eta_2) + 1.F(\xi_3, \eta_3) + 1.F(\xi_4, \eta_4)
$$
  
=  $F(\xi_1, \eta_1) + F(\xi_2, \eta_2) + F(\xi_3, \eta_3) + F(\xi_4, \eta_4)$  (17)
#### 4.4 Introduction

Un programme d'éléments finis est constitué généralement de quatre blocs principaux :

- 1. Introduction des données nécessaire pour l'exécution du programme informatique
- 2. Construction des matrices de rigidité ainsi que le vecteur global de sollicitations
- 3. Résolution du système d'équations en prenant compte des conditions aux limites
- 4. Impression des résultats dans les fichiers.

Notre programme de calcul est écrit en langage Fortran77 et les relations programmées ont été illustrées au chapitre 3.

#### 4.4.1 Introduction des données.

Les données nécessaires décrivant la géométrie de la structure et la façon dont elle est fixée dans l'espace sont stockées dans un fichier de données.

on a décrit le modèle mécanique utilisé, le maillage, les matériaux, les blocages et les chargements, c'est à dire le modèle éléments finis, et le type de calcul à réaliser sur ce modèle éléments finis.

Dans le fichier de données, on introduit les données suivantes :

- Fonctions de poids et les cordonnées des points de gauss pour l'élément de référence.
- Les dimensions de la structure selon l'axe (OX) et l'axe (OY), ainsi que son épaisseur
- Les divisons de la structure en mailles rectangulaires ou en mailles carrés selon les deux axes (OX) et (OY).
- Les coordonnes de la première et la deuxième pointe de la fissure
- Le nombre des charges nodales, nombre de matériaux et les blocages
- les points d'application des charges nodales
- le chargement : présenté par la valeur de l'intensité de la charge.
- les blocages : présenté par les directions du blocage.
- le module d'élasticité et le coefficient de poisson

Notre programme a eu tous les données nécessaires pour concevoir la grille, alors il calcule:

- le nombres des éléments et le nombre des nœuds.
- le nombre des nœuds enrichis par la discontinuité.
- Les coordonnées des nœuds par rapport au système d'axes globale (x, y)
- Donne la géométrie de chaque élément de la structure en donnant une liste des nœuds qui la définissent.

#### 4.4.2 Construction de la matrice de rigidité

les matrices de rigidité élémentaires [Kel] peuvent être calculées par la relation (15) du Chapitre(4), alors pour chaque élément on a besoin d'effectuer les opérations suivantes :

- 1. Initialiser la matrice de rigidité  $[K_{el}]$  à zéro.
- 2. Calculer les fonctions d'interpolations et leurs dérivées pour chaque point d'intégration  $(\xi_i, \tau_i)$ .
- 3. Calculer la matrice Jacobienne, son inverse et son déterminant.
- 4. Calculer les éléments  $K_{ii}$  de la matrice de rigidité élémentaire.

Pour la matrice de rigidité globale [K] s'obtient par assemblage des matrices de rigidité élémentaires, elle est symétrique et bandée, la méthode de stockage est la méthode d'élimination de gauss.

### 4.4.3 Résolution

la recherche des déplacements nécessite plus de temps de calcul surtout si on choisi un maillage plus fin pour la structure étudiée.

#### 4.4.4 Impression des résultats

Toutes les informations relatives au déroulement d'un calcul sont relatées dans le fichier de sortie .txt. Pour sortir les résultats de calcul dans des fichiers appropriés. Ici, le fichier deplacement.txt contiendra les résultats complets (déplacements,). Le fichier plot.txt contiendra des colonnes de chiffres destinées à être exploitées par un traceur de courbes ( SciGraph -- Scientifique Graphs for Microsoft Fortran PowerStation ou MICROSOFT EXCEL 97 ).La première colonne est le déplacement selon l'axe des x (par défaut dans un calcul dynamique), la deuxième est le déplacement selon l'axe des y Ci dessous on trouve la forme d'un fichier type dont lequel on a étudier le cas d'une structure (exemple1 du chapitre V), toutes les données ainsi que les résultats peuvent être lu a partir de ce fichier.

#### \*\*\*\*\* Modélisation des Fissures par la X-FEM \*\*\*\*\*

#### DONNES MECANIQUE DE LA STRUCTURE

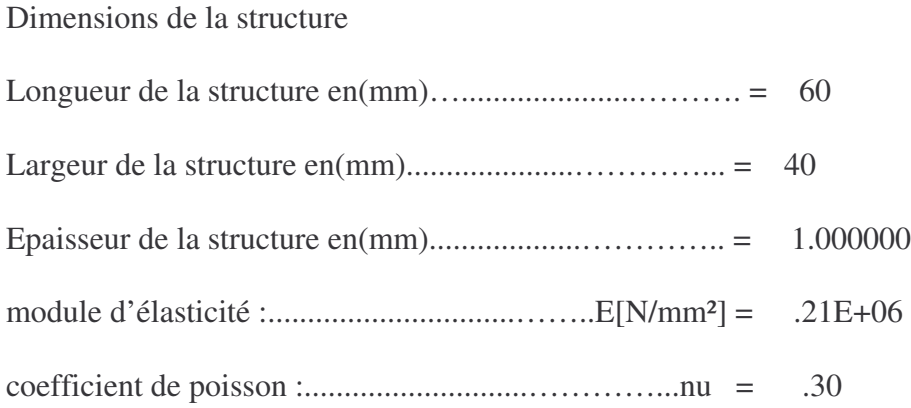

### DONNES GEOMETRIQUE DE LA STRUCTURE

nombre de mailles rectangulaire de la structure............... = 6

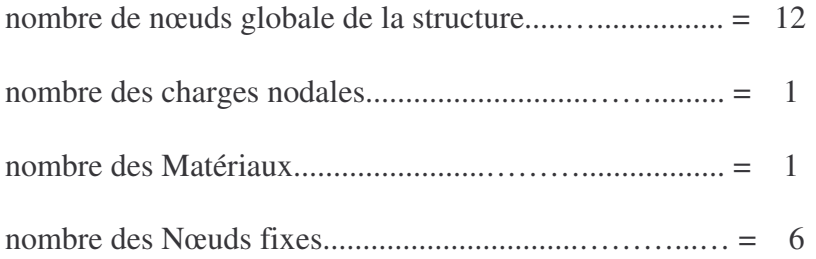

## Charges nodales

## Nœud : 12

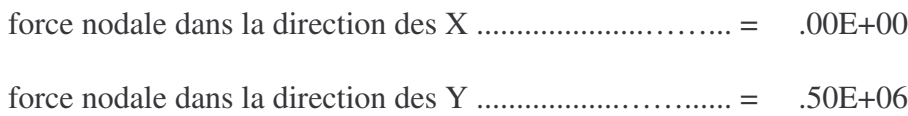

## les blocages

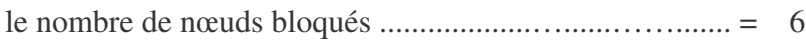

 $(fixe = 0)$  $(iibre = 1)$ 

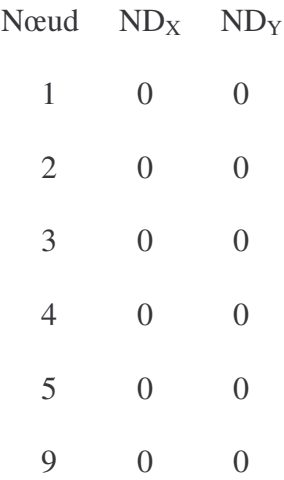

#### LA DISCONTINUITE

les coordonnées des deux pointes de la fissure :

les coordonnées de la première pointe  $P_1(x1,y1) = (20.00, 20.00)$ 

les coordonnées de la deuxième pointe  $P_2(x2,y2)=(60.00, 20.00)$ 

la fissure est débouchante dans la structure

les coordonnés de la discontinuité

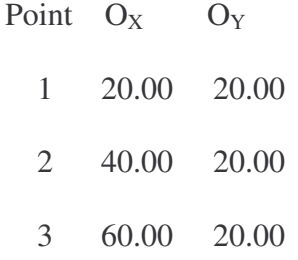

Enrichissement des nœuds par la discontinuité

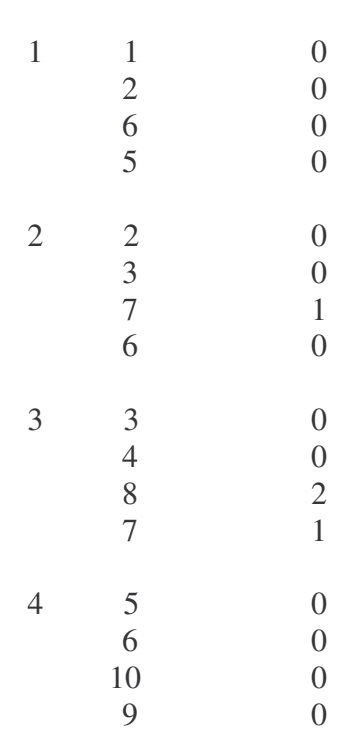

Elément N°.Noeud Nd.Enriché

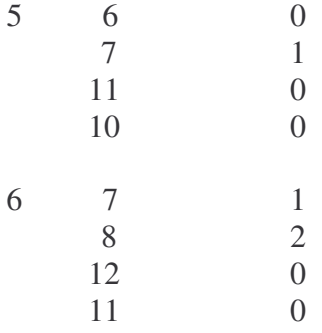

Les connectivités et les coordonnées des nœuds globale du maillage

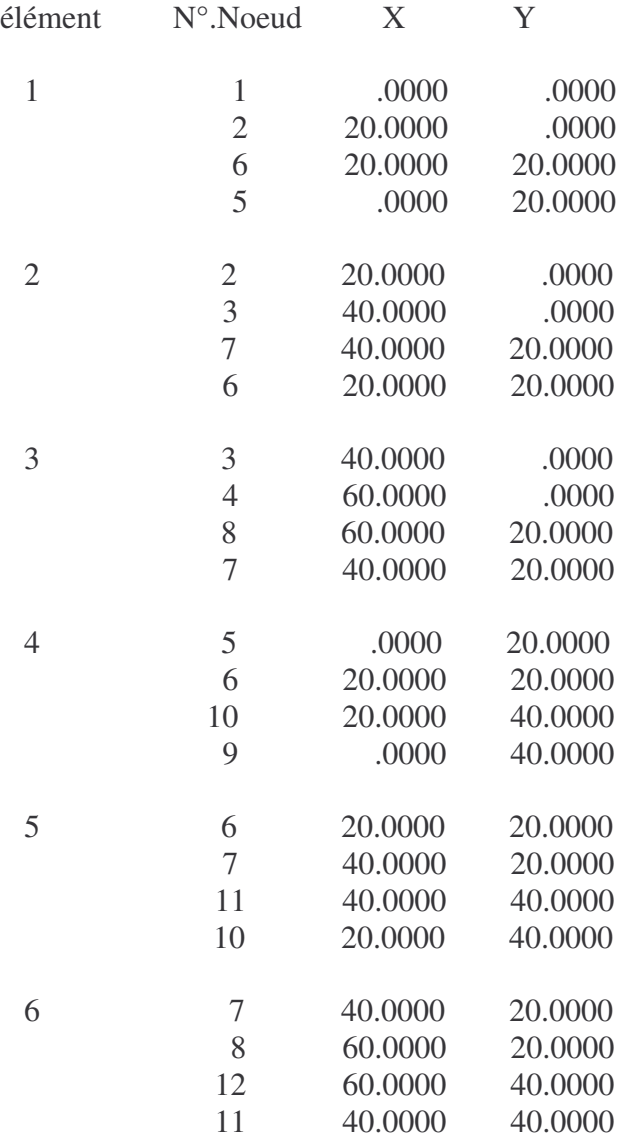

#### \*\* DIPLACEMENTS NODAL \*\*

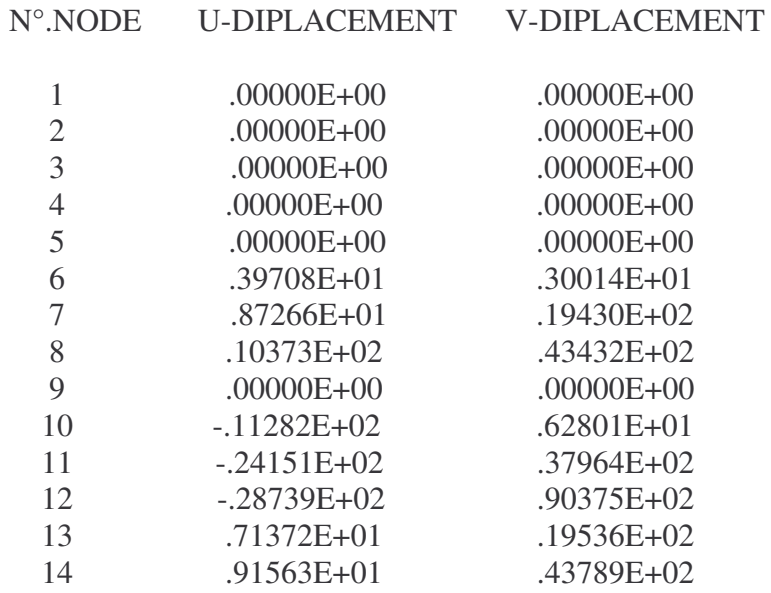

La matrice d'élasticité

.283E+06 .121E+06 .000E+00 .121E+06 .283E+06 .000E+00 .000E+00 .000E+00 .808E+05

### \*\* CONTRAINTES \*\*

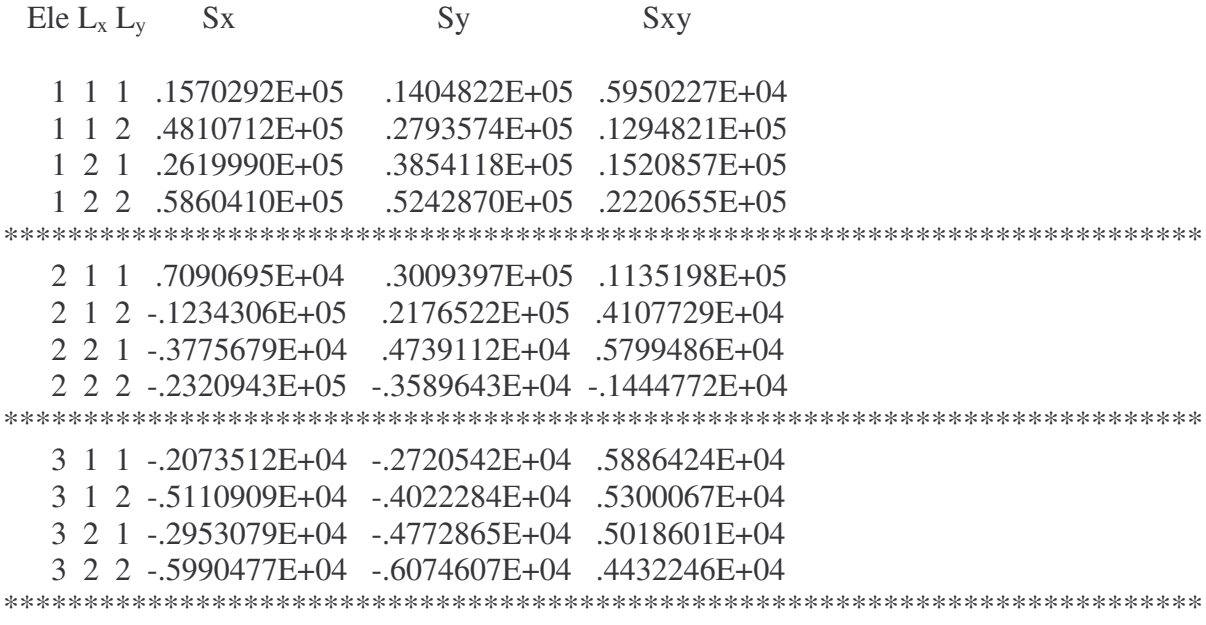

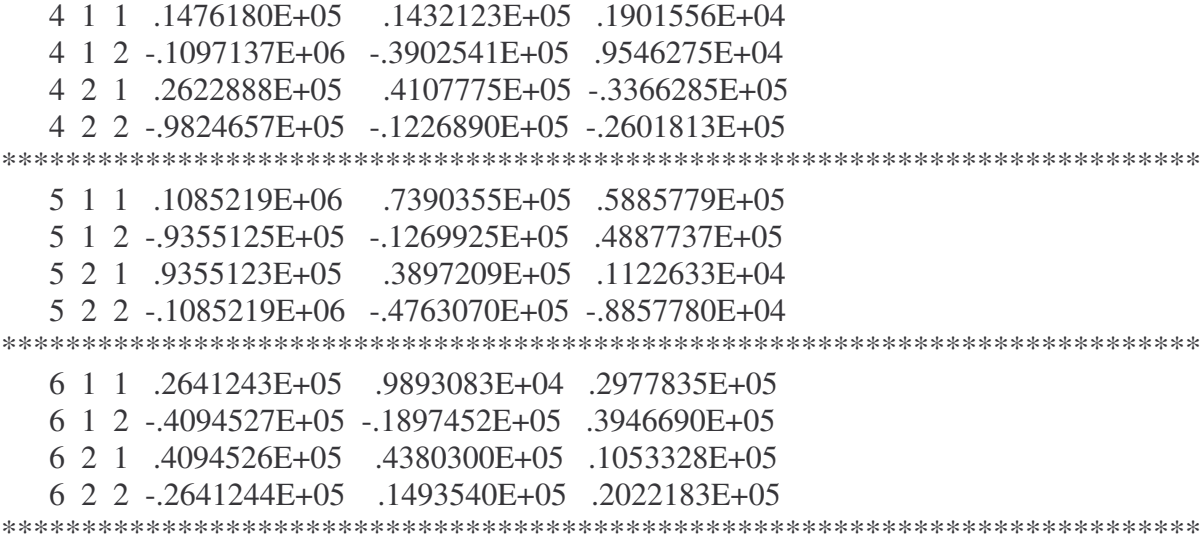

## \*\* DEFORMATIONS \*\*

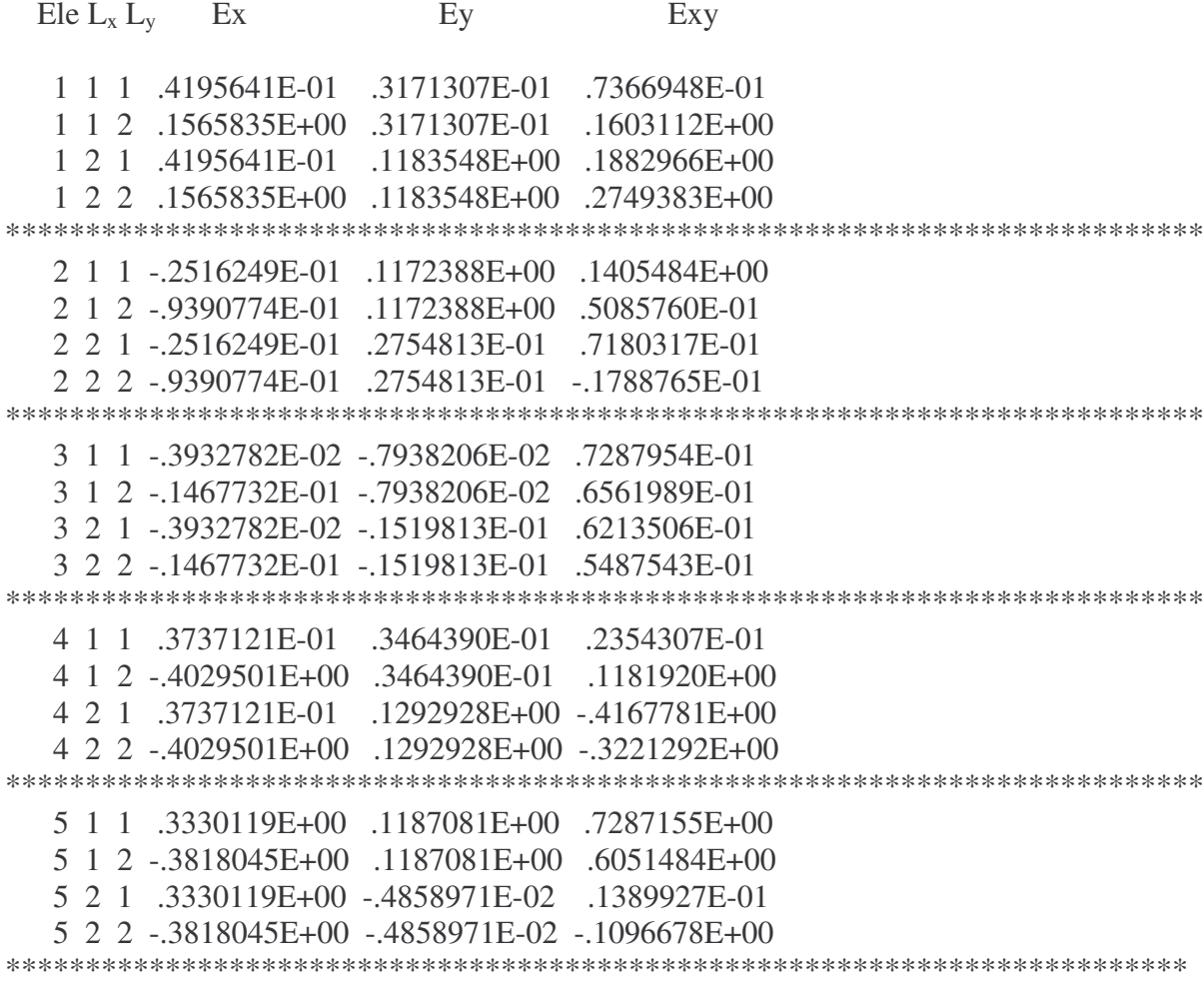

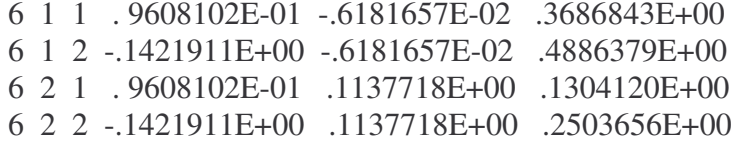

\*\*\*\*\*\*\*\*\*\*\*\*\*\*\*\*\*\*\*\*\*\*\*\*\*\*\*\*\*\*\*\*\*\*\*\*\*\*\*\*\*\*\*\*\*\*\*\*\*\*\*\*\*\*\*\*\*\*\*\*\*\*\*\*\*\*\*\*\*\*\*\*\*\*\*

### **CHAPITRE 5**

### **RESULTATS ET INTERPRETATIONS**

#### 5.1 Application numérique

L'utilisation de ce programme nécessite d'effectuer une étude comparative afin de vérifier l'exactitude de résultats obtenus, donc comparant nos résultats à ceux obtenus par un autre programme d'éléments finis classique MEF développer par BATHE et WILSON ( numerical méthods in finite élement analysis). by CRCD Team Engineering Science and Mechanics, and Material Science and Engineering, Virginia Polytechnic Institute and State University Blacksburg, Virginia 24061

Les données du problème sont les suivants :

un solide Ω présentant une fissure,

Etat de déformation plane,

 $v = 0.3$  $E = 2.1 E05[N/mm^2]$  $F = 5E05[N]$ d = 20 [mm] : arrête de la maille F : Force de traction appliquée au nœuds i bien déterminés E : module d'élasticité  $v$ : coefficient de poisson U<sup>i</sup> : déplacement selon l'axe des x du nœud i ( selon FEM )

V<sup>i</sup> : déplacement selon l'axe des y du nœud i ( selon FEM )

Déplacements obtenus selon la X-FEM sont notés :

- U<sup>x</sup> i: déplacement selon l'axe des x du nœud i
- V x <sup>i</sup>: déplacement selon l'axe des y du nœud i
- $a_{i}$ : déplacement selon l'axe des x des nœuds i enrichis par la discontinuité
- $a_{i}$  y : déplacement selon l'axe des y des nœuds i enrichis par la discontinuité

Tous les résultats des déplacements présentés dans les tableaux qui suit sont exprimés en [mm].

Exemple 1 : La Fissure s'aligne avec le maillage

les nœuds 7 et 12 sont enrichis par la discontinuité, Figure 5.2

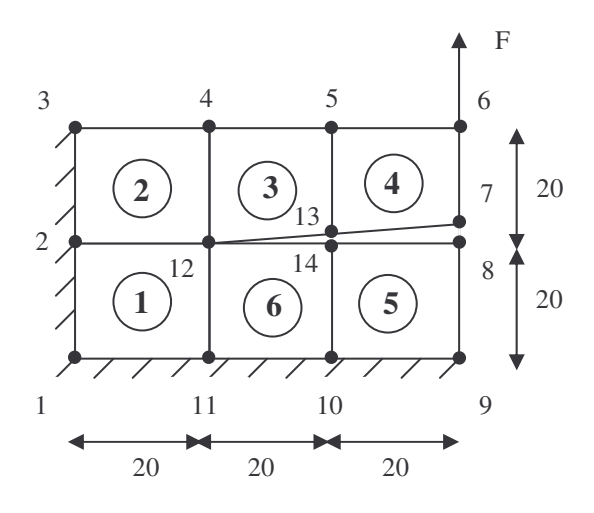

Figure 5.1: Un maillage élément finis au voisinage de la pointe de la fissure

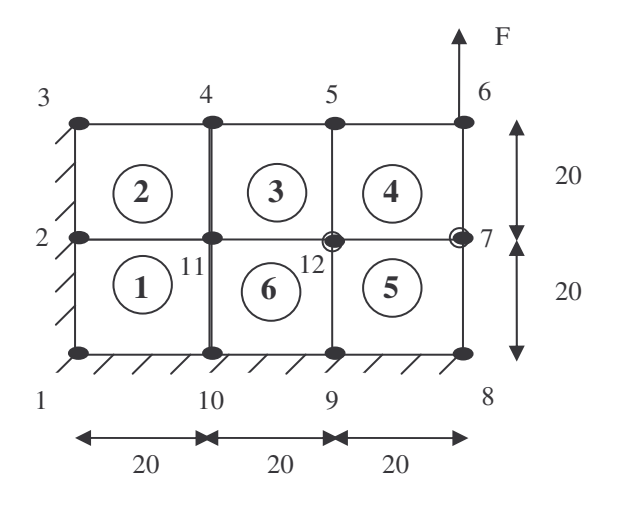

Figure 5-2: Un maillage régulier sans fissure

 $U^{\text{x}}$  6 = - 2.87394E01 [mm]  $V^x$  6=  $V$  6 = 9.03749E01 [mm]  $U^{\rm x}$ <sub>7</sub> + a<sub>7x</sub> = 1.037347E01 + 9.156278  $= 1.9529748E-01$  [mm]  $\approx U_7$  $V^x$ <sub>7</sub> + a<sub>7y</sub> = 4.343204E01 + 4.378916E01  $= 8.72212E01$  [mm]  $\approx V_7$  $U_{12}^x + a_{12x} = 8.726624 + 7.137229$ = 1.5863853E01 [mm]  $= U_{13}$  $V_{12}^x + a_{12y} = 1.943031E01 + 1.953593E01$  $= 3.896624E01$  [mm]  $\approx$  V<sub>13</sub>  $U_{7}^{x}$  -  $a_{7x}$  = 1.037347E01 - 9.156278  $= 1.217192$  [mm]  $\approx U_8$  $V^{\text{x}}$ <sub>7</sub> - a<sub>7y</sub> = 4.343204E01 - 4.378916E01  $= -3.5712E-01$  [mm]  $\approx$  V<sub>8</sub>  $U_{12}^x - a_{12x} = 8.726624 - 7.137229E - 02$  $= 1.589395$ [mm]  $\approx U_{14}$  $V_{12}^x$ - a<sub>12y</sub> = 1.943031E01 - 1.953593E01  $= -1.0562E-01$  [mm]  $= V_{14}$ 

L'ajout de l'enrichissement discontinu aux nœuds 7 et 12 de la figure 5.2,  $(H(x)=+1)$  donne les valeurs des déplacements  $U^x_7 + a_{7x}$ ,  $V^x_7 + a_{7y}$ ,  $U^x_{12} + a_{12x}$  et  $V^x_{12} + a_{12y}$  égales aux valeurs  $U_7$ ,  $V_7$ ,  $U_{13}$  et  $V_{13}$  respectivement, des nœuds 7 et 13 de la Figure 5.1. Alors notre structure discritisée en 6 éléments est obtenue par un maillage régulier et l'addition d'un champs discontinu lorsque la fissure coïncide avec le maillage de la structure.

En faisant la Comparaison entre les valeurs des déplacement obtenues par X-FEM (Figure 5.2) et FEM (Figure 5.1)

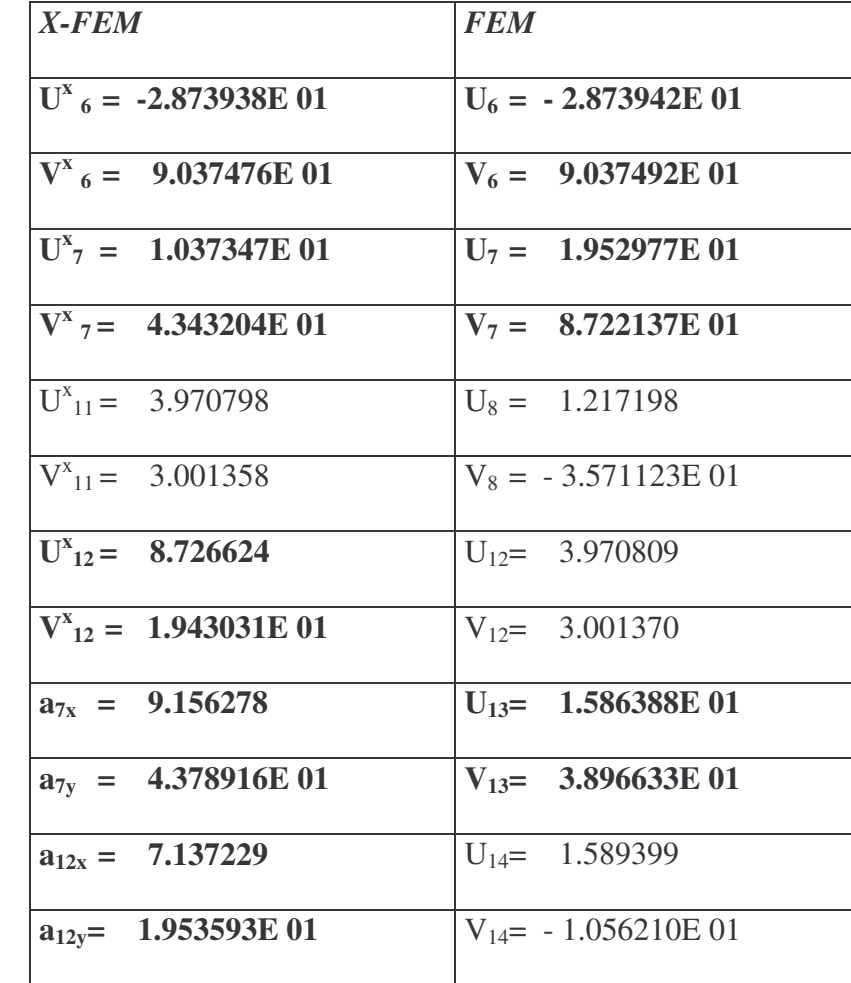

Tableau 5 .1 : Comparaison entre les valeurs des déplacement obtenues par X-FEM et FEM pour une Fissure qui s'aligne avec le maillage

*Exemple 2 : La* Fissure ne s'aligne pas avec le maillage, elle traverse l'élément 2 au milieu. *Figure 5.4.*

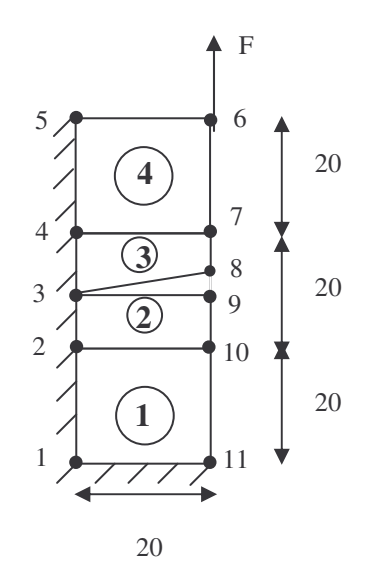

*Figure* 5.3: maillage élément finis au voisinage de la pointe de la fissure

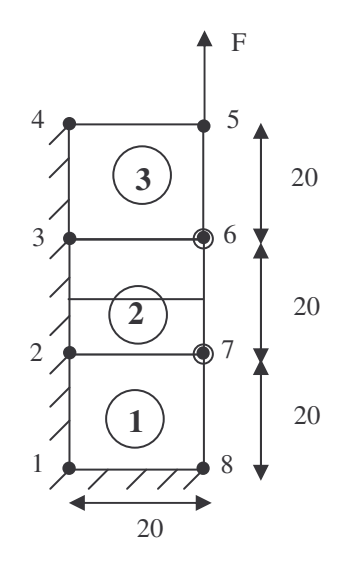

*Figure* 5.4: maillage régulier sans fissure

 $U^x$  5 = -3.208197[mm]  $V^x$ <sub>5</sub> =  $V$ <sub>5</sub> = 8.453047 [mm]  $U_{6}^{x} + a_{6x} = 1.912286E - 01 + 1.912286E - 01$  $= 3.824572E-01$  [mm]  $= U_7$  $V_{6}^{x} + a_{6y} = 2.265887 + 2.265887$  $= 4.531774$  [mm]  $= V_7$  $U^x$ <sub>7</sub>+  $a$ <sub>7x</sub> = 9.773823E-01 + 9.773822E-01 = 1.9547645 [mm]  $= U_8$  $V^x$ <sub>7</sub>+ a<sub>7y</sub> = 2.293205 + 2.293205  $= 4.586410$  [mm]  $= V_8$  $U_{6}^{x}$ -  $a_{6x}$  = 1.912286E-01 - 1.912286E-01  $= 0$  [mm]  $=$  U<sub>0</sub>  $V_{6}^{x}$ - a<sub>6y</sub> = 2.265887 - 2.265887  $= 0$  [mm]  $= V<sub>0</sub>$  $U^x$ <sub>7</sub>-  $a_{7x} = 9.773823E-01 - 9.773822E-01$  $= 0$  [mm]  $= U_{10}$  $V^{\text{x}}_{7}$ - a<sub>7y</sub> = 2.293205 - 2.293205  $= 0.0$  [mm]  $= V_{10}$ 

L'ajout de l'enrichissement discontinu au nœud 7 de la figure 5.4,  $(H(x)=1)$  donne les valeurs des déplacements  $U^x_7$  -  $a_{7x}$  et  $V^x_7$ -  $a_{7y}$ , égales aux valeurs  $U_{10}$  et  $V_{10}$  respectivement, du nœud 10 de la figure 5.3. Alors notre structure discritisée en 4 éléments est obtenue par un maillage régulier et l'addition d'un champs discontinu lorsque la fissure traverse le maillage de la structure avec une pointe de la fissure se trouve sur un arête.

En faisant la Comparaison entre les valeurs des déplacement obtenues par X-FEM (Figure 5.4) et FEM (Figure 5.3)

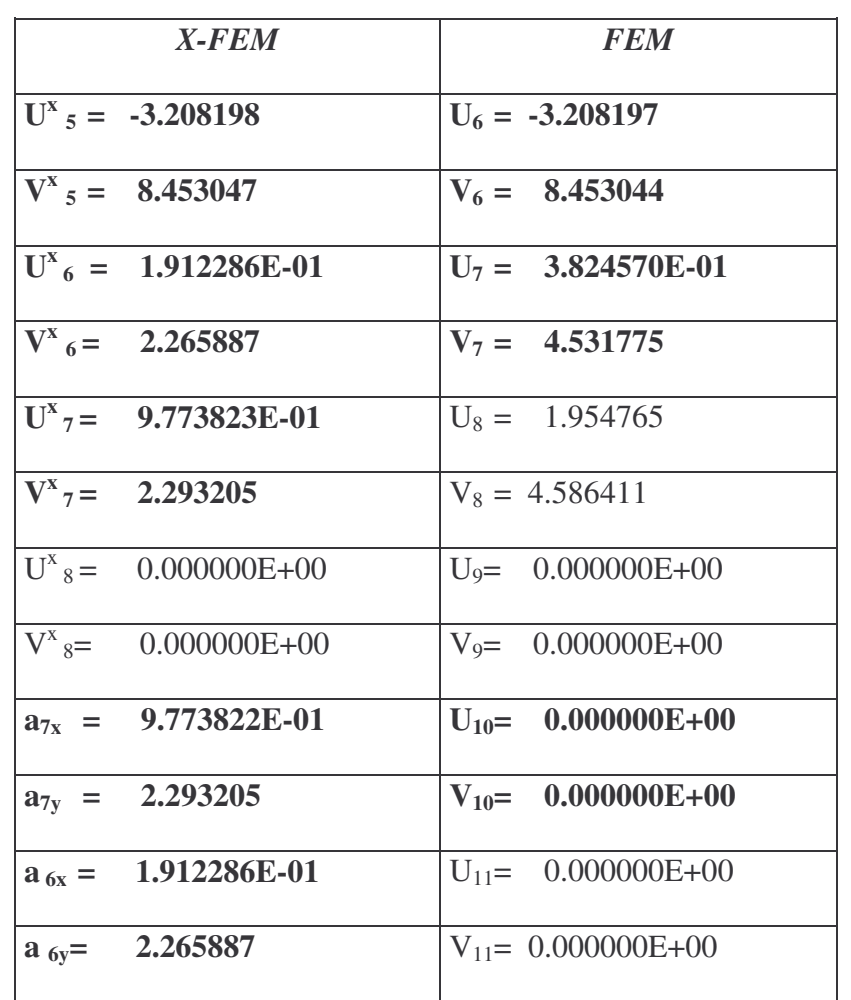

Tableau 5 .2 : Comparaison entre les valeurs des déplacement obtenues par X-FEM et FEM pour une Fissure qui ne s'aligne pas avec le maillage

## *Exemple 3:*

Une fissure quelconque qui traverse la maille 2, *Figure 5.6.*

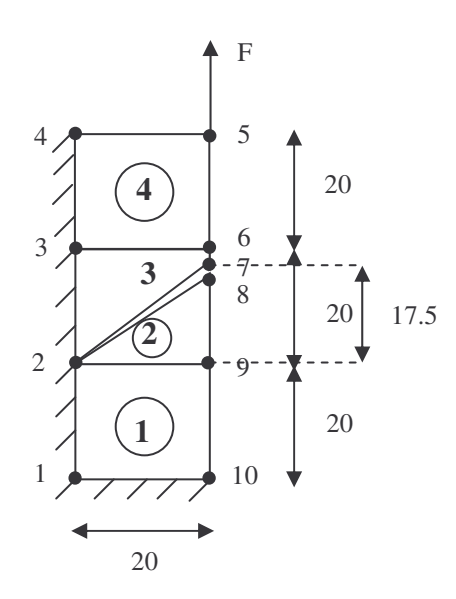

*Figure* 5.5: Un maillage élément finis au voisinage de la pointe de la fissure

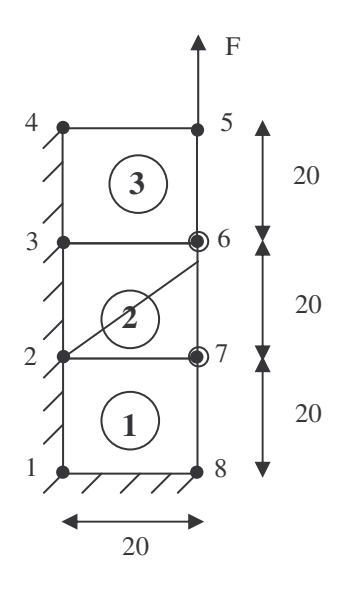

*Figure* 5.6: Un maillage régulier sans fissure

 $U^x$  5 = -3.09353 [mm]  $V^x$ <sub>5</sub> =  $V$ <sub>5</sub> = 8.016786 [mm]  $U_{6}^{x}$  + a<sub>6x</sub> = 2.518633E-01 + 2.518641E-01  $= 0.50373$  [mm]  $= U<sub>6</sub>$  $V^{\text{x}}_{6} + a_{6y} = 1.981974 + 1.981973$  $= 3.9639$  [mm]  $= V_6$  $U^{\text{x}}_{7}$  +  $a_{7x}$  = 3.295647E-01 + 0.329565  $= 0.65913$  [mm]  $= U_7$  $V^x$ <sub>7</sub>+  $a_{7y}$  = 1.828909 + 1.828908  $= 3.6578$  [mm]  $= V_7$  $U_{6}^{x}$  -  $a_{6x}$  = 2.518633E-01 - 2.518641E-01  $\approx 0.0$  [mm]  $= U_8$  $V<sup>x</sup><sub>6</sub> - a<sub>6y</sub> = 1.981974 - 1.981973$  $= 0.0$  [mm]  $= V_8$  $U_{7}^{x}$ - a<sub>7x</sub> = 3.295647E-01 - 0.329565  $= -1.0E-6$  [mm]  $\approx$  0  $= U<sub>9</sub>$  $V^{\text{x}}$ <sub>7</sub> - a<sub>7y</sub> = 1.828909 - 1.828908  $= 0$  [mm]  $= V<sub>9</sub>$ 

*vérification des résultats :*

L'ajout de l'enrichissement discontinu au nœud 6 de la figure 5.6,  $(H(x)=1)$  donne les valeurs des déplacements  $U_{6}^{x}$  -  $a_{6x}$  et  $V_{6}^{x}$  -  $a_{6y}$ , égales aux valeurs  $U_{8}$  et  $V_{8}$  respectivement, du nœud 8 de la figure 5.5. Alors notre structure discritisée en 4 éléments est obtenue par un maillage régulier et l'addition d'un champs discontinu lorsque la fissure traverse le maillage de la structure avec une pointe de la fissure se trouve sur un nœud.

En faisant la Comparaison entre les valeurs des déplacement obtenues par X-FEM (Figure 5.6) et FEM (Figure 5.5)

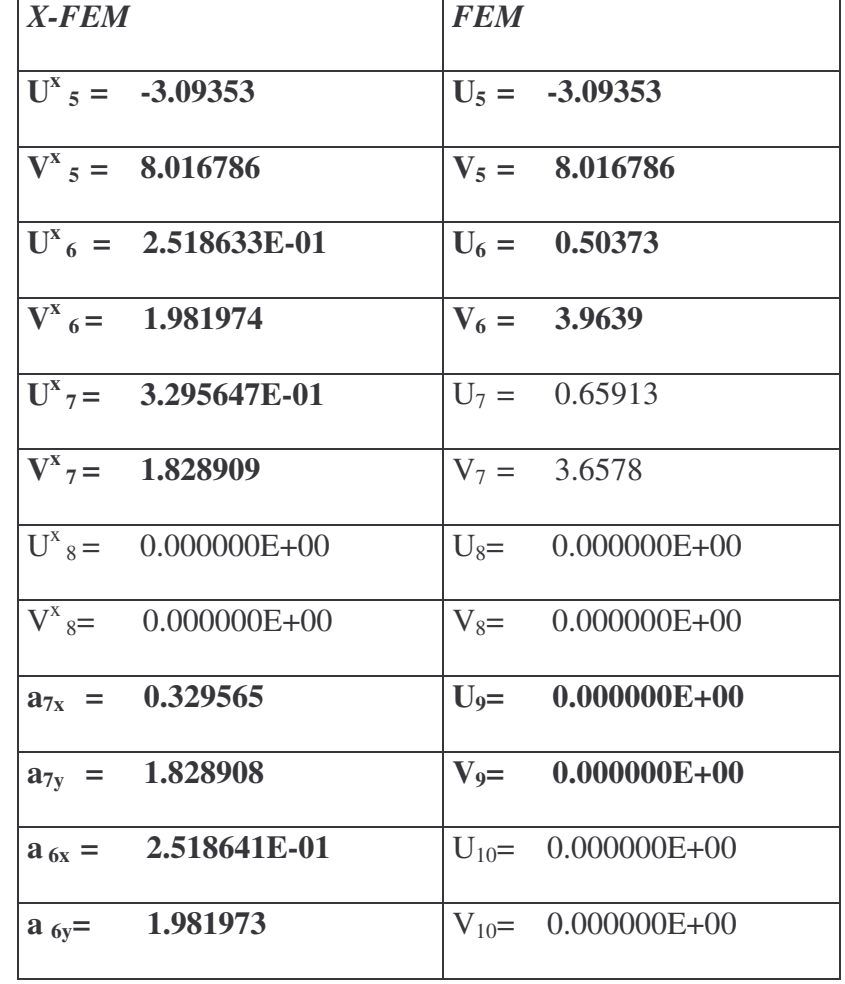

Tableau 5 .3 : Comparaison entre les valeurs des déplacement obtenues par X-FEM et FEM pour une Fissure quelconque oblique.

#### 5.2 Etude paramétrique

Dans la suite nous présentons les résultats obtenus pour une structure plane carrée traversée par une fissure. Nous effectuerons également une étude paramétrique, en faisant varier la dimension de la fissure, sa position, son orientation et les coefficients élastiques.

#### *Exemple 4:*

Notre structure est de dimension 200[cm]x200[cm] présentant une fissure de longueur de 100[cm]

 $a_0 = [a_1 a_2] = 100$ [*cm*] : longueur de la fissure  $l_1 = [a_1 c] = 100$ [*cm*]

avec

 $a_1 = (200, 105)$  $a_2 = (100, 105)$ 

Le structure Ω est encastre en  $[Ob]$  et  $[Oa]$  (i.e. *u* et *v* sont nuls )

le force F est appliquée au point *P*(200,200) dans la directions des Y positifs ( essai de traction ).

 $v = 0.3$  $E = 2.0E05[N/mm^2]$  $F = 5E05[N]$ 

le domaine Ω est discrétisé en nombre de 20x20 mailles

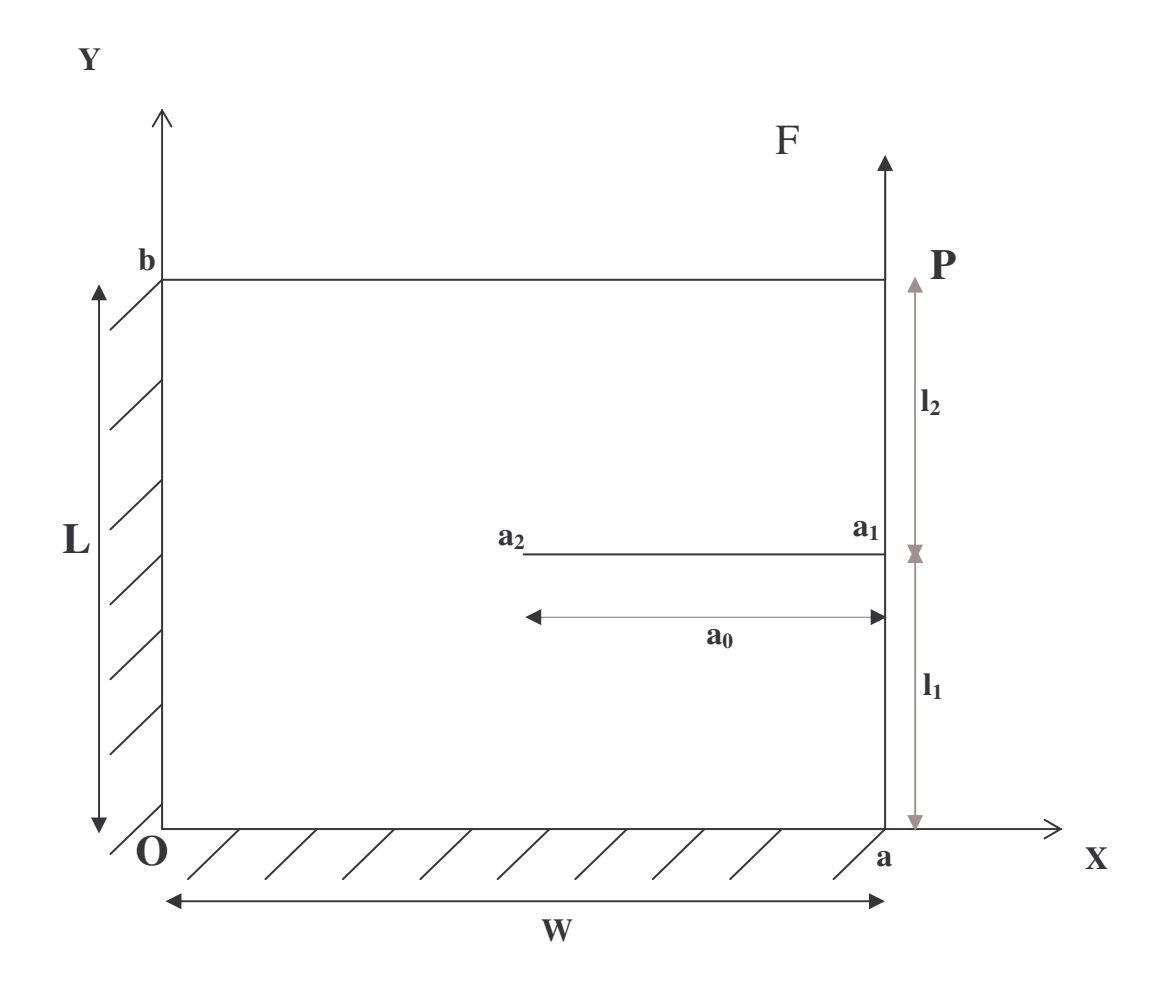

*Figure* 5.7a : solide  $\Omega$  fissuré avec  $a_0 = 100$ [*cm*]  $l_1 = 105$ [*cm*]

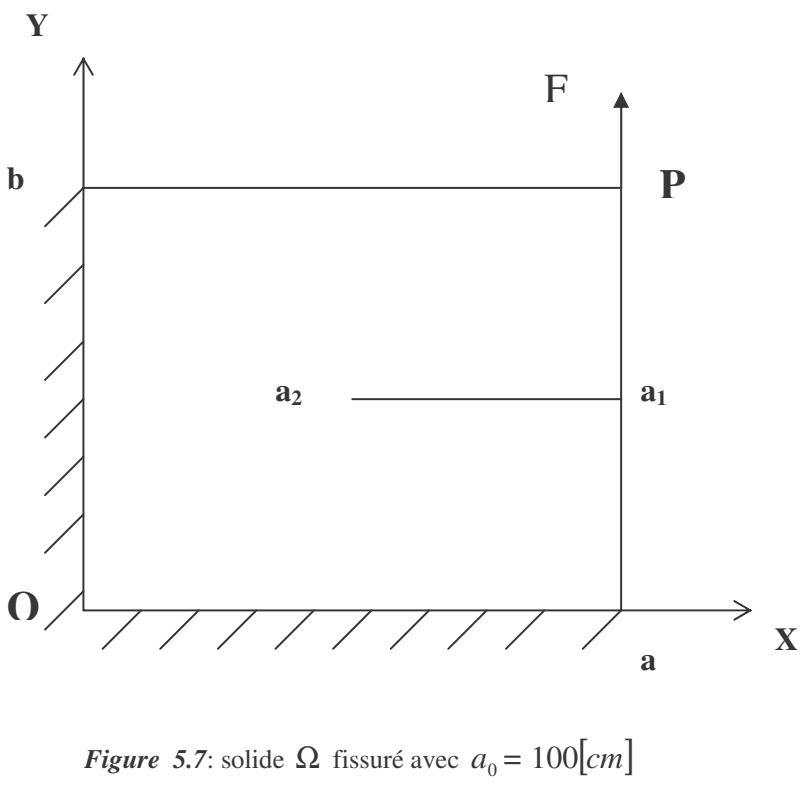

 $l_1 = 105$ [*cm*]

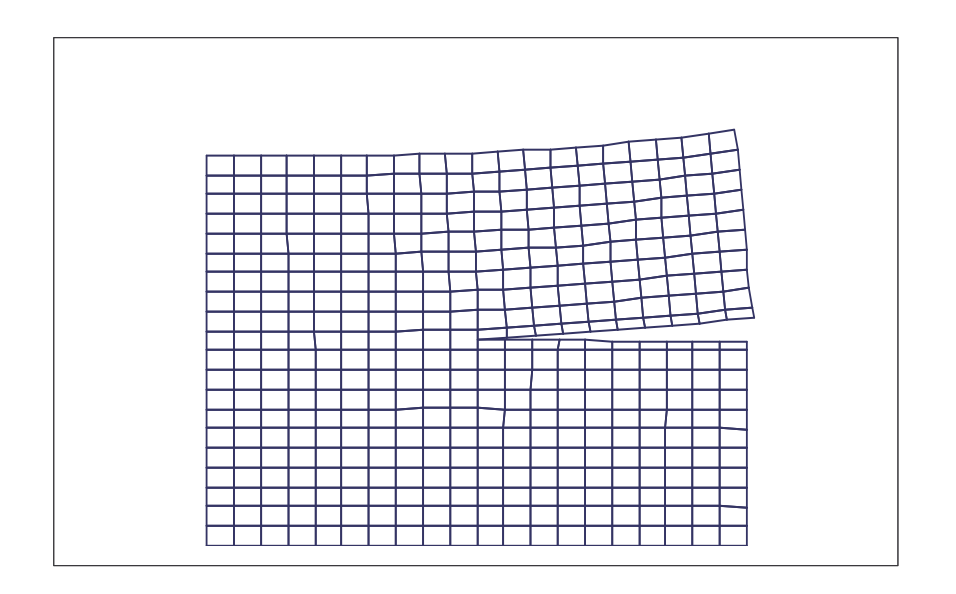

*Figure* 5.8: configuration d'équilibre correspondant à  $a_0 = 100$ [*cm*]  $l_1 = 105$ [*cm*]

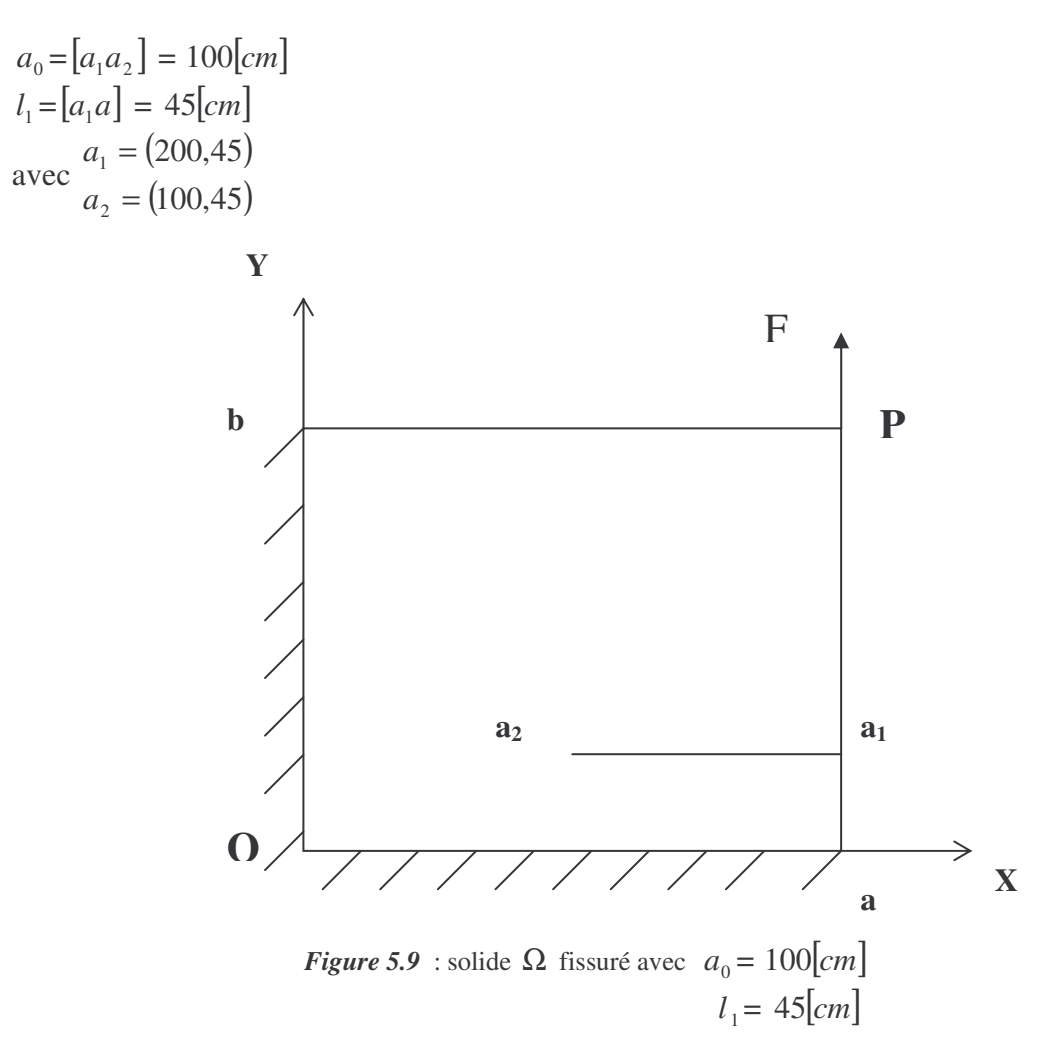

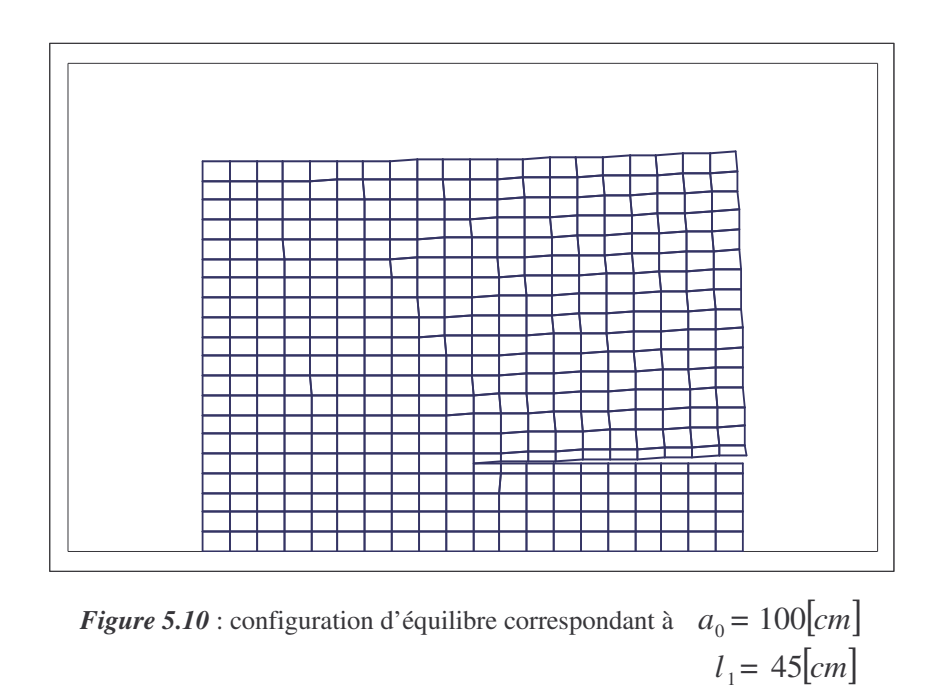

## *Exemple 6:*

 $a_0 = [a_1 a_2] = 100$ [*cm*]  $l_1 = [a_1 a] = 175$ [*cm*] avec  $(200, 175)$ (100,175) 200,175 2 1 = = *a a* **a b O P a<sup>2</sup> a<sup>1</sup>** F **Y X** *<i>Figure* 5.11: solide  $\Omega$  fissuré avec  $a_0 = 100$ [*cm*]  $l_1 = 175$ [*cm*]

*Figure* 5.12: configuration d'équilibre correspondant à  $a_0 = 100$ [*cm*]  $l_1 = 175$ [*cm*]

## *Exemple 7:*

 $a_0 = [a_1 a_2] = 50$ [*cm*]  $l_1 = [a_1 a] = 105$ [*cm*]

avec  $(200,105)$ 200,105 1 = = *a a*

2

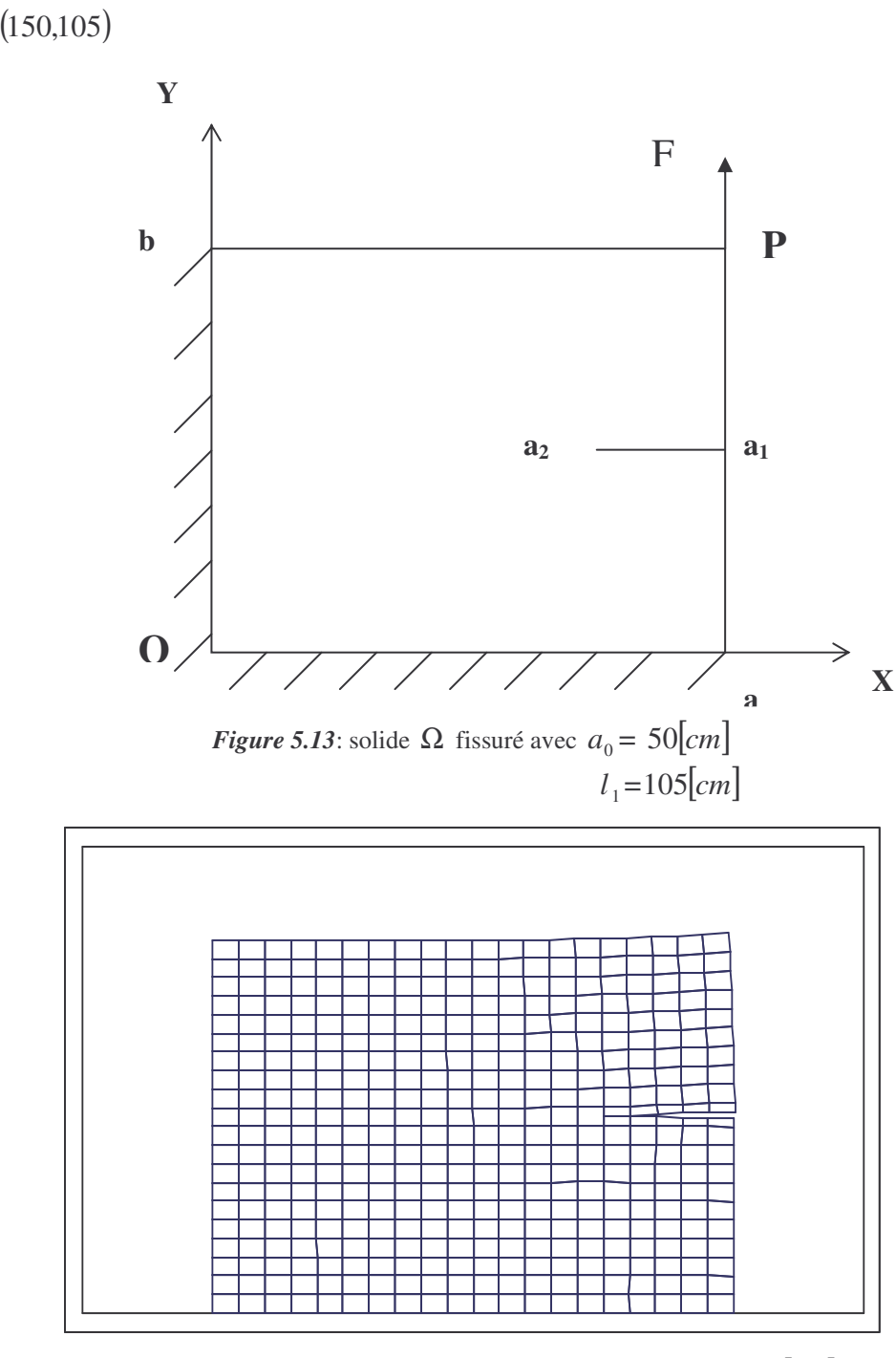

*<i>Figure* 5.14: configuration d'équilibre correspondant à  $a_0 = 50$ [*cm*]  $l_1 = 105$ [*cm*]

# *Exemple 8:*

 $a_0 = [a_1 a_2] = 50$ [*cm*]  $l_1 = [a_1 a] = 45$ [*cm*]

avec

$$
a_1 = (200, 45)
$$
  

$$
a_2 = (150, 45)
$$

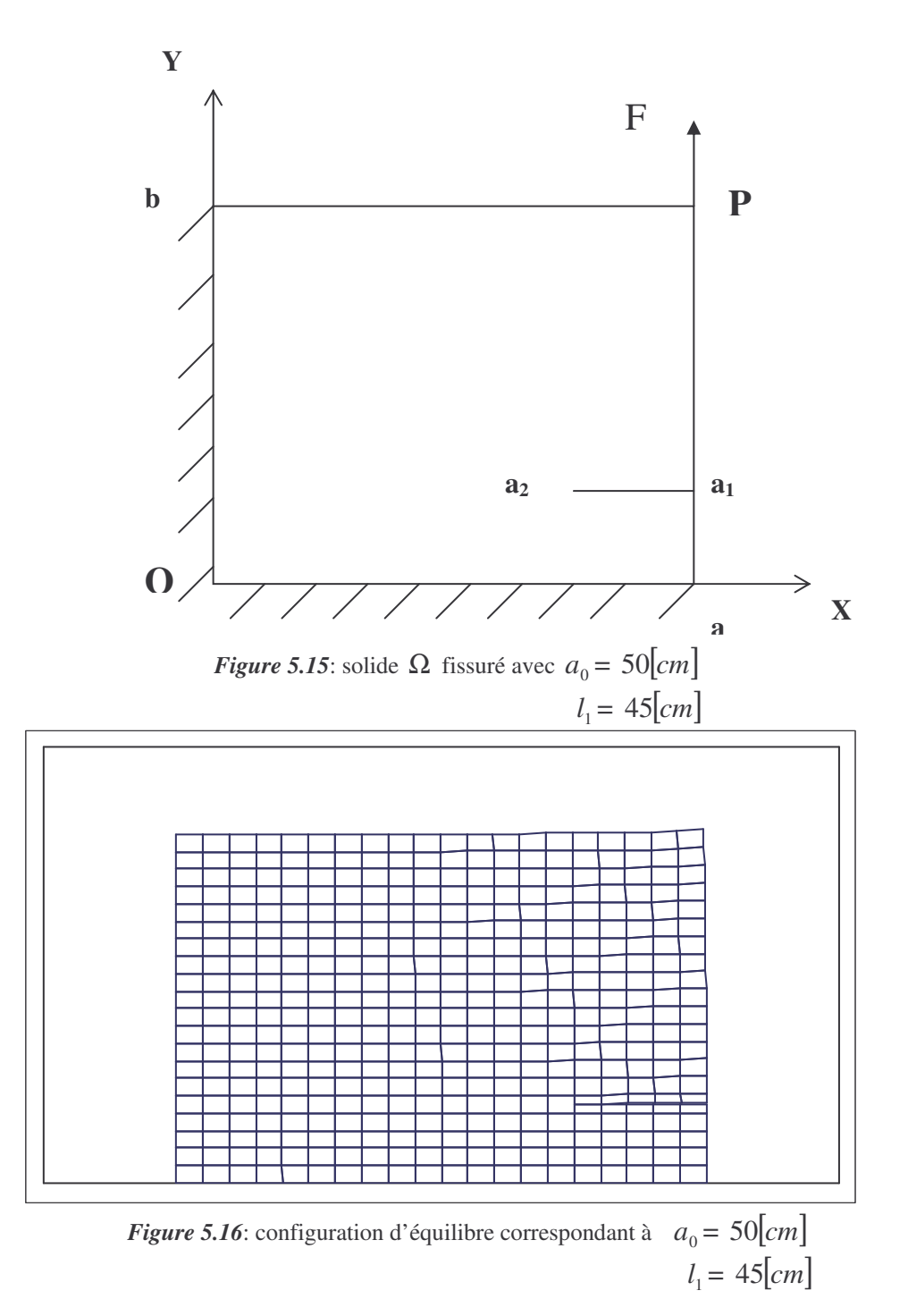

## *Exemple 9:*

 $a_0 = [a_1 a_2] = 50$ [*cm*]  $l_1 = [a_1 a] = 175$ [*cm*]

avec  $(200, 175)$ (150,175) 200,175 2 1 = = *a a*

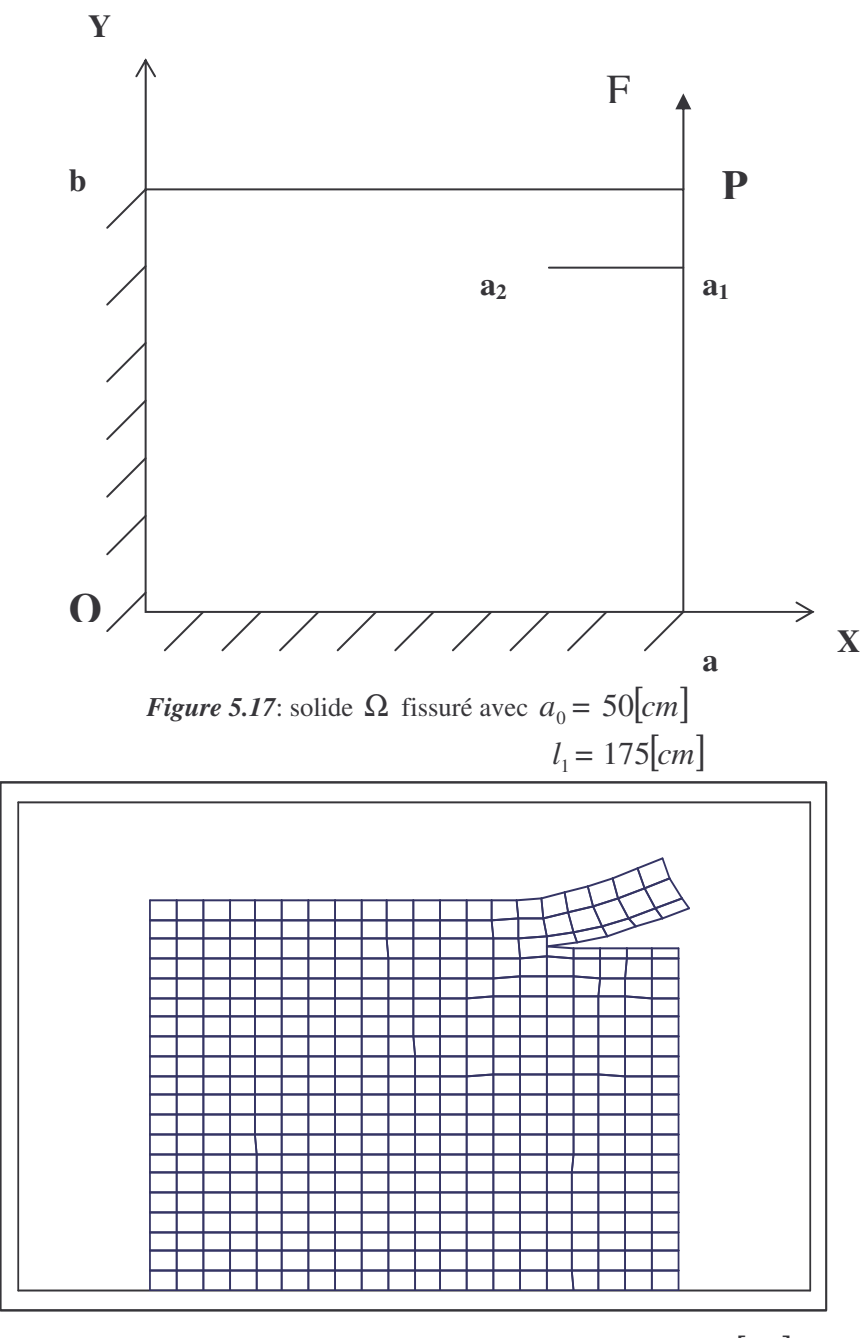

*Figure* 5.18: configuration d'équilibre correspondant à  $a_0 = 50$ [*cm*]  $l_1 = 175$ [*cm*]

## *Exemple 10:*

$$
a_0 = [a_1 a_2] = 200 [cm]
$$
  

$$
l_1 = [a_1 a] = 105 [cm]
$$

avec

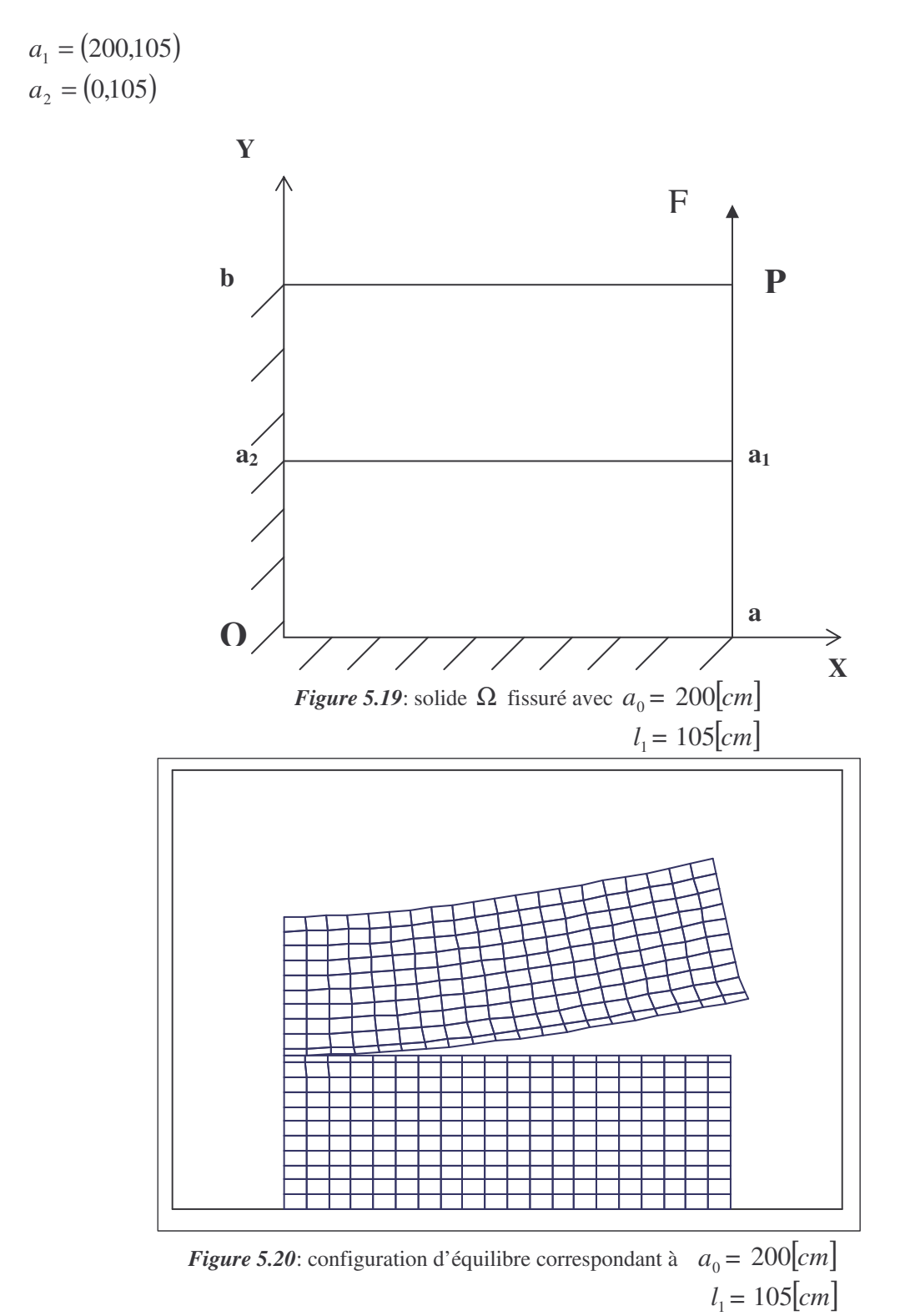

# *Exemple 11:*

 $a_0 = [a_1 a_2] = 200$ [*cm*]  $l_1 = [a_1 a] = 45$ [*cm*]

avec

a<sub>1</sub> = (200.45)  
\na<sub>2</sub> = (0,45)  
\nb  
\nb  
\n  
\na<sub>1</sub>  
\na<sub>2</sub>  
\n  
\nFigure 5.21: solide 
$$
\Omega
$$
 fissuré avec  $a_0 = 200$ [cm]  
\n  
\n $l_1 = 45$ [cm]

*<i>Figure* 5.22: configuration d'équilibre correspondant à  $a_0 = 200$ [*cm*]  $l_1 = 45$ [*cm*]

**X**

## *Exemple 12:*

 $a_0 = [a_1 a_2] = 200$ [*cm*]  $l_1 = [a_1 a] = 175$ [*cm*]

avec  $a_1 = (200, 175)$ 

 $a_2 = (0.175)$ 

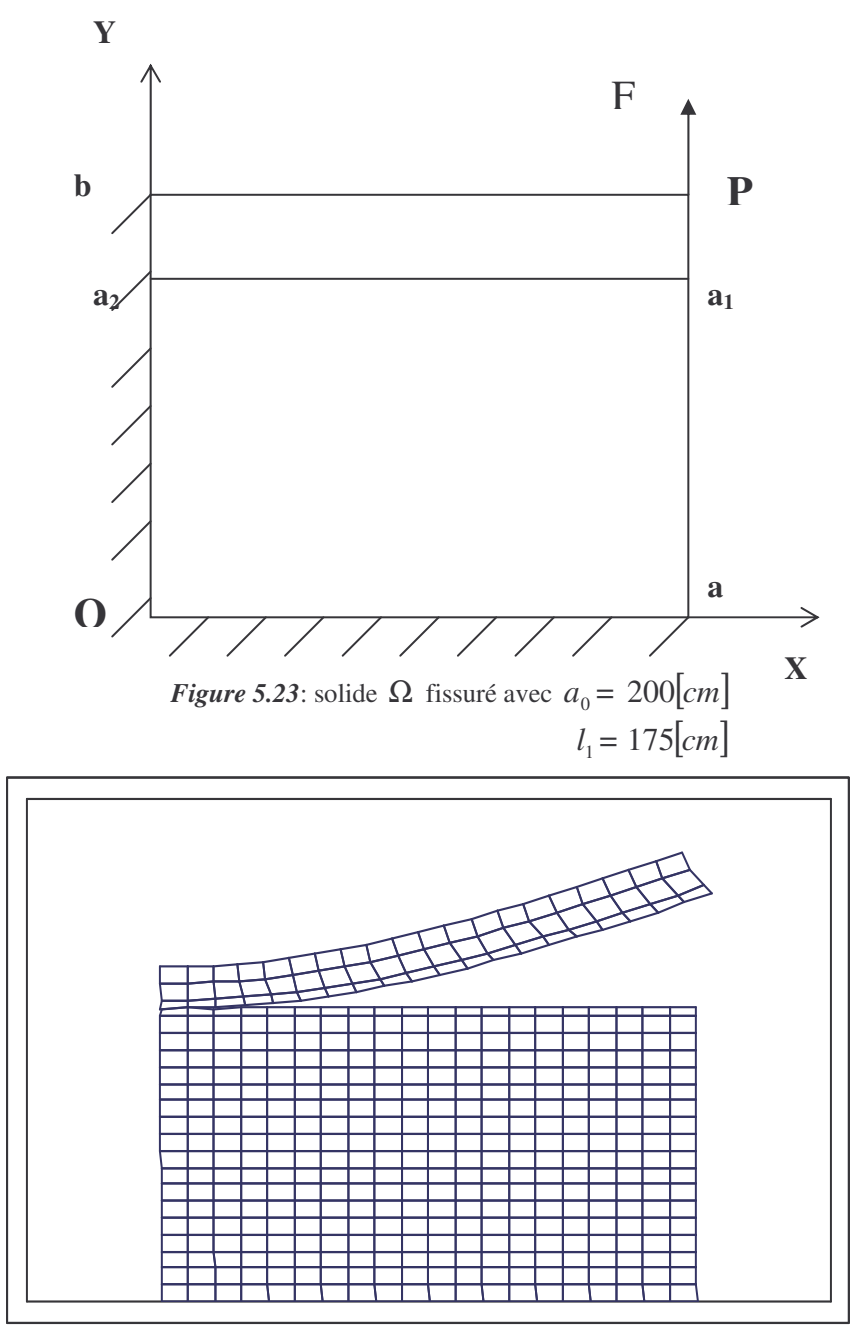

*Figure* 5.24: configuration d'équilibre correspondant à  $a_0 = 200$ [*cm*]  $l_1 = 175$ [*cm*]

## *Exemple 13:*

 $a_1 = (200, 190)$  $a_2 = (20,10)$ *F* = 5*E*05[*N*] **Y b O a1**  $\mathbf{a}_2$ **F a X**

*Figure* 5.25: solide  $\Omega$  avec une fissuré oblique  $a_1 a_2 = 254.558$ [*cm*]

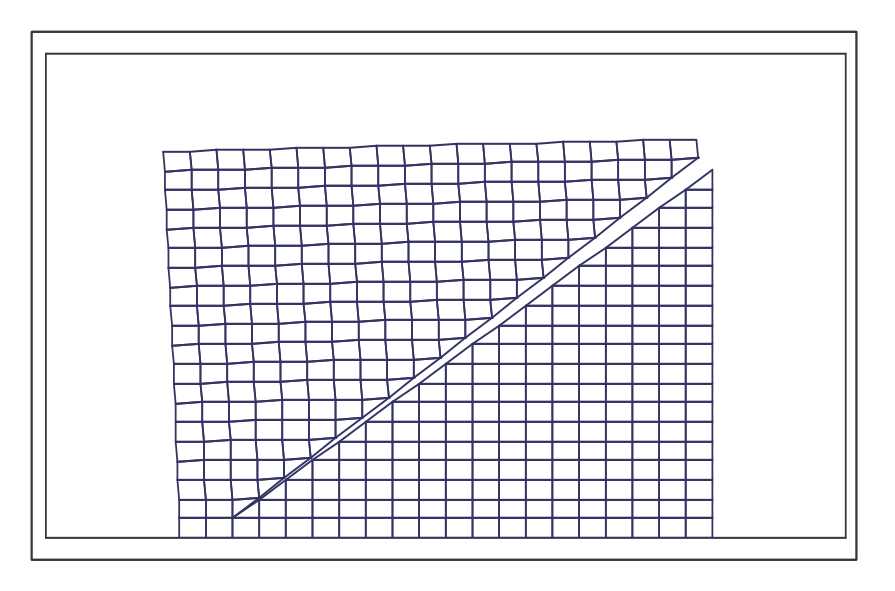

*Figure 5.26*: configuration d'équilibre correspondant à  $a_1 a_2 = 254.558$ [*cm*]

## *Exemple 14:*

 $a_1 = (200, 190)$  $a_2 = (100, 90)$  $F = 5E05[N]$ 

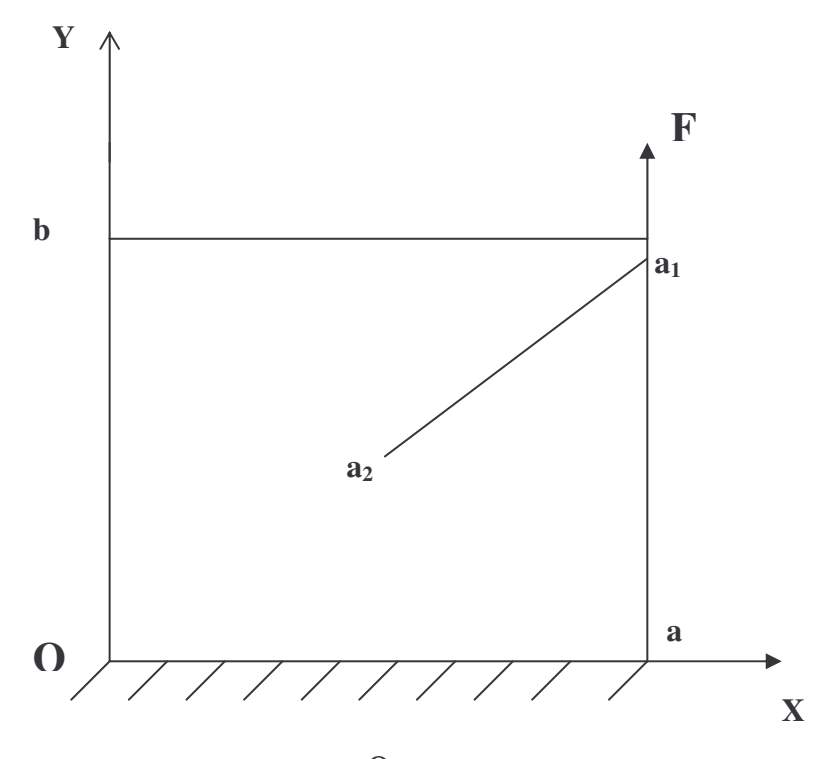

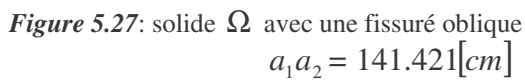

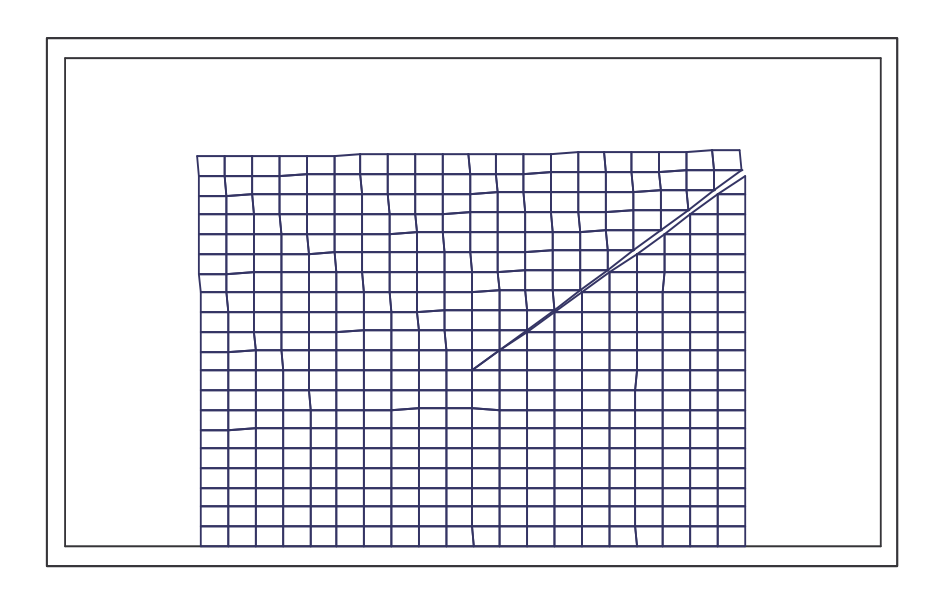

*Figure 5.28*: configuration d'équilibre correspondant à  $a_1 a_2 = 141.421$ [*cm*]

## *Exemple 15:*

 $(200,190)$ (160,150) 200,190 2 1 = = *a a*  $F = 5E05[N]$ 

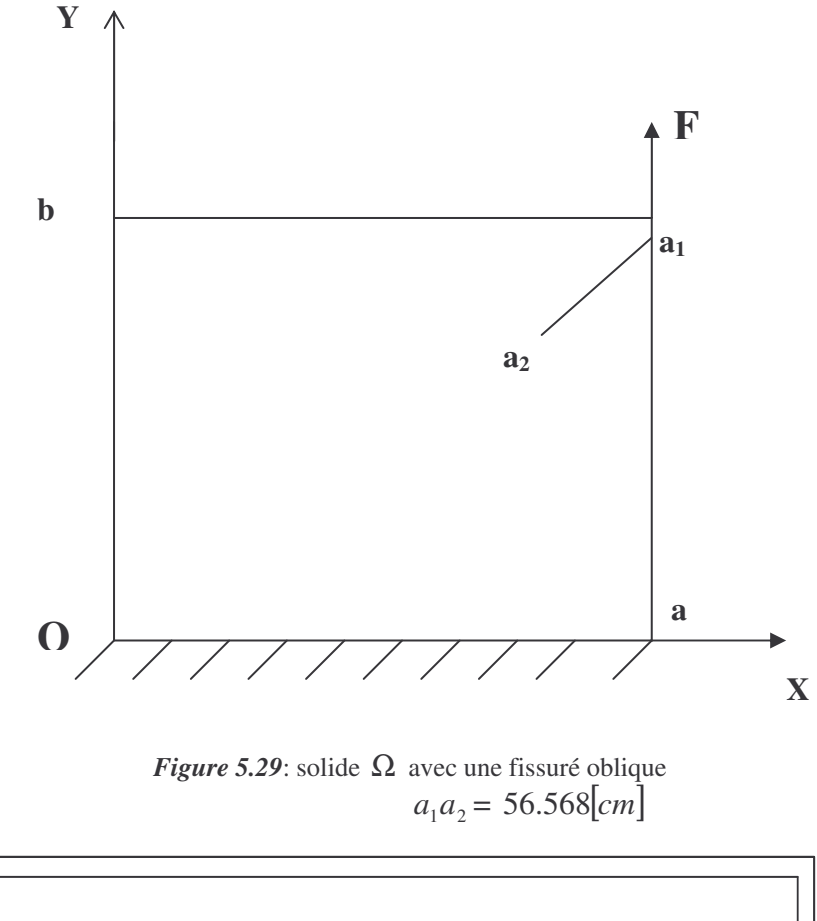

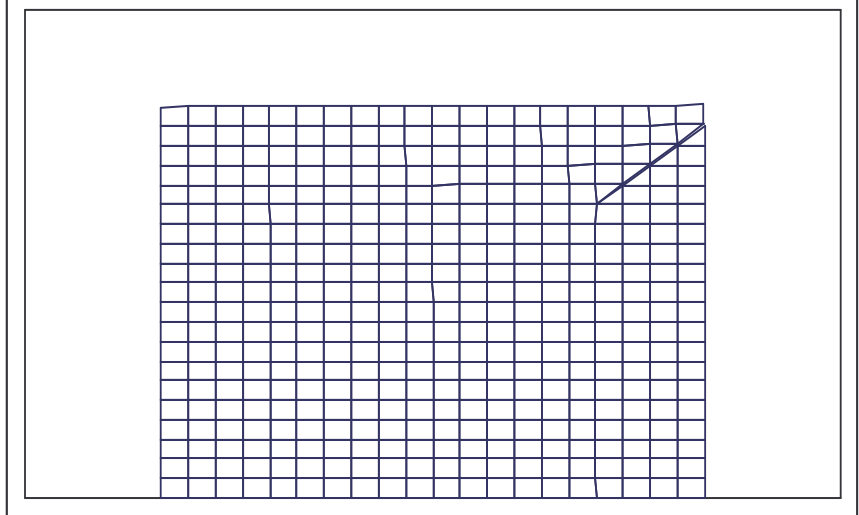

*Figure 5.30*: configuration d'équilibre correspondant à  $a_1 a_2 = 56.568$ [*cm*]

## *Exemple 16:*

 $a_1 = (200,10)$  $a_2 = (20,10)$  $F = 5E05[N]$ 

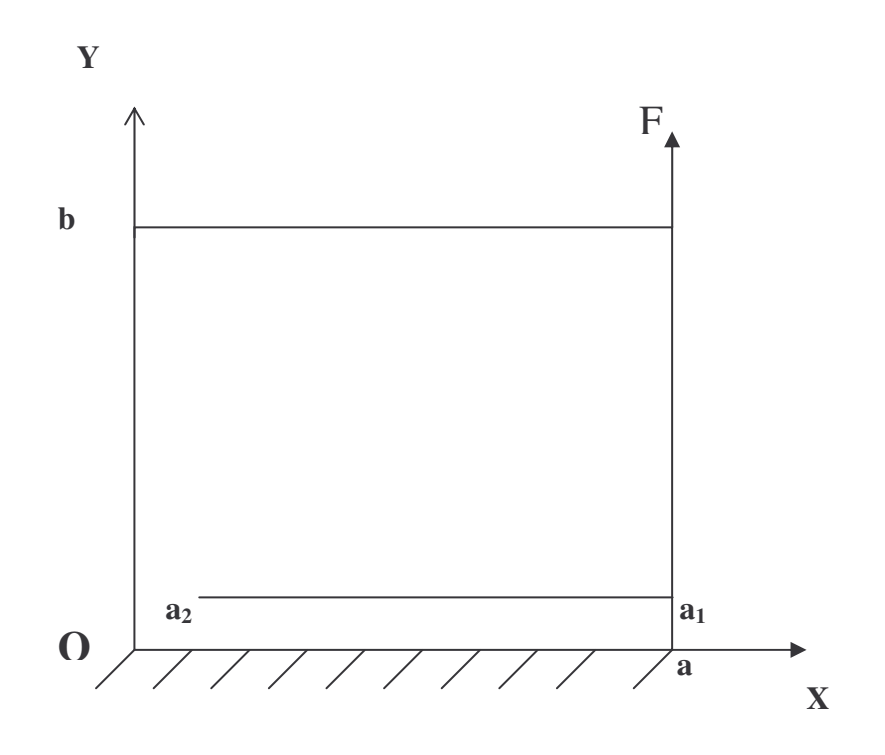

*<i>Figure* 5.31: solide  $\Omega$  fissuré avec  $a_0 = 180$ [*cm*]  $a_1 a_2 l_1 = 10$ [*cm*]

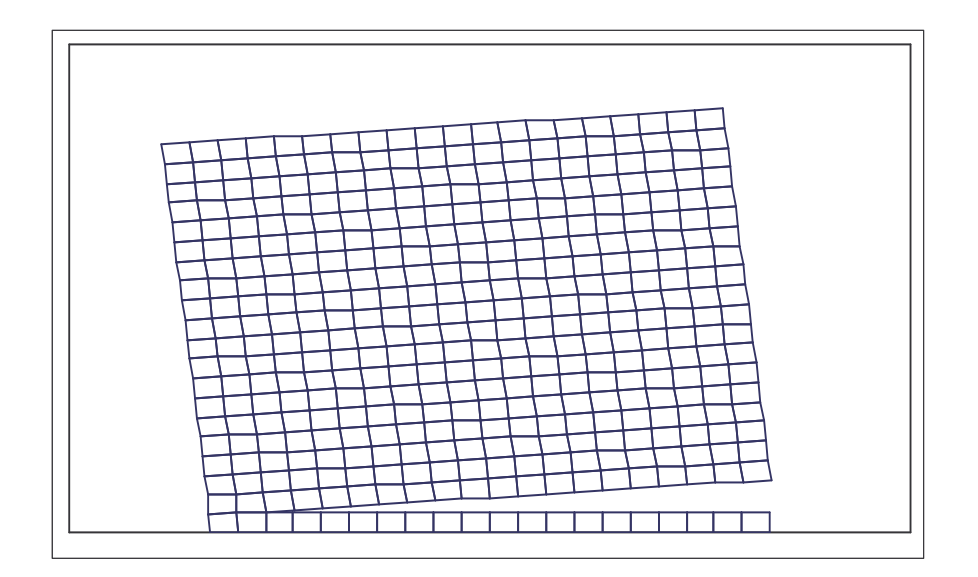

*Figure 5.32*: configuration d'équilibre correspondant à  $a_0 = 180$ [*cm*],  $l_1 = 10$ [*cm*]

## *Exemple 17:*

 $a_1 = (200, 90)$  $a_2 = (100, 90)$  $F = 5E05[N]$ 

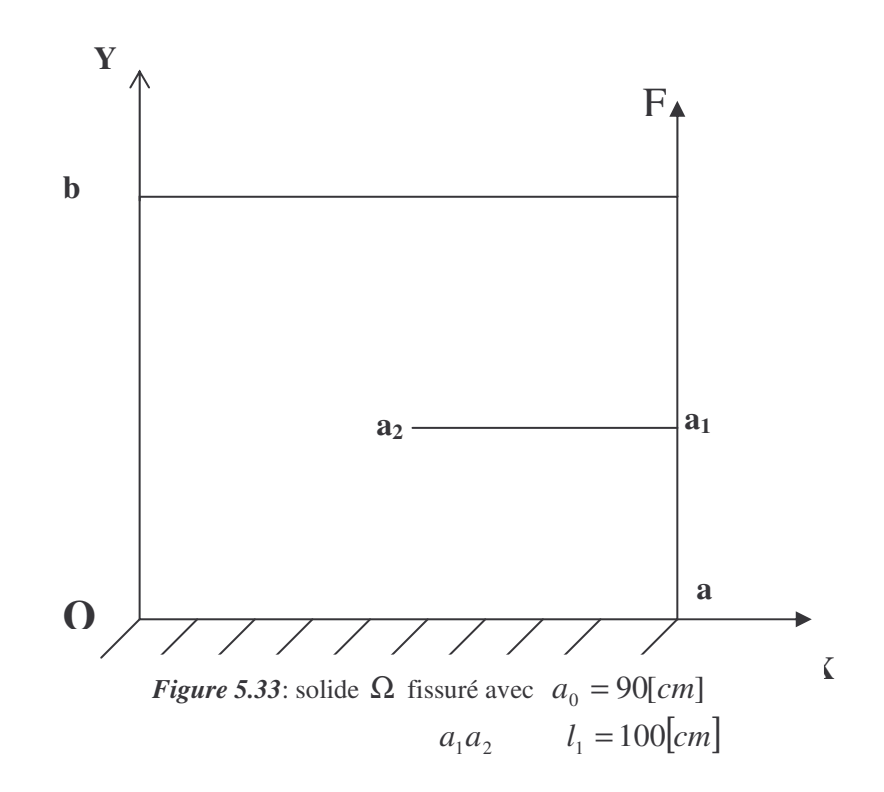

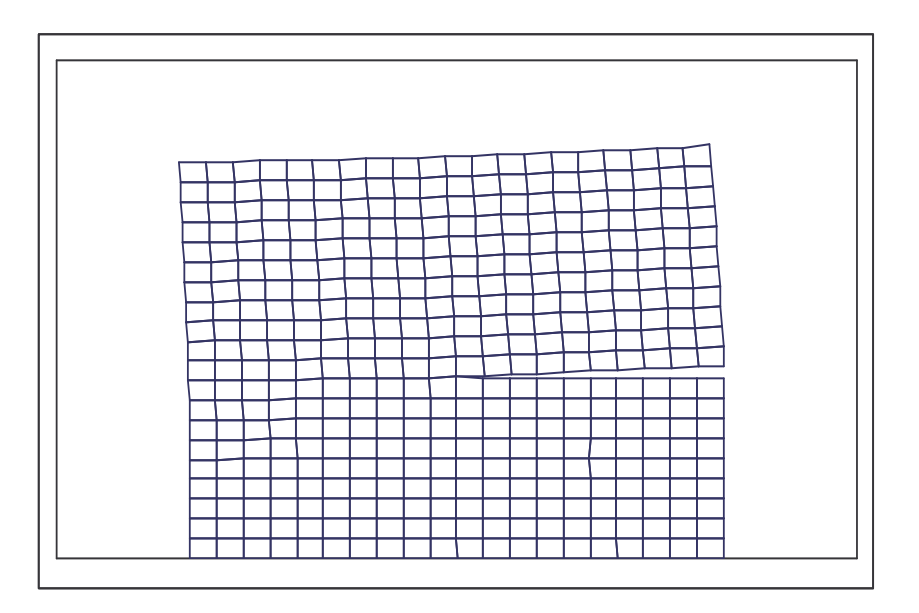

*Figure 5.34*: configuration d'équilibre correspondant à  $a_0 = 90$ [*cm*],  $l_1 = 100$ [*cm*]
# *Exemple 18:*

 $a_1 = (200, 150)$  $a_2 = (160, 150)$ *F* = 5*E*05[*N*]

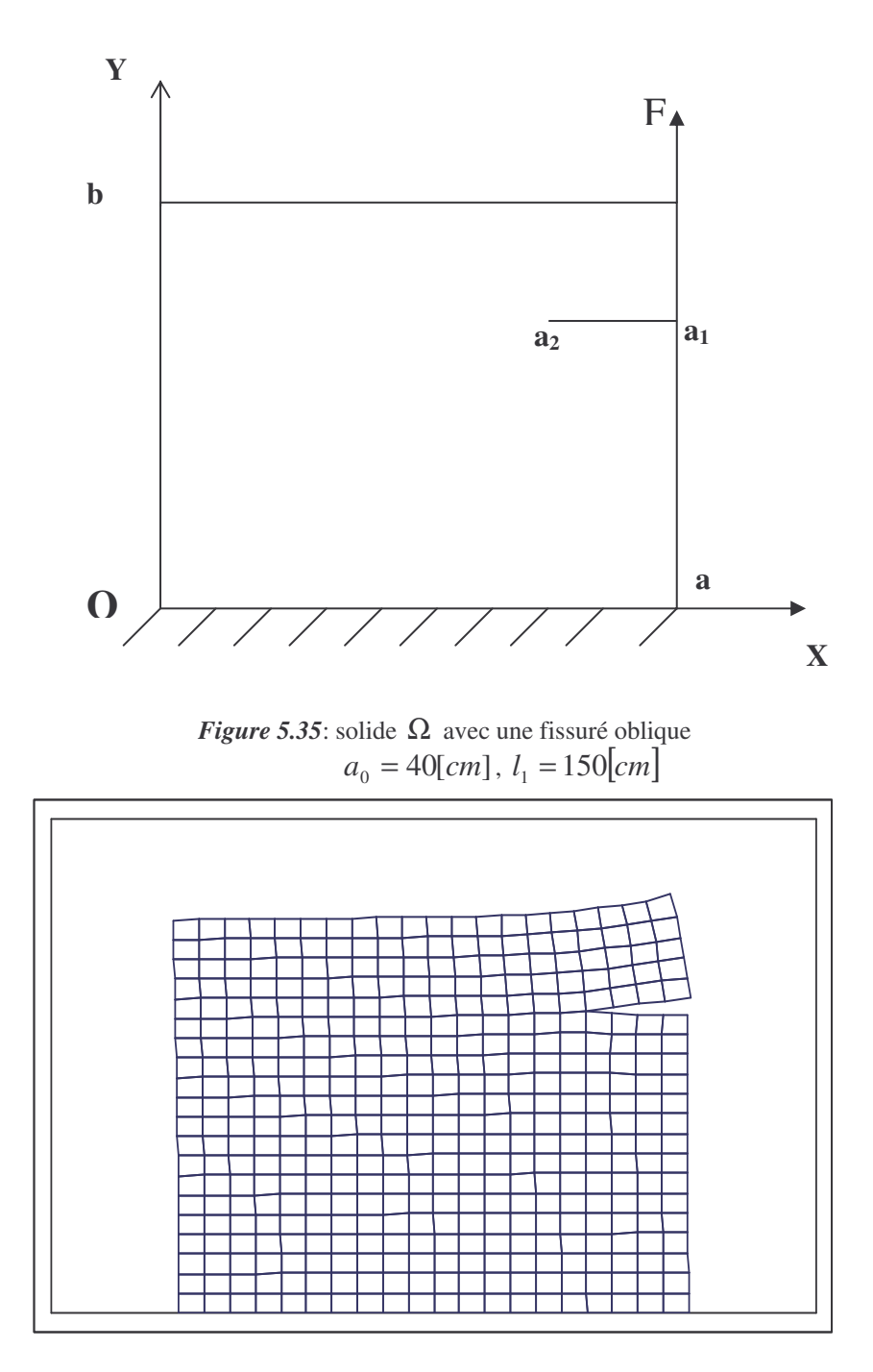

*Figure 5.36*: configuration d'équilibre correspondant à  $a_0 = 40$ [*cm*],  $l_1 = 150$ [*cm*]

Si on se concentre sur l'ouverture de la fissure  $\delta$  au point  $a_1$  après déformation, en fait varier la longueur de la fissure  $a_0$  à des différents positions  $l_1$  de la fissure par rapport à l'axe  $(OX)$ , on obtient les valeurs de  $\delta$  correspondants qu'on présente dans le tableau suivant pour les des figures :5.7, 5.9, 5.11, 5.13, 5.15, 5.17, 5.19, 5.21, 5.23.

Pour :

 $v = 0.3$  $E = 2.1 E05[N/mm^2]$  $F = 5E05[N]$ 

on a obtenu le tableau suivant :

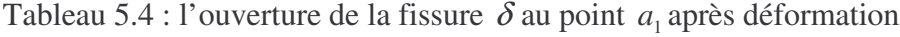

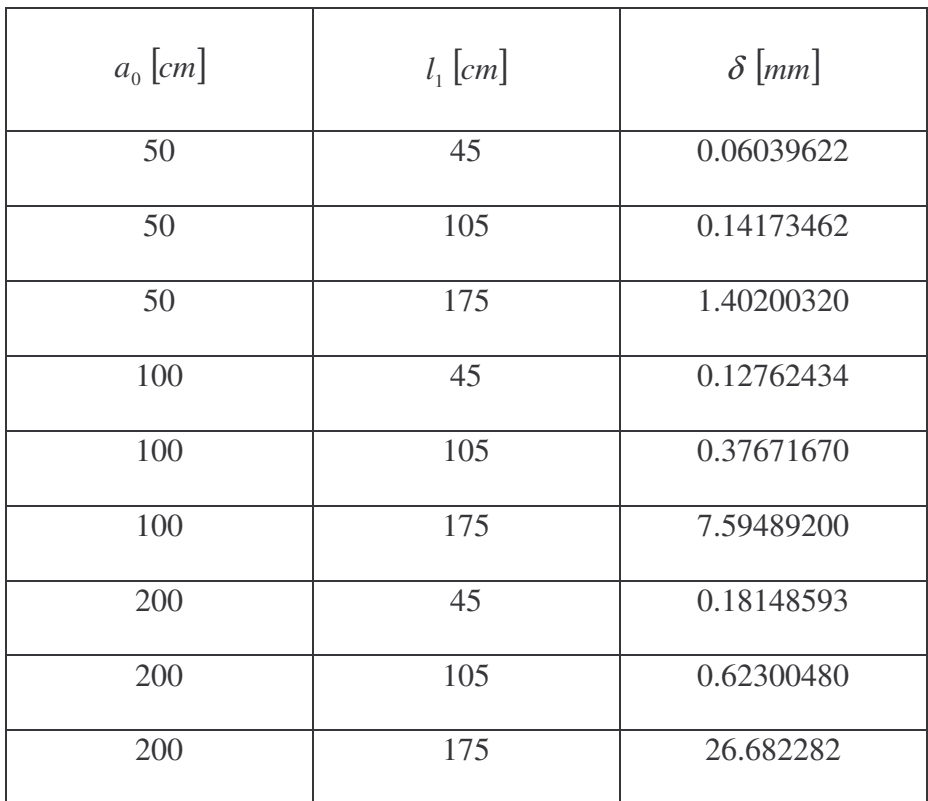

pour :

 $v = 0.3$  $E = 5.0 E 03 [N / mm^2]$  $F = 5E05[N]$ 

on a obtenu le tableau suivant :

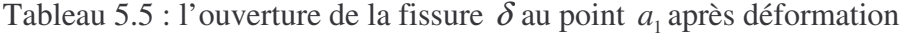

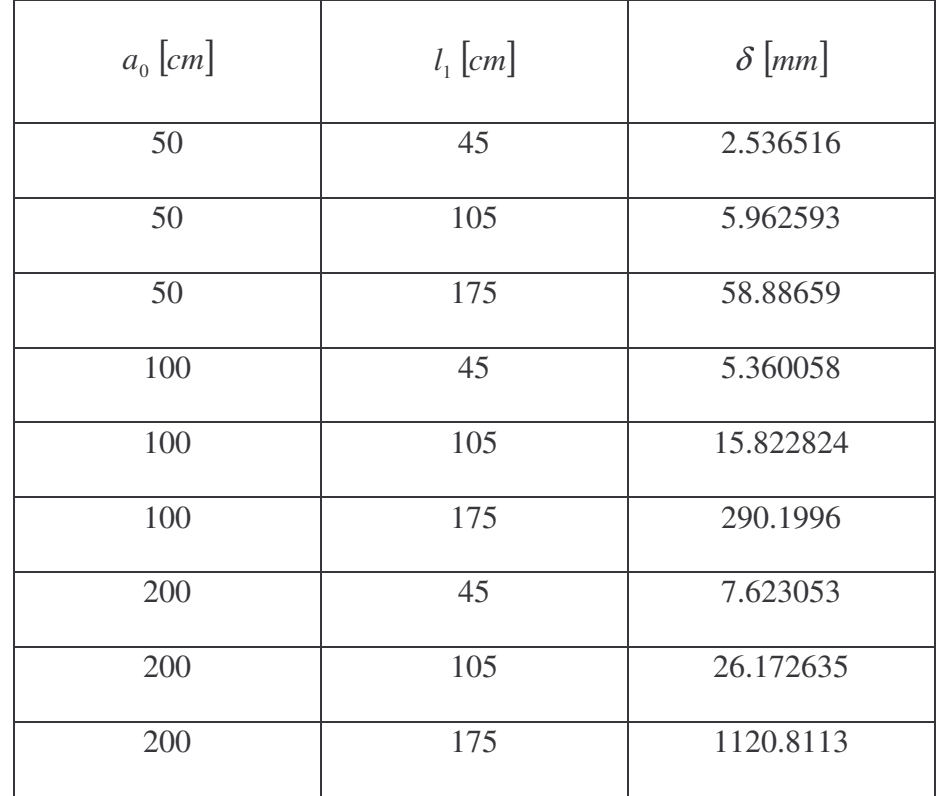

• Pour les cas des figures 5.25, 5.27, 5.29, l'ouverture des lèvres de la fissure  $\delta$  en point 1 *a* est présenté dans les tableaux suivants *(Tableau V .6) et (Tableau V .7)* :

Pour :

 $v = 0.3$  $E = 2.1 E 05 [N / cm^2]$  $Q = 5E05[N]$ 

on a obtenu le tableau :

Tableau 5.6 : l'ouverture de la fissure  $\delta$  au point  $a_1$  après déformation

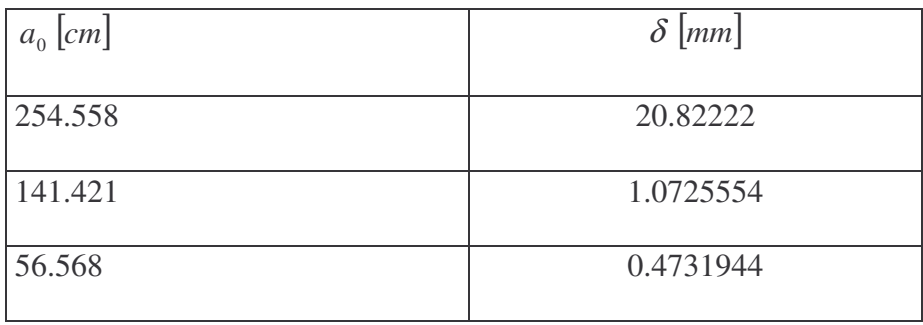

et pour :

 $v = 0.3$  $E = 5.0 E 03 [N / mm^2]$  $F = 5E05[N]$ 

on a obtenu le tableau suivant :

Tableau 5.7 : l'ouverture de la fissure  $\delta$  au point  $a_1$  après déformation

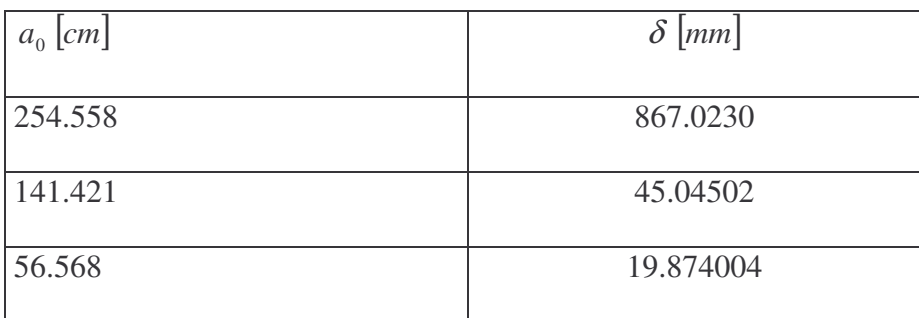

Pour les cas des figures 5.31, 5.33, 5.35, l'ouverture des lèvres de la fissure  $\delta$  en point  $a_1$  est présenté dans le tableau suivant *(Tableau 5.8) et (Tableau 5.9)* : les valeurs de  $\delta$  sont exprimées en [mm]

pour :

 $v = 0.3$  $E = 2.1 E 5[N / mm^2]$  $F = 5E05[N]$ 

on a obtenu le tableau suivant :

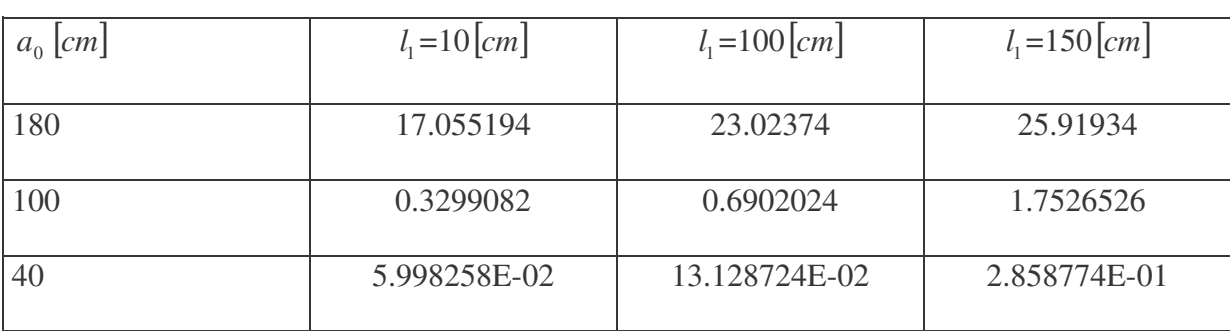

Tableau 5.8 : l'ouverture de la fissure  $\delta$  au point  $a_1$  après déformation

et pour :

 $v = 0.3$  $E = 5.0 E 03 [N / mm^2]$  $F = 5E05[N]$ 

on a obtenu le tableau suivant :

Tableau 5.9 : l'ouverture de la fissure  $\delta$  au point  $a_1$  après déformation

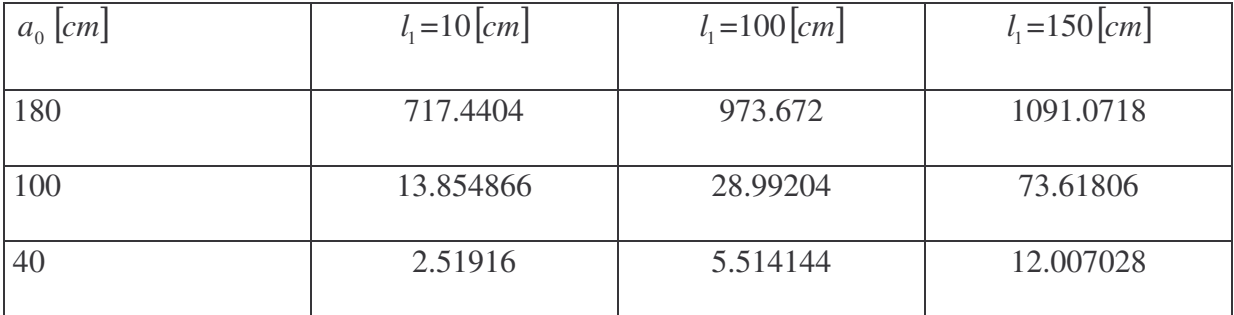

## 5.3 Conclusion :

L'écartement  $\delta$  des lèvres de la fissure au point  $a_1$  est en fonction :

- du choix de *E* et ν
- de la longueur de la fissure  $a_0$ , la valeur de  $\delta$  augmente avec la croissance de  $a_0$
- de la position  $l_2$  de la fissure par rapport au point de l'application de la force F, car  $\delta$  augmente en se rapprochant du point P.
- de l'orientation du plan des lèvres de la fissure par rapport à l'axe de la force appliquée.

### 5.4 Interprétation des résultats numériques obtenus

Les résultats montrent que les valeurs obtenus par L'X-FEM sont cohérentes avec ceux des éléments finis standard MEF, on peut dire que l'emploi de programme informatique développé constitue une approche appropriée pour la modélisation des fissures dans une structure donnée.

Cette analyse m'a conduit à faire montrer l'influence de la rigidité du matériau et de l'orientation de la fissure sur les déplacements à l'extrémité des lèvres de la fissures. Je constate aussi que le mode de rupture brutal intervient lorsque une fissure dans une structure donnée est plus proche du plan d'application des forces extérieurs.

#### **CONCLUSION**

Les principales conclusions de notre travail sont les suivantes :

Par rapport à la méthode des éléments finis classique, cette méthode X-FEM bien que donnant des résultats extrêmement précis, possède aussi un avantage par rapport aux codes d'éléments finis standard :

L'X-FEM permet de modéliser les discontinuités sur un maillage quelque soit la position de ces dernières par rapport au maillage, et le remaillage n'est pas nécessaire lorsque les surfaces de discontinuité évoluent dans le temps, par contre dans la méthode classique, le maillage doit se conformer à la position d'une fissure, et des doubles nœuds doivent être placés le long de la fissure modélisant le saut de déplacement, et si on a une propagation de la fissure par exemple, le remaillage est indispensable à chaque pas de temps, alors l'X-FEM ne nécessite pas la reprise complète de toutes les opération nécessaires à sa mise en œuvre à chaque modification du maillage comme dans la méthode classique MEF, alors grâce a la flexibilité de la X-FEM, on arrive à réduire le temps et le coût des calculs par rapport aux autres méthodes numériques.

On a montrer que les deux méthodes sont équivalentes après leur application et comparaison dans le cas ou Ω est fissuré lorsque :

- Les  $f_k$  passent par les nœuds du maillage ( la fissure  $f_k$  coïncide avec le maillage)
- Les  $f_k$  traversent complètement les mailles

La taille de la matrice de rigidité et du vecteur de déplacement dépend des nœuds activés par les fissures  $f_k$  et le stockage des données est adapté à la forme des discontinuités en présence dans le domaine Ω.

La méthode X-FEM a été appliquée en prenant comme famille initiale  $(\phi_i)$  celle des fonctions des éléments finis *Q*<sup>1</sup> , mais on a le choix aussi d'utiliser n'importe quelle famille de fonctions utilisées en éléments finis ordinaire .

Dans la méthode des éléments finis classique, à chaque nœud I du maillage correspond une fonction de base polynomiale sur chaque maille, par contre dans L'X-FEM, certains nœuds sont enrichis par des fonctions supplémentaires dont la forme est différente, en prenant en compte leur position des points de fissures (sont proches ou non).

Les résultats obtenus prouvent non seulement l'efficacité de la méthode X-FEM, mais montrent aussi qu'en utilisant les éléments rectangulaires les résultats obtenus peuvent être extrêmement précis.

Dans notre travail nous n'avons pas introduit les fonctions asymptotiques au voisinage de l'extrémité de la fissure, cette introduction sera effectuée dans la suite de ce travail. A cause de cela, les fissures  $f_k$  semblent n'exister que pour les mailles qu'elles traversent totalement, ce qui veut dire que le déplacement au niveau de la pointe de la fissure  $f_k$  est Continu. En perspective on fera le couplage de la X-FEM avec la théorie de GRIFFITH revisitée (J.J. MARIGO et G. FRANCFORT)

#### **REFERENCES BIBLIOGRAPHIQUES**

- 1. WOLALI KPEGBA. Calcul des facteurs d'intensité de contraintes par la méthode de superposition des maillages, E.N.S.M.A. Université de POITIERS, Année :1996.
- 2. JEAN- BATISTE LEBLOND. Mécanique de la rupture fragile, édition 1994.
- 3. S.SURESH. Fatigue of materials, Second Edition. Massachusetts Institute of Technology.
- 4. Christophe Daux, N.MOES, J.DOLBOW, Natarajan Sukumar and T.BELYTSCHKO. Arbitrary branched and intersecting cracks with the extended finite element méthod. International Journal for Numerical Methods in Engineering, Volume: 48 : Pages :1741- 1760, Année : 2000
- 5. L.LAMBOURDIERE. une extension de la méthode des éléments finis pour des domaines discontinus. Institut Galilée, Université Paris 13. Année : 2001/2002
- 6. N.MOES, J.DOLBOW , and T.BELYTSCHKO. une extension de la méthode des éléments finis pour la modélisation de discontinuités. Northwestern University, department of Mechanical engineering 2145N, Sheridon Rd, Evanston, IL 60208 USA.
- 7. N.MOES, J.DOLBOW , and T.BELYTSCHKO. A finite element method for crack growth without remeshing .International Journal for Numerical Methods in Engineering, Volume: 46 , pages:131-150, Année :1999.
- 8. O.P.GUPTA. finite and boundary élément méthods in enginnering, A.A.BALKEMA, ROTTERDAM, BROOKFIELD, Année: 1999 NAMAN RICHO. Rupture par fissuration des structures, Hermes, Année : 1995
- 9. Gilles beauquet. Programmation des éléments finis, CEPADUES-EDITIONS, 1987 .
- 10. M.AGHARBI , L.LAMBOURDIERE. Etude d'un domaine avec fissure par une extension éléments finis. Institut Galilée, Université Paris 13.
- 11. P.Q.RAVARIAT, J.M.MTHOMAS. introduction à l'analyse numérique des équations aux dérivées partielles, 2 tirage, Edition : Masson, Année : 1988.
- 12. WILLIAM H. Press. Numerical Recipes, Cambridge University Press, Année : 1986.
- 13. T. BELYTSCHKO and T. BLACK. Elastic Crack Growth in Finite Elements with Minimal Remeshing, Departements of Mechanical and Civil Engineering, Northwestern university, October 3, 1998.
- 14. N. Sukumar, J-H. Prévost. Modeling quasi-static crack growth with the extended finite element method, part I: Computer implementation, Departement of Civil and Environmental Engineering, university of California, 30 May 2003.